# Styring af objekter i 3D vha. Wii-controller

Bachelorprojekt, forår 2007

af Lasse Jon Fuglsang Pedersen og Anders Sabinsky Tøgern

Vejleder: Jon Sporring

13. juni 2007

Datalogisk Institut Københavns Universitet

### Resumé

Dette er et bachelorprojekt ved Datalogisk Institut ved Københavns Universitet (DIKU). I denne rapport beskriver vi hvordan vi har udviklet et klassebibliotek, WiiLib, til kommunikation med, og behandling af data fra en Wii-controller. Wii-controlleren er input-enheden til Nintendo's nyeste konsol, Wii. Da Nintendo har designet controlleren således, at den kan kommunikere med en almindelig PC over Bluetooth er det oplagt, at forsøge at anvende controlleren med en PC. Projektet indbefatter desuden også en implementation af en WiiLib-baseret udvidelse til 3DOT; en 3D-motor under udvikling på DIKU.

WiiLib gør det muligt, for en applikation, at udlæse estimater af Wii-controllerens orientering og relative position. Estimaterne kan eksempelvis anvendes til manipulation af objekter i et 3D-miljø, og beregnes på baggrund af forskellige metoder; bl.a. en adaptiv metode, som vi selv har udviklet og som beskrives i rapporten. Resultatet af den estimerede orientering er tilfredsstillende ved brug af WiiLibs adaptive metode, men falder i præcision hvis controlleren er i samtidig bevægelse. Resultatet af den estimerede position er derimod ikke tilfredsstillende, da dette påvirkes kraftigt af støj, og derfor kun fungerer under absolut perfekte forhold.

Nøgleord Nintendo, Wii, Wii-controller, Bluetooth, WiiLib, 3DOT

#### Abstract

This is a bachelor project at the Department of Computer Science at the University of Copenhagen (DIKU). In this report we describe how we have developed a class library – WiiLib – that enables communication with and processing of data from a Wii-controller. The Wii-controller is an input device for Nintendo's recent console – Wii. Since Nintendo has designed the controller in a way that makes it possible for it to communicate with a PC through Bluetooth, there is a motive of curiousity behind experimenting with the controller connected to a PC. The project also includes an implementation of a WiiLib-based extension to 3DOT; a 3D-engine in development at DIKU.

WiiLib makes it possible for an application to read estimates of the Wii-controller's orientation and relative position. The estimates can be used to manipulate objects in a 3D environment and are calculated using several methods; among these an adaptive method which we have developed ourselves and described in the report. The result of the estimated orientation is satisfying using WiiLib's adaptive method, but loses precision when the controller is also exposed to non-rotational movement. The result of the estimated position, on the other hand, is not satisfying because it is heavily affected by noise and therefore only works under absolutely perfect conditions.

Keywords Nintendo, Wii, Wii-controller, Bluetooth, WiiLib, 3DOT

# Forord

Vores implementation er ikke et direkte svar på problemformuleringen i vores synopsis, da vi ikke har konstrueret en decideret driver til en specifik 3D-motor, men istedet et klassebibliotek, der kan anvendes af enhver applikation, bl.a. en udvidelse til 3DOT.

Vores afprøvning afviger ligeledes fra den foreslåede i vores synopsis, da vi har valgt at fokusere på præcisionen af metoderne til estimaterne i stedet for praktisk anvendelse af klassebiblioteket. Vi mener at dette er en bedre afprøvning, da et mål for præcisionen af estimaterne er et bedre argument for anvendeligheden af klassebiblioteket end praktiske demoer.

Derudover har vi, som svar på problemformuleringen i vores synopsis, implementeret en udvidelse til 3DOT, som et eksempel på en driver til en 3D-motor, der indirekte faciliterer styring af objekter i 3D vha. Wii-controlleren.

Det skal nævnes at Wii er et varemærke af Nintendo og at vi kun har benyttet offentligt tilgængelig materiale i projektet.

Denne rapport er også tilgængelig som PDF: [http://qeep.dk/~volmer/](http://qeep.dk/~volmer/bach/rapport.pdf) [bach/rapport.pdf](http://qeep.dk/~volmer/bach/rapport.pdf).

Kildekoden til klassebiblioteket, udvidelsen til 3DOT, og diverse applikationer til afprøvning, samt alle datasæt fra vores afprøvning, er tilgængelige på adressen: [http:](http://qeep.dk/~volmer/bach/) [//qeep.dk/~volmer/bach/](http://qeep.dk/~volmer/bach/).

# Konventioner for rapport

For at gøre rapporten konsistent og lettere at læse har vi vedtaget nogle konventioner om formattering og ordvalg.

Gennemgående benytter vi engelske fagtermer, hvor vi finder det passende, da det kan være svært at finde danske erstatninger for nogle engelske fagord, og da det som regel letter forståligheden at benytte samme ord, som i litteraturen.

Hver gang et nyt udtryk introduceres i teksten skrives det med kursiv, så det er lettere for læseren at lægge mærke til nye begreber. Yderligere findes der en forklaring af en del begreber i Appendix [A.](#page-69-0)

# Indhold

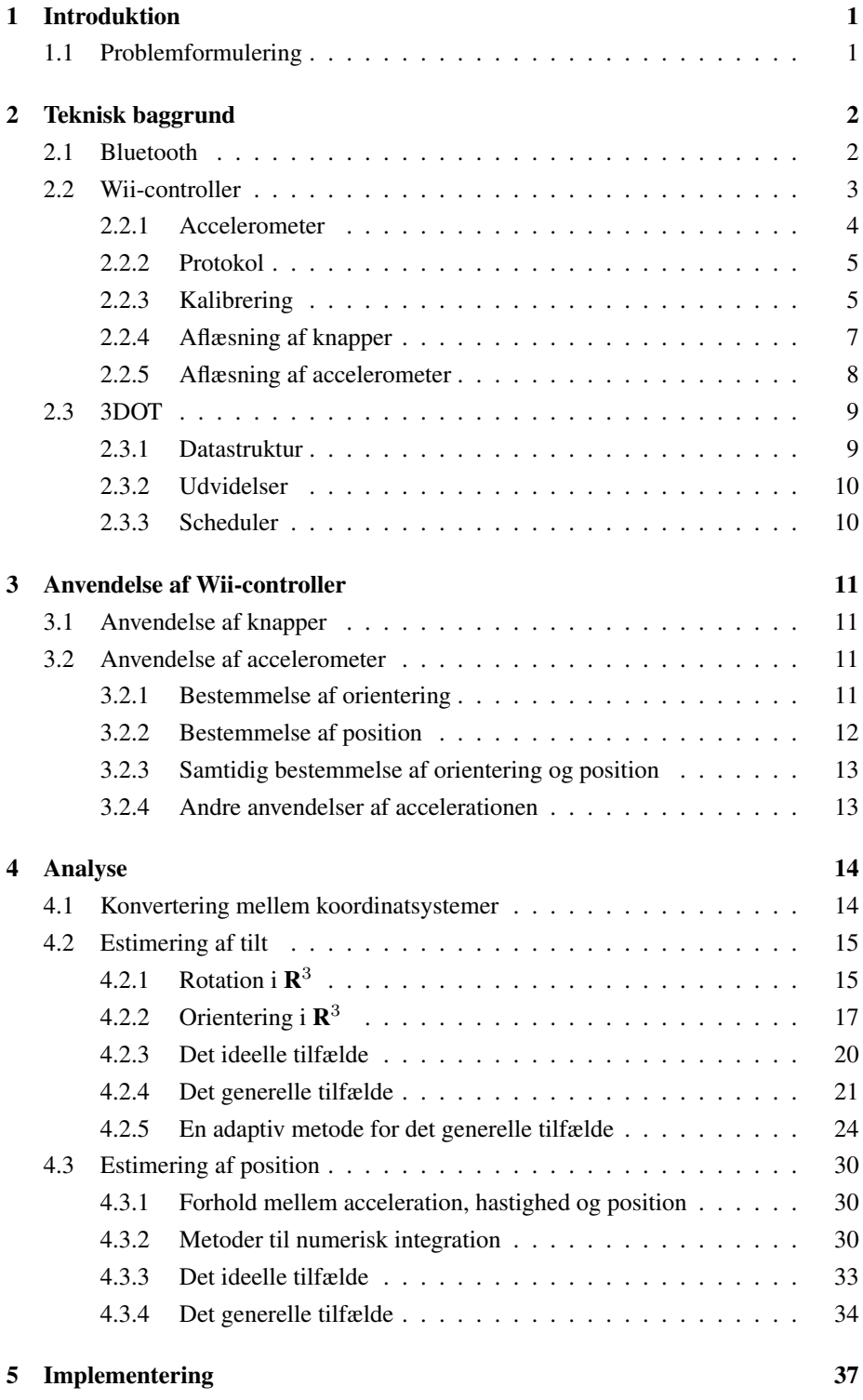

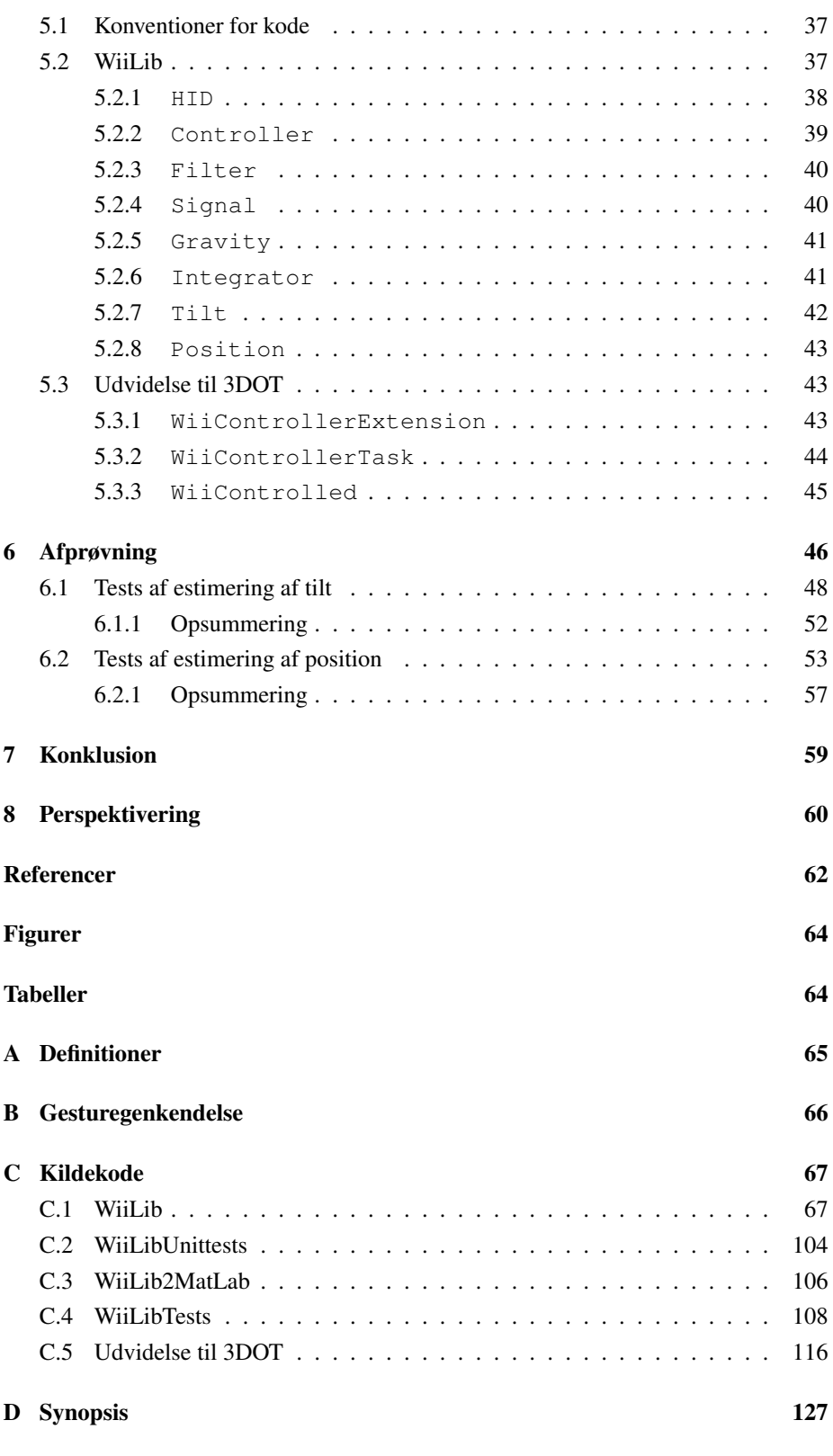

STYRING AF OBJEKTER I 3D VHA. WII-CONTROLLER iv

# <span id="page-5-0"></span>1 Introduktion

Ofte har man i interaktive 3D-scener (eksempelvis computerspil) brug for at interagere med et eller flere objekter i det virtuelle rum. Typisk drejer det sig om at rotere eller flytte et objekt – operationer der er lette at visualisere eftersom de også sker i virkeligheden.

Traditionelle input-enheder, såsom mus og joysticks, er ofte begrænsede af deres to-dimensionelle uddata, der enten kræver oversættelse eller yderligere parametre før de kan anvendes til tre-dimensionelle operationer i det virtuelle rum. At flytte et objekt i tre dimensioner kan eksempelvis håndteres ved brug af en eller flere ekstra knapper, hvor knappernes status angiver hvilke akser i det tre-dimensionelle rum, som de todimensionelle uddata fra input-enheden skal anvendes på. Dette er dog næppe særligt intuitivt for brugeren, der skal interagere med scenen.

Nintendo har til deres nye spilkonsol, Wii [\[Nintendo, 2006\]](#page-65-1), lavet en ny type inputenhed (Wii-controller). Wii-controlleren er trådløs og indeholder bl.a. et 3-akse accelerometer [\[Analog Devices, 2006\]](#page-65-2), der gør controlleren i stand til at rapportere dens egen acceleration i tre ortogonale akser. Controlleren kommunikerer vha. Bluetooth, hvilket gør det muligt at tilslutte den til en almindelig computer.

Al kommunikation sker i et lukket pakkeformat, men siden lanceringen af controlleren er det lykkedes forskellige kilder [\[WiiLi, 2007,](#page-66-0) [WiiBrew, 2007\]](#page-65-3), at ræsonere sig frem til en delmængde af pakkeformatet, hvorfor det nu er muligt at tolke dele af input fra controlleren. Blandt andet er det muligt at aflæse controllerens acceleration i alle tre akser.

# <span id="page-5-1"></span>1.1 Problemformulering

I dette projekt undersøger vi mulighederne for at anvende Wii-controlleren til operationer i et virtuelt rum, med en forventning om, at dette kan lade sig gøre med acceptabel præcision. Vores produkt er en implementation af de gennemgåede teknikker i form af et klassebibliotek, WiiLib, der faciliterer styring af objekter i 3D vha. Wii-controlleren.

På DIKU arbejdes også på udvikling af 3D-motoren 3DOT [\[3DOT, 2007\]](#page-65-4), hvorfor det vil være oplagt at tilbyde muligheden for at kunne benytte controlleren i denne. Vi vil derfor også tilbyde en baseline implementation af en Wii-controller-udvidelse til 3DOT.

<span id="page-6-0"></span>I dette afsnit beskriver vi de tekniske elementer, der ligger til grund for vores analyse og implementation. Afsnittet vil primært beskæftige sig med Wii-controlleren, og vil tage udgangspunkt i hvorledes der kommunikeres med denne, helt ned på protokol-niveau.

# <span id="page-6-1"></span>2.1 Bluetooth

Bluetooth er en meget populær standard inden for trådløs kommunikation mellem mobile enheder. Bluetooth anvender radiobølger og er derfor ikke afhængig af at brugeren peger den mobile enhed mod modtageren eller senderen, som man skal ved f.eks. infrarød kommunikation. Dette giver en større bevægelsesfrihed, som er oplagt at benytte i spil.

Bluetooth har typisk en rækkevidde på 10 meters radius mellem master- og slaveenheden og er således ikke retningsbestemt.

Der findes to typer Bluetooth enheder; *master* og *slave*. Hvor op til syv slaveenheder kan forbinde til en master-enhed. Master-enheder findes ofte i computere og andre mere eller mindre stationære enheder, hvorimod slave-enheder ofte findes i mobile enheder som headsets og fjernbetjeninger.

For at forbinde en slave-enhed til en master-enhed skal slave-enheden være *discoverable*, så master-enheden kan se den. Når en enhed får øje på en anden får den tilsendt enhedens addresse og kan herefter forespørge om dennes navn, klassifikation, tilgængelige services o.a.

På denne måde ved master-enheden hvilken type slave-enheden er, og hvilke services denne tilbyder. Herefter kan master-enheden vælge at forbinde til slave-enheden, hvilket kan kræve at enhederne kender hinandens *passkey*[1](#page-6-2) , som sørger for at det kun er tilladte enheder der forbinder til hinanden.

Når to enheder er forbundet til hinanden kan disse parres, hvilket vil sige at de to enheder fremover kan forbinde automatisk til hinanden. Parring er kun muligt hvis slave-enheden har en passkey.

Alle Bluetooth-enheder har et *VendorID* og et *DeviceID*, der beskriver enhedens producent og produkt. Alle produkter fra den samme producent har således det samme VendorID og alle ens produkter fra den samme producent har det samme DeviceID.

Alle enheder der benytter Bluetooth kommunikation har en indbygget stak til at håndtere forbindelserne samt indkomne og udgående pakker. På en computer er der forskellige implementationer af Bluetooth stakke alt efter hvilket operativsystem der er installeret på computeren eller hvilken hardware dette kører på.

Windows operativsystemet er distribueret med en indbygget Bluetooth stak, som desværre kun understøtter en begrænset mængde af Bluetooth radio-enheder. Derfor findes der op til flere tredjeparts implementationer af Bluetooth stakke, hvoraf en af de mest brugte er BlueSoleil [\[IVT corporation, 2007\]](#page-65-5), som især distribueres i bundle med Bluetooth-*dongles*.

Bluetooth stakken indeholder en *buffer*, for hver tilsluttet enhed, der sørger for at opsamle indkomne pakker og det er fra denne buffer man læser data fra en enhed. Nogle stakke tillader brugeren at ændre størrelsen af denne buffer, hvilket kan have

<span id="page-6-2"></span><sup>1</sup>Ofte er det kun slave-enheden der har en passkey

indflydelse på de pakker man kan læse fra bufferen.

Hvis bufferen kun kan indeholde én pakke vil man altid læse den nyeste pakke, men sandsynligheden for at der går en masse pakker tabt er ret stor. Hvis bufferstørrelsen derimod er stor kan der være et stort *lag* fra en pakke er afsendt fra en enhed til den læses fra bufferen, hvis der ikke læses med samme frekvens, eller hurtigere, som enheden afsender pakker.

# <span id="page-7-0"></span>2.2 Wii-controller

Wii-controlleren (se Figur [1\)](#page-7-1) har tolv knapper, der lader brugeren styre spil afhængigt eller uafhængigt af bevægelse; fire lysdioder, *rumble*-motor og en højttaler, der giver brugeren *feedback*; en *CMOS* sensor [\[Pixart Imaging Inc., 2006,](#page-65-6) pressemeddelelse af 15. maj 2006], der gør det muligt at benytte controlleren som pegeredskab ved hjælp af infrarøde dioder placeret på hver side af skærmen; samt et 3-akse accelerometer [\[Analog Devices, 2006\]](#page-65-2), der gør det muligt at benytte controlleren frit i luften. Disse komponenter giver brugeren stor bevægelsesfrihed ved interaktion med en konsol eller en computer.

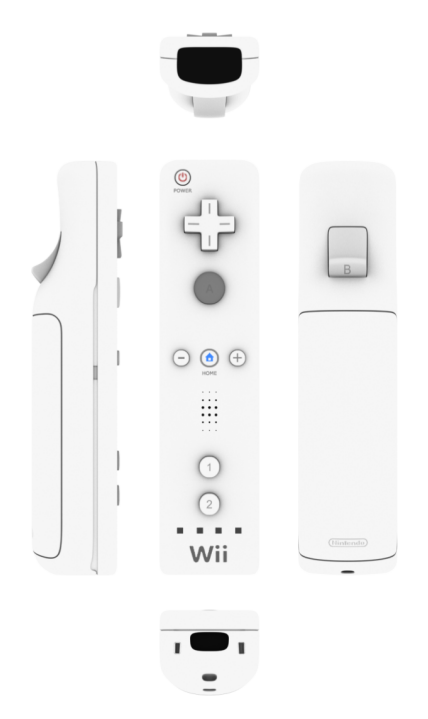

<span id="page-7-1"></span>Figur 1: Wii-controlleren set fra forskellige vinkler. *3D Studio Max model af [\[Grubb, 2007\]](#page-65-7)*.

Wii-controlleren indeholder ikke en passkey, så det er ikke muligt at parre den med en traditionel Bluetooth master-enhed, såsom en computer. Dette vil sige at controlleren manuelt skal forbindes hver gang den skal tilsluttes.

For at sætte Wii-controlleren i discoverable mode holdes knapperne *1* og *2* (se Figur [1\)](#page-7-1) nede samtidigt, hvorefter controlleren vil være discoverable i et begrænset tidsrum. Der findes også en knap under batteri-dækslet til dette. Man skal derfor nå at forbinde

STYRING AF OBJEKTER I 3D VHA. WII-CONTROLLER 3

si:co

controlleren i dette tidsrum, eller holde knapperne nede indtil man har forbundet. Forbindelsen holdes automatisk åben indtil denne afbrydes af brugeren, hvilket kun kan ske fra master-enheden, eller hvis der sker en fejl der har indflydelse på forbindelsen, så som strømsvigt i controlleren.

# <span id="page-8-0"></span>2.2.1 Accelerometer

Et accelerometer er en enhed, der måler sin egen acceleration. Et accelerometer med 3 akser måler således sin egen acceleration i det 3-dimensionale rum. Accelerometeret i Wii-controlleren har 3 akser. Accelerometeret kan eksempelvis benyttes til at detektere hældning i forhold til tyngdekraften, eller relativ position i rum.

Accelerationen måles på baggrund af den eksterne påvirkning af accelerometeret, inklusive tyngdekraften, hvilket forklares bedst ved et eksempel: Hvis man betragter accelerometerets akser som 3 ortogonale "fjedre", da ses rent intuitivt, at en bevægelse i én retning vil udvide eller komprimere fjedrene i den stik modsatte retning. I fjedereksemplet er den målte acceleration da udtrykt ved den kraft, hvormed fjederen udvides eller komprimeres som følge af en ekstern påvirkning (se Figur [2\)](#page-8-1).

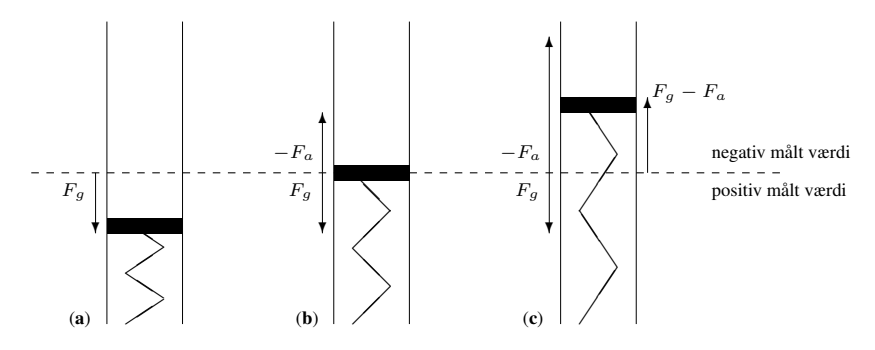

<span id="page-8-1"></span>Figur 2: Figuren illustrerer hvordan en akse i accelerometeret opfører sig, når den påvirkes af kraften fra en reel acceleration,  $F_a$ , samt tyngdekraften,  $F_a$ , i forskellige situationer.  $-F_a$  er påvirkningen af fjederen, som følge af en reel acceleration i den modsatte retning. Fra venstre mod højre: (a) Aksen påvirkes kun af tyngdekraften, hvilket resulterer i en positiv målt acceleration på 1g. (b) Aksen i frit fald langs tyngdekraftens akse, hvorfor påvirkningen  $-F_a$  fra den reelle acceleration udligner tyngdekraftens påvirkning, og den målte acceleration er nul. (c) Aksen påvirkes af tyngdekraften og en reel acceleration i samme retning som tyngdekraften, hvorfor påvirkningen af den reelle acceleration dominerer, og resultatet er en negativ målt acceleration  $F_g - F_a$ .

Tyngdekraften spiller ind som en konstant ekstern påvirkning: Uanset orienteringen af accelerometeret vil dets akser nemlig opleve en kraft på  $1g$  i tyngdekraftens retning, og udfaldet vil derfor være, at "fjedrene" udvides eller komprimeres i tyngdekraftens retning. Eftersom en almindelig acceleration i en given retning forårsager, at fjedrene udvider/komprimerer sig i den stik modsatte retning, da vil tyngdekraftens påvirkning registrere som en acceleration i stik modsat retning af selve påvirkningen.

Accelerometeret gør ikke brug af fjedre, men af mere avancerede teknikker [\[Analog Devices, 2006\]](#page-65-2). Princippet er dog det samme, og accelerationen aflæses derfor for alle tre akser med en konstant påvirkning fra tyngdekraften, på 1 $q$  i modsat retning af tyngdekraften. Den målte acceleration er derfor en sum

<span id="page-8-2"></span>
$$
\vec{a}_{raw} = \vec{g} + \vec{a} + \vec{c} \tag{1}
$$

### STYRING AF OBJEKTER I 3D VHA. WII-CONTROLLER 4

hvor  $\vec{g}$  er accelerationen som følge af tyngdekraften,  $\vec{a}$  er accelerationen som følge af ændring i hastighed – den egentlige acceleration, og  $\vec{c}$  er støj som følge af analog til digital konvertering.

Det ses at det er nødvendigt at tage højde for  $\vec{q}$ , såfremt man ønsker at finde  $\vec{a}$ , og omvendt. For at reducere effekten af støjen  $\vec{c}$  anvendes typisk en udglattende filtrering på de aflæste data, eksempelvis et Gauss- eller eksponentialfilter.

## <span id="page-9-0"></span>2.2.2 Protokol

Wii-controlleren genkendes af en computer som en HID-enhed. HID enheder har en intern protokol, som kan benyttes til, at kommunikere med over forbindelsen til en computer. Protokollen beskriver en række virtuelle porte, som i stor grad fungerer på samme måde som en fysisk port i et netværk, men angivelsen af en port i en data-pakke bliver *parset* i software og der handles ud fra denne parsning.

Specifikt for Wii-controlleren bliver denne protokol benyttet således, at man kan sende forskellige *requests* til forskellige porte for, at tænde og slukke LED eller rumble, sætte controlleren i forskellige modes, så den sender bestemte typer data til computeren, etc. De forskellige typer data controlleren kan sende til computeren sendes ligeledes til forskellige porte, så man ved hvordan den modtagne data skal parses. Tabel [1,](#page-10-0) side [6](#page-10-0) viser Wii-controllerens protokol.

Det er, som tidligere nævnt, muligt at vælge forskellige modes og derved pakkeformater for data der sendes fra Wii-controlleren. De forskellige modes er egnede til forskellige situationer og man kan skifte mellem dem *on-the-fly*. Hver gang Wiicontrolleren tændes sættes denne i en mode med rapport ID 0x30 uden kontinuerlig dataoverførsel, så det kun er information om knapperne der sendes til computeren og når der sker en ændring af disses tilstand.

Wii-controlleren sender pakker til computeren med 10ms interval, hvilket svarer til 100 pakker pr. sekund. Dette gør sig selvfølgelig gældende ved kontinuerlig dataoverførsel, men kan også forekomme uden kontinuerlig overførsel, hvis der meget ofte sker ændringer i controllerens tilstand.

#### <span id="page-9-1"></span>2.2.3 Kalibrering

Når Wii-controlleren tændes skal den kalibreres for, at kompensere for usikkerheder der er opstået i produktionen af controlleren og accelerometeret. Eksempelvis kan det være tilfælde at akserne i accelerometeret ikke er helt ortogonale, eller at påvirkningen registreres en anelse forskelligt fra akse til akse, hvorfor kalibrering er nødvendigt. For at kalibrere controlleren skal der sendes en pakke til port 0x17 med en længde på 6 bytes.

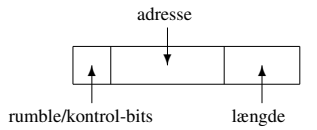

<span id="page-9-2"></span>Figur 3: Strukturen af pakken, der sendes til Wii-controlleren ved forespørgsel om kalibreringsdata.

Den første byte (se Figur [3\)](#page-9-2) indeholder information om rumble-status og kontrol-

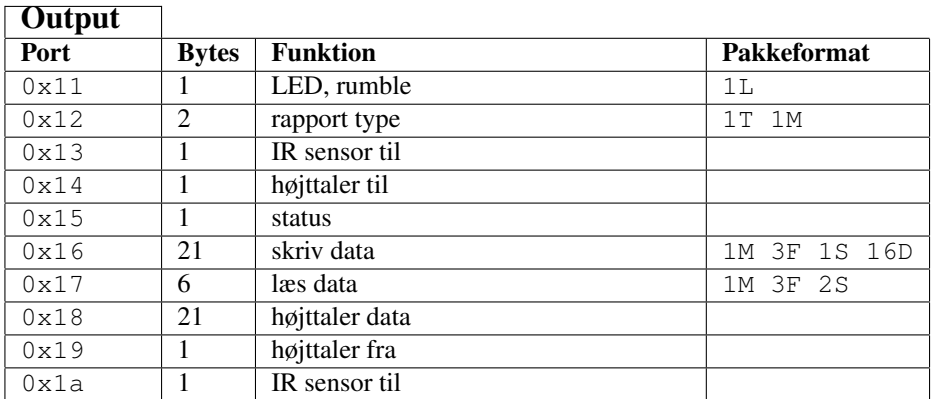

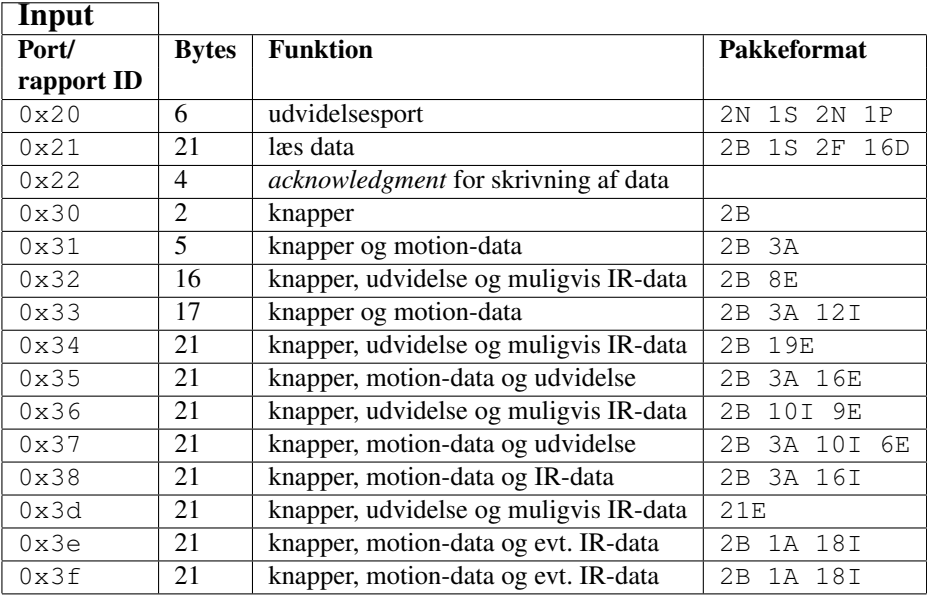

<span id="page-10-0"></span>Tabel 1: Pakkeformatet for Wii-controllerens interne HID-protokol. Output er data sendt fra computeren til controlleren og intput er data sendt fra controlleren til computeren. Pakkeformaterne er angivet således at A angiver bytes til accelerationsdata, B angiver bytes til knapdata, D er databytes, E er bytes til udvidelsesdata, I er bytes til IR-data, L er bytes til LED-data, M er bytes der angiver rapport-mode, F er bytes der angiver offset ved læsning fra og skrivning til EEPROMen, P er bytes der angiver batteriniveau, S er bytes der angiver status for controlleren og T er bytes der angiver om data skal sendes kontinuerligt. De datapakker der ikke er angivet benyttes typisk til at slå features, som højttaler og IR-sensor, til og fra. *Bemærk at de fremstillede data bygger på reverse engineering og trial-and-error, så de kan ikke garanteres at være korrekte*. *Kilde: [\[WiiLi, 2007\]](#page-66-0).*

bits, der angiver, hvorvidt der skal læses fra den indbyggede EEPROM eller fra kontrolregistrene. De næste 3 bytes indeholder adressen der skal læses fra i EEPROMen. Kalibreringsdata ligger på adresse 0x16 i EEPROMen. De sidste 2 bytes indeholder længden af den data der skal læses. Kalibreringsdata fylder 8 bytes; 3 bytes til hhv. x-, y- og z-aksernes værdi ved 0g, 1 byte som bl.a. indeholder aksernes 9. og 10. bit ved  $0g$ , 3 bytes til hhv. x-, y- og z-aksernes værdi ved  $1g$  og til sidst 1 byte som bl.a. indeholder aksernes 9. og 10. bit ved 1g.

Wii-controlleren sender kalibreringsdata tilbage til computeren på port 0x21 i en pakke der indeholder knap-data, 1 fejl-bit, *offset* for data returneret i pakken samt den læste kalibreringsdata (se Figur [4\)](#page-11-1).

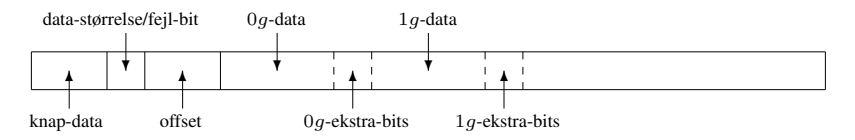

<span id="page-11-1"></span>Figur 4: Strukturen af pakken med kalibreringsdata, der modtages fra Wii-controlleren.

Den modtagne data beskriver afvigelsen af den målte acceleration i forhold til den reelle acceleration og kan benyttes til at opnå et mere præcist resultat af målingerne. Accelerationen fra controlleren angives som et tal i intervallet [−512; 511] og kan normaliseres ved at dele den målte acceleration med differensen mellem den kalibrerede acceleration ved 1g og 0g.

# <span id="page-11-0"></span>2.2.4 Aflæsning af knapper

For at aflæse knap-data fra Wii-controlleren skal denne sættes i en af de modes der sender knap-data til computeren, hvilket kan være en hvilkårlig med rappport ID fra 0x30 til 0x3f (se Tabel [1\)](#page-10-0). Dette kan gøres ved at sende en pakke til port 0x12 på Wii-controlleren. Denne pakke består af 2 bytes (se Figur [5\)](#page-11-2), hvor den første angiver om der kontinuerligt skal sendes data til computeren og anden byte indeholder rapport ID'et controlleren skal benytte. Hvis man f.eks. vil have controlleren til at sende både knap-data og motion-data skal anden byte sættes til 0x31. Når der sendes data til Wiicontrolleren skal status for rumble altid inkluderes, som den første bit af den første byte der sendes til controlleren.

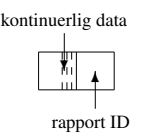

<span id="page-11-2"></span>Figur 5: Strukturen af pakken der sendes til Wii-controlleren for at ændre rapport ID.

Når der modtages nye knap-data vil de, alt efter hvilken mode Wii-controlleren er sat til, komme ind på en port mellem 0x30 og 0x3f. I alle tilfælde består knap-data af 2 bytes.

For at finde ud af hvilke knapper der er trykket på skal man kende de unikke koder, eller *bitmasks*, de forskellige knapper har (se Tabel [2\)](#page-12-1). Man kan kontrollere om en knap er trykket ned ved at kontrollere om dennes bitmask er repræsenteret i de modtagne knap-data.

| <b>K</b> nap   | <b>Bitmask</b>  |
|----------------|-----------------|
| $\mathfrak{D}$ | $0 \times 0001$ |
| 1              | $0 \times 0002$ |
| B              | $0 \times 0004$ |
| A              | $0 \times 0008$ |
|                | $0 \times 0010$ |
| Hjem           | $0 \times 0080$ |
| Venstre        | $0 \times 0100$ |
| Højre          | $0 \times 0200$ |
| Ned            | $0 \times 0400$ |
| Jp             | 0x0800          |
|                | 0x1000          |

<span id="page-12-1"></span>Tabel 2: Bitmasks for Wii-controllerens knapper. *Kilde: [\[WiiBrew, 2007\]](#page-65-3)*.

#### <span id="page-12-0"></span>2.2.5 Aflæsning af accelerometer

Ved aflæsning af accelerometerdata er der, som udgangspunkt, 8 bits for hver akse, men ifølge [\[WiiLi, 2007\]](#page-66-0) er der, i bitmasken for knapperne, gemt en 9. bit, for alle tre akser samt en 10. for x-aksen. Således kan de ekstra bits udledes af knap-dataen ved at benytte bitmasks i Tabel [3.](#page-12-2) De i tabellen angivne bitmasks kan udledes, såfremt de to bytes indeholdende knap-data sammensættes således, at den første byte udgør de mest betydende bits, og den anden byte udgør de mindst betydende bits. De ekstra bits udgør de mindst betydende bits af accelerometer-dataen for akserne.

| A kse      | <b>Bitmask</b>  |
|------------|-----------------|
|            | $0 \times 4000$ |
| X(10. bit) | 0x2000          |
|            | $0 \times 0020$ |
| Z          | $0 \times 0040$ |

<span id="page-12-2"></span>Tabel 3: Bitmasks i knap-dataen som udgør de ekstra bits af accelerometer-dataen. *Kilde: [\[WiiBrew, 2007\]](#page-65-3)*.

For at modtage accelerometer-data fra Wii-controlleren skal denne sættes i en af de modes der sende denne data med til computeren. Dette kunne f.eks. være mode med rapport ID 0x31, som både sender knap- og accelerometer-data (se Figur [6\)](#page-12-3). Disse data vil blive modtaget på port 0x31.

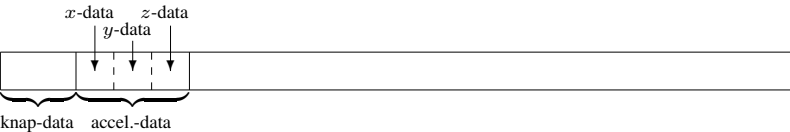

<span id="page-12-3"></span>Figur 6: Strukturen af pakken med knap- og accelerometer-data der modtages fra Wiicontrolleren.

Da denne pakke indeholder både knap- og accelerometer-data er det muligt at udlede accelerationen i akserne med de ekstra bits præcision. Ud fra de informationer vi kender om de ekstra accelerometer-data-bits i knap-data kan vi sammensætte mere

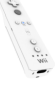

præcise accelerometer-data og derved få en større præcision. Figur [7](#page-13-2) viser placeringen af de ekstra bits, hvis knap-dataen betragtes som tidligere beskrevet, hvor den første byte udgør de mest betydende bits og den sidste udgør de mindst betydende.

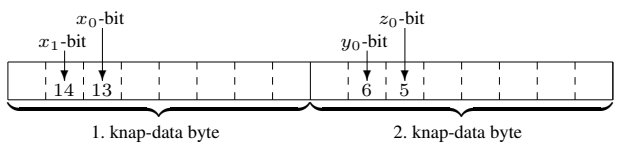

<span id="page-13-2"></span>Figur 7: Placeringen af de ekstra bits i knap-data, for accelerometer-data. Numrene i felterne angiver den enkelte bits offset i den samlede 2-byte data.

Som det ses af figuren ligger de ekstra bits for x-, y- og z-aksen hhv. i bit 14/13, 6 og 5. Denne information kan bruges til, at udtrække de ekstra bits og efterfølgende tilføje dem til accelerations-data.

# <span id="page-13-0"></span>2.3 3DOT

3DOT er en *open source* 3D-motor der er udviklet<sup>[2](#page-13-3)</sup> på DIKU til undervisningsbrug på bl.a. DIKU og Aalborg Universitet. Kildekoden er tilgængelig for alle, og kan hentes fra den officielle hjemmeside [\[3DOT, 2007\]](#page-65-4) hvor der også findes en gennemgang af opsætning af udviklingsmiljøet.

3DOT implementerer et solidt udvidelses-*interface*, der gør det muligt at udvide 3D-motoren med næsten hvad som helst. Netop muligheden for at konstruere egne udvidelser (*extensions*) til 3D-motoren gør det interessant at udbyde en Wii-controllerudvidelse, således at denne kan inddrages i andre 3DOT-projekter, eksempelvis spil.

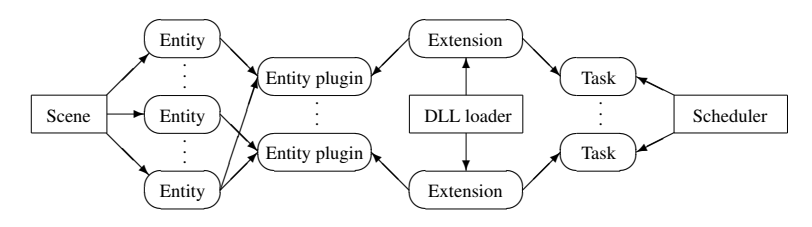

<span id="page-13-4"></span>Figur 8: Den interne struktur af 3DOT viser hvordan forskellige entities kan benytte samme udvidelse.

#### <span id="page-13-1"></span>2.3.1 Datastruktur

En *scene* i 3DOT er en slags container, indeholdende en liste af *entities* tilknyttet scenen. En entity i 3DOT er et navngivet objekt men uden form eller andre egenskaber. Det er muligt at tilføje egenskaber til en entity igennem et *entity plugin*, som udbydes af en udvidelse (se Figur [8\)](#page-13-4).

Kernen af 3DOT indeholder desuden kode til serialisering af et projekt og derved hele scener. Ved serialisering af en scene pakkes al information omkring scenen, dens

STYRING AF OBJEKTER I 3D VHA. WII-CONTROLLER 9

<span id="page-13-3"></span><sup>2</sup>P.t. er 3DOT stadig under udvikling, men er i et stadie hvor den har været tilstrækkeligt færdig til at blive brugt i DADIU's [\[DADIU, 2007\]](#page-65-8) spilprojekt, marts 2007.

status og dens entities ned som XML, således at scenen senere kan deseraliseres (rekonstrueres).

# <span id="page-14-0"></span>2.3.2 Udvidelser

Udvidelsessystemet i 3DOT er nok en af 3D-motorens vigtigste features. Faktisk kan 3DOT ikke tegne noget på skærmen uden udvidelsessystemet, da selve OpenGL*rendereren* også er en udvidelse. Ligeledes håndteres input fra tastatur af en udvidelse, og det samme gælder for inline LUA-scripts, der også afvikles af en udvidelse.

En udvidelse til 3DOT består af flere forskellige komponenter, der alle kompileres til én DLL-fil. Den grundlæggende komponent i enhver udvidelse er selve extensionklassen, som indeholder de funktioner der kaldes når udvidelsen indlæses, samt funktioner til udbydelse af entity plugins, og andet. En mere detaljeret gennemgang af udvidelsessystemet findes på den officielle hjemmeside.

# <span id="page-14-1"></span>2.3.3 Scheduler

Kernen af 3DOT indeholder en central *scheduler*, som sørger for prioriteret sekventiel afvikling af alle registrerede begivenheder (*tasks*). Eksempelvis tegnes billedet af en scene af OpenGL-renderer-udvidelsen som følge af, at udvidelsen har registreret en begivenhed, der ved afvikling tegner scenen. Dette betyder også at det er schedulerens arbejdsbyrde der bestemmer *frameraten* og intervallet hvormed input kan læses fra f.eks. et tastatur.

Scheduleren er en vigtig komponent i 3DOT, da man ellers ville være nødsaget til at gøre brug af seperate tråde til dataopsamling og tilrettelagt afvikling af forskellige begivenheder på kryds af udvidelser. Der er ikke nogen forhindring for at benytte egne tråde i 3DOT, men det er nemmest at gøre brug af scheduleren.

<span id="page-15-0"></span>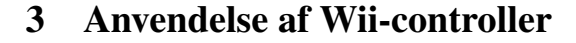

Dette afsnit beskriver hvilke af Wii-controllerens funktioner vi vil anvende, og hvorledes vi vil anvende dem. Vores konkrete mål er at kunne benytte selve controlleren, uden udvidelser, til at rotere og flytte objekter i rum, og vi vil derfor koncentrere os om de af controllerens funktioner som er relevante i forhold til dette mål.

Vi vil derfor ikke kigge på anvendelsen af controllerens udvidelsesmoduler [\[Nintendo, 2007\]](#page-65-9) eller funktionalitet, som den indbyggede højtaler, den indbyggede rumble-motor eller det indbyggede infrarøde kamera (herefter IR-kamera) stiller til rådighed. Generelt vil vi ikke komme nærmere ind på funktionalitet, der ikke udbyder nogen form for data, med undtagelse af lysdioderne hvis status er anvendelige i tests.

Aflæsning af IR-kameraet's data herunder koordinater på eventuelle IR-lyskilder der ligger indenfor kameraets synsfelt, er dog ganske interessant i sig selv. Disse data kan eksempelvis benyttes til direkte at styre en markør på skærmen eller til at bestemme afstanden fra kameraet til et eller flere par af lyskilder. Desværre er data fra kameraet også så afhængige af eksterne forhold (antal af lyskilder, placering af lyskilder, orientering af kamera i forhold til lyskilder, osv.), at tilgængeligheden af en eventuel løsning ville mindskes som følge af store krav til disse forhold. Vi ønsker imidlertid en løsning som er let tilgængelig, og vi fravælger derfor også IR-kameraet.

Tilbage har vi knapperne og lysdioderne på controlleren, samt det indbyggede accelerometer. Vores implementation af knapperne vil dække alle knapper med undtagelse af power-knappen, eftersom der endnu ikke eksisterer offentlig dokumentation til aflæsning af dennes status. Vi vil desuden implementere muligheden for at sætte lysdiodernes tilstand, således at vi ved at sætte forskellige tilstande kan teste direkte om controlleren rent faktisk modtager eventuelle data vi sender til den.

# <span id="page-15-1"></span>3.1 Anvendelse af knapper

Da Wii-controlleren understøtter to forskellige måder at udlæse data på, kontinuerligt eller når der sker ændringer i knappers tilstand (eller accelerometerets; hvilket næsten er det samme som kontinuerligt), vil der være mulighed for at implementere registreringen af knap-tryk vha. en *push*-metode, som gør det unødvendigt at kontrollere med fast interval om knappernes tilstand er ændret.

# <span id="page-15-2"></span>3.2 Anvendelse af accelerometer

Accelerometeret i controlleren rapporterer som nævnt dets egen (og derfor også controllerens) acceleration i dets 3 akser. Ud fra accelerationen af controlleren vil vi forsøge, at estimere både controllerens orientering og position, således at vi kan anvende disse data til at rotere og flytte på objekter i et virtuelt rum.

# <span id="page-15-3"></span>3.2.1 Bestemmelse af orientering

Hvis vi kan finde controllerens orientering kan vi anvende resultatet direkte i et 3Dmiljø, eksempelvis til at vippe et plan, eller til at rotere et objekt.

Muligheden for at bestemme en orientering ud fra en acceleration kommer af, at accelerometeret i controlleren er under konstant påvirkning af tyngdekraften. Ved stilstand vil accelerometeret som nævnt i afsnit [2.2.1](#page-8-0) på side [4,](#page-8-0) rapportere en konstant acceleration i modsat retning af tyngdekraften, og denne acceleration kan omdannes til en delvis beskrivelse af controllerens orientering. Accelerationen ved stilstand angiver med andre ord accelerometerets hældning i forhold til tyngdekraften.

Typisk vil controlleren dog ikke være i total stilstand, og det er derfor nødvendigt at estimere accelerationen som følge af tyngdekraften ud fra den målte acceleration. Hvis vi betragter al overskydende acceleration (den der ikke kommer fra tyngdekraften) som støj, da afhænger resultatet af hvor godt vi kan fjerne denne støj fra den målte acceleration.

Controllerens orientering kan beskrives ved begreberne *roll*, som er rotation om Wii-controllerens y-akse, når denne holdes vandret; *pitch*, som er rotation om Wiicontrollerens x-akse, når denne holdes vandret; og *yaw*, som er rotation om Wiicontrollerens z-akse, når denne holdes vandret; se Figur [9.](#page-16-1)

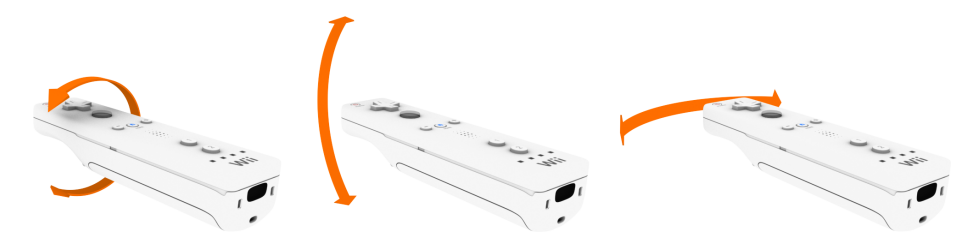

Figur 9: Bevægelse af Wii-controlleren svarende til hhv. roll, pitch og yaw. *3D Studio Max model af [\[Grubb, 2007\]](#page-65-7)*.

<span id="page-16-1"></span>Vi kan som nævnt kun delvist bestemme controllerens orientering ud fra accelerationen: Eftersom yaw er rotationen omkring den lodrette akse kan vi ikke finde yaw ud fra en lodret acceleration, og da accelerationen ved stilstand er lodret i forhold til tyngdekraften, så er det ikke muligt at beregne yaw givet denne. Med andre ord, så ændrer det ikke tyngdekraftens påvirkning af controlleren, at vi roterer controlleren i yaw. Typisk vil man derfor i mere avancerede systemer benytte et gyroskop til at estimere yaw, som supplement til accelerometeret.

Vi kalder den delvise orientering af controlleren (roll, pitch) for controllerens tilt.

#### <span id="page-16-0"></span>3.2.2 Bestemmelse af position

Vi ønsker desuden at bestemme controllerens position ud fra dens acceleration. Hvis vi kan finde controllerens relative position kan vi anvende resultatet direkte i et 3D-miljø, eksempelvis til at styre et objekt, med direkte forbindelse til den fysiske bevægelse, som tilføres controlleren.

Grundlæggende er en acceleration et udtryk for en ændring i hastighed over tid, ligesom en hastighed er et udtryk for en ændring i position over tid. Man kan finde en acceleration ud fra en position på et givent tidspunkt, ved først at finde hastigheden; den afledte af positionen, for derefter at finde accelerationen; den afledte af hastigheden. På samme vis kan man også finde en position ud fra en acceleration på et givent tidspunkt, ved først at integrere accelerationen; den afledte af hastigheden, for derefter at integrere hastigheden; den afledte af positionen. Resultatet er positionen.

Accelerationen udbydes af controlleren som et digitalt signal, og vi er derfor nødt

til at arbejde med numerisk integration, hvilket kan medføre at resultatet kommer til at afvige over tid. Hvor godt et resultat, der opnås, afhænger blandt andet af hvor god en metode der benyttes til numerisk integration, men også af hvor godt vi kan fjerne eventuel støj fra den målte acceleration.

En meget væsentlig støjkilde i forhold til udledning af controllerens position er hvis den også ændrer orientering mens den flyttes: En ændring i orientering vil medføre en ændring i accelerationen som følge af tyngdekraftens påvirkning, og medmindre vi kender denne ændring kan det derfor være svært, at sige noget fornuftigt om hvilken del af accelerationen der tilhører ændring i position, og hvilken del der tilhører ændring i orientering.

# <span id="page-17-0"></span>3.2.3 Samtidig bestemmelse af orientering og position

Det er tydeligt at metoderne til at bestemme orientering, og til at bestemme position, afhænger af hinandens resultater. En af de store udfordringer er derfor at finde en balance mellem de to metoder, eller med andre ord en fælles metode der tillader at estimere både orientering og position på samme tid, sådan at det ene ikke udelukker det andet.

Vores strategi i den forbindelse er at starte med at estimere tilt (den delvise orientering), for derefter at anvende resultatet derfra i estimering af position. Grunden er, at vi ikke kan fravælge accelerationen som følge af tyngdekraften, eftersom controlleren altid påvirkes af tyngdekraften, hvorimod vi godt kan fravælge accelerationen som følge af ændring i hastighed (ved at undlade at bevæge controlleren langs accelerometerets akser). Med andre ord afhænger estimering af position mere af estimering af tilt end omvendt, og det må derfor være nemmere at isolere dele af problemet omkring estimering af tilt. Vores analyse af det samlede problem følger derfor også denne strategi, hvorfor vi først behandler estimering af tilt, og derefter estimering af position.

#### <span id="page-17-1"></span>3.2.4 Andre anvendelser af accelerationen

Udover orientering og position kan accelerationen også anvendes til andre ting. Vi vil kun benytte accelerationen til estimering af orientering og position i dette projekt, men det er eksempelvis værd at nævne, at accelerationen fra Wii-controlleren ofte bruges i spil til 3D-gesturegenkendelse, se eksempelvis [\[AiLive, 2007\]](#page-65-10). Se Bilag [B,](#page-70-0) side [66](#page-70-0) for en yderligere gennemgang af mulighederne for gestures.

<span id="page-18-0"></span>Dette afsnit beskriver hvilke overvejelser vi har gjort os i forbindelse med, at implementere de ønskede anvendelser af Wii-controlleren. Afsnittet tager således udgangspunkt i Wii-controllerens tekniske egenskaber, som beskrevet i afsnit [2](#page-6-0) på side [2,](#page-6-0) og hvorledes vi vil anvende disse, som beskrevet i afsnit [3](#page-15-0) på side [11.](#page-15-0)

Specielt behandles problemerne at estimere Wii-controllerens tilt (dens delvise orientering), samt dennes position. Først vil vi dog kort redegøre for vores opfattelse af orienteringen af akserne i Wii-controllerens koordinatsystem, eller med andre ord konvertering af de målte data således, at de, i forhold til hvordan Wii-controlleren typisk anvendes, passer bedre ind med akserne i det naturlige koordinatsystem.

# <span id="page-18-1"></span>4.1 Konvertering mellem koordinatsystemer

Den naturlige måde at holde Wii-controlleren på er som et pegeredskab: Vandret med knapperne opad, og væk fra kroppen. Vi kalder denne orientering for controllerens naturlige orientering. Accelerometeret i controlleren er konfigureret således, at dets akser ved naturlig orientering af controlleren ikke stemmer overens med akserne i det almindelige højrehåndede koordinatsystem (se Figur [10\)](#page-18-2), som benyttes i OpenGL m.fl.

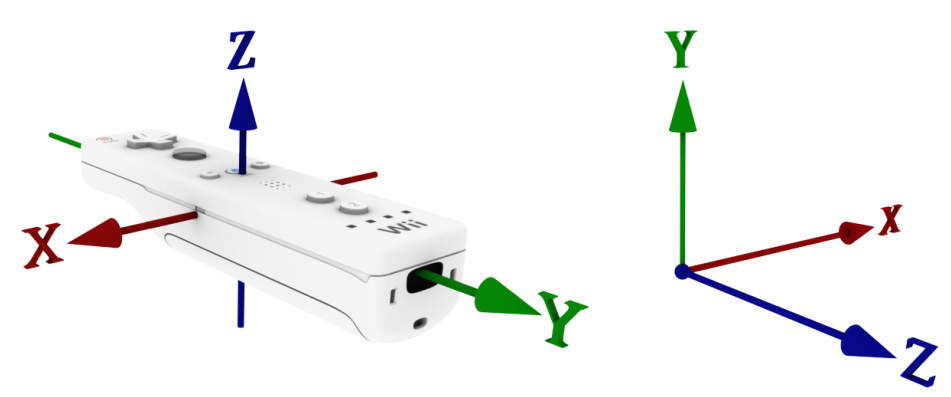

<span id="page-18-2"></span>Figur 10: Accelerometerets akser ved naturlig orientering af controlleren, set i forhold til det almindelige højrehåndede koordinatsystem. *3D Studio Max model af [\[Grubb, 2007\]](#page-65-7)*.

Den målte acceleration [\(1\)](#page-8-2) udbydes af Wii-controlleren med hensyn til den naturlige basis E, hvor E består af akserne i det almindelige højrehåndede koordinatsystem. Som inddata til beregning af tilt og position ønsker vi, at anvende den målte acceleration med hensyn til controllerens naturlige orientering, således at resultaterne af vores beregninger stemmer overens med det miljø, som de skal anvendes i. Eksempelvis bør en retning med hensyn til controllerens naturlige orientering svare til en retning med hensyn til den naturlige basis E.

Med andre ord vil vi gerne afbilde den målte acceleration således, at den repræsenteres med hensyn til en basis  $C$ , hvor  $C$  er givet ved konfigurationen af akserne i controllerens naturlige orientering med hensyn til den naturlige basis  $E$ .  $C$  kan aflæses direkte ud fra Figur [10](#page-18-2) som en  $3 \times 3$  matrix

$$
C = \left( \begin{array}{ccc} -1 & 0 & 0 \\ 0 & 0 & 1 \\ 0 & 1 & 0 \end{array} \right).
$$

At finde den målte acceleration med hensyn til basen C (dvs. med hensyn til den naturlige orientering) er herefter et spørgsmål om at foretage basisskift. Givet en vektor med hensyn til basen  $C, \vec{v}_c$ , kan vi finde en vektor med hensyn til den naturlige basis  $E, \vec{v}_e$ , ved at gange C på  $\vec{v}_c$ . Omvendt kan vi finde en vektor med hensyn til basen C ved at  $C^{-1}$  på  $\vec{v}_e$ :

$$
\vec{v}_e = C\vec{v}_c \Leftrightarrow \vec{v}_c = C^{-1}\vec{v}_e.
$$

I dette tilfælde er  $C$  både invertibel og symmetrisk over diagonalen, hvorfor  $C^{-1} =$  $C^{T} = C$ . Den målte acceleration med hensyn til controllerens naturlige orientering er da givet ved

<span id="page-19-2"></span>
$$
\vec{a}_{input} = C \vec{a}_{raw} \tag{2}
$$

hvor  $\vec{a}_{raw}$  er den målte acceleration med hensyn til den naturlige basis.

Når vi i efterfølgende afsnit refererer til  $\vec{a}_{input}$  mener vi derfor den målte acceleration med hensyn til den naturlige orientering af controlleren.

# <span id="page-19-0"></span>4.2 Estimering af tilt

Wii-controllerens tilt er den delvise orientering af controlleren i forhold til en given lodret akse, hvilket typisk vil være tyngdekraftens akse. Man kan således også sige, at controllerens tilt er den relative orientering af controlleren i forhold til den givne akse.

Ved den relative orientering af et objekt forstås den rotation, som beskriver forskellen mellem en prædefineret orientering af objektet, "reference-orienteringen", og objektets nuværende orientering. Med andre ord er et objekts relative orientering netop den rotation som, anvendt på reference-orienteringen, resulterer i objektets nuværende orientering.

I dette afsnit redegør vi for hvordan man, givet en reference-orientering, kan estimere Wii-controllerens tilt ud fra den målte acceleration.

Førend vi kan anvende et estimat af Wii-controllerens tilt til operationer i rum, er vi dog nødt til at udlede sammenhængen mellem den delvise orientering af et objekt; objektets tilt, og den fuldstændige orientering af et objekt. Først i dette afsnit diskuteres derfor forskellige repræsentationer af rotation og orientering i rum, hvorefter vi anvender viden fra disse afsnit i løsningen af problemet, at estimere controllerens tilt.

Vi har delt problemet op således, at vi først analyserer og behandler estimering af tilt givet ideelle inddata (det ideelle tilfælde), hvorefter vi analyserer og behandler problemet, at estimere tilt givet vilkårlige inddata (det generelle tilfælde).

# <span id="page-19-1"></span>4.2.1 Rotation i  $\mathbb{R}^3$

Komposit rotation Den nok simpleste repræsentation (at konstruere) af en rotation gør brug af en rotationsmatrix per akse: Givet tre vinkler  $\theta_x$ ,  $\theta_y$ , og  $\theta_z$  (en vinkel per

akse) konstrueres tre  $3 \times 3$  rotationsmatricer  $R_x, R_y, R_z$ . Den kompositte rotation over alle tre akser er da eksempelvis givet ved matricen

$$
R = R_x R_y R_z.
$$

Metoden har først og fremmest den ulempe, at den ikke er kommutativ, dvs.  $R_xR_yR_z\neq R_xR_zR_y$ . Der ingen streng standard for rækkefølgen af  $R_x$ ,  $R_y$ ,  $R_z$  i den kompositte rotation  $R$ , hvorfor denne kan variere fra implementation til implementation. Derudover kan det være svært at forudsige hvor et roteret punkt "ender", eftersom rotationen sker relativt per akse.

Der findes dog en speciel form for komposit rotation, som er bedre end den naive. Vinklerne for denne metode kaldes *Euler-vinkler* og beskrives ofte ved tre symboler;  $\phi$ ,  $\theta$ , og  $\psi$ , og tre tilhørende rotationsmatricer;  $R_{\phi}$ ,  $R_{\theta}$ , og  $R_{\psi}$ . Euler-vinklerne og de tilhørende rotationsmatricer beskriver ikke rotationen over de originale akser, som den naive kompositte rotation, men rotationen om to af de relative akser, som opstår i løbet af den kompositte rotation. Hvis  $R = R_{\psi} R_{\theta} R_{\phi}$ , da vil matricerne kunne tolkes som at:

- $R_{\phi}$  beskriver den initielle rotation omkring z-aksen
- $R_{\theta}$  beskriver rotation omkring x-aksen efter anvendelse af  $R_{\phi}$
- $R_{\psi}$  beskriver rotation omkring z-aksen efter anvendelse af  $R_{\theta}$

Desværre er der flere konventioner for, hvordan Euler-vinkler skal tolkes; specielt hvad angår hvilke vinkler der svarer til hvilke akser, og rækkefølgen af disse. Vi har imidlertid brug for en entydig repræsentation, hvorfor vi ikke vil benytte nogen af disse metoder, men i stedet en metode der tillader rotation om en arbitrær akse.

Arbitrær rotation En mere direkte beskrivelse af en rotation er *axis-angle* repræsentationen: Givet en vektor  $\vec{\omega} \in \mathbb{R}^3$  og en vinkel  $\theta$ , hvor  $|\vec{\omega}| = 1$  samt  $-\pi \le \theta \le \pi$ , kan vi præcist (og entydigt) beskrive en rotation om en arbitrær akse i  $\mathbf{R}^3$  ved

$$
\{(\vec{\omega}, \theta) : |\vec{\omega}| = 1, -\pi \le \theta \le \pi\}.
$$

Axis-angle representationen er generelt velset da den, udover at være entydig og forholdsvis let at forestille sig, også kan anvendes direkte som inddata til formler til konstruktion af rotationsmatricer eller quaternioner. I 3D-motorer er et objekts orientering ofte repræsenteret ved enten en matrix eller en quaternion, og for at anvende en rotation på axis-angle form vil man derfor typisk have brug for, at udtrykke den ved enten en matrix eller en quaternion.

Formlen for konstruktion af en rotationsmatrix givet en rotation ( $\vec{\omega}, \theta$ ), er givet ved  $3 \times 3$  matricen

$$
\begin{pmatrix}\n\cos\theta + (1 - \cos\theta)x^2 & (1 - \cos\theta)yx - (\sin\theta)z & (1 - \cos\theta)zx + (\sin\theta)y \\
(1 - \cos\theta)xy + (\sin\theta)z & \cos\theta + (1 - \cos\theta)y^2 & (1 - \cos\theta)zy + (\sin\theta)x \\
(1 - \cos\theta)xz + (\sin\theta)y & (1 - \cos\theta)yz + (\sin\theta)x & \cos\theta + (1 - \cos\theta)z^2\n\end{pmatrix}.
$$

 $R(\vec{\omega}, \theta) =$ 

Værdierne der indgår i axis-angle repræsentationen er tæt relateret til vektorrepræsentationen af quaternioner, hvilket også ses ud fra formlen

[\[Weisstein, 2007,](#page-65-11) [Baker, 2007\]](#page-65-12) for konstruktion af en quaternion  $\vec{q}$  givet en rotation  $(\vec{\omega}, \theta)$ :

$$
\vec{q}(\vec{\omega},\theta) = \left(\begin{array}{c} \cos(\theta/2) \\ \vec{\omega}_1 \cdot \sin(\theta/2) \\ \vec{\omega}_2 \cdot \sin(\theta/2) \\ \vec{\omega}_3 \cdot \sin(\theta/2) \end{array}\right).
$$

Vi vil herefter kun beskæftige os med axis-angle repræsentationen og matricer, og kun overfladisk/indirekte gøre brug af quaternioner. Eksempelvis repræsenteres et objekts orientering i [3](#page-21-1)DOT ved en quaternion, og her instantieres implementationen<sup>3</sup> netop med  $(\vec{\omega}, \theta)$  som inddata.

# <span id="page-21-0"></span>4.2.2 Orientering i  $\mathbb{R}^3$

**Orientering af objekt** Et objekts orientering i  $\mathbb{R}^3$  kan beskrives ved hjælp af tre ortogonale vektorer: En vektor  $\vec{y}_{axis}$  der peger i retning af objektets top, dvs. y-aksen i objektets lokale koordinatsystem med hensyn til den naturlige basis, og en vektor  $\vec{z}_{axis}$ der peger i retning af objektets front. Den tredje aksevektor  $\vec{x}_{axis}$  er mindre relevant, da den kan udledes direkte ved krydsproduktet  $\vec{x}_{axis} = \vec{y}_{axis} \times \vec{z}_{axis}$ . Tilsammen danner de en basis i  $\mathbb{R}^3$ , der også kan skrives som en  $3 \times 3$  matrix

$$
B = \begin{pmatrix} \vec{x}_{axis} & \vec{y}_{axis} & \vec{z}_{axis} \end{pmatrix}.
$$

En quaternion kan ligeledes repræsentere et objekts orientering, og eksempelvis 3DOT gør brug af denne type repræsentation.

Vi nævnte i forrige afsnit, at har man en rotation på axis-angle form, da kan man konstruere enten en matrix eller en quaternion ud fra denne. Muligheden for at omsætte axis-angle form til begge dele har den umiddelbare konsekvens, at uanset om man repræsenterer orienteringen af et objekt ved en matrix eller ved en quaternion, da kan man frit rotere denne orientering om en arbitrær akse.

Givet matrix-repræsentationen af en rotation  $R$ , og en orientering  $B$ , kan vi udlede rotationen af en orientering ved

$$
B'=RB
$$

hvor  $B'$  er den roterede orientering. Hvis  $B$  er invertibel ses desuden at

$$
B'B^{-1} = R.
$$

Med andre ord kan vi udlede matrix-repræsentationen af en rotation fra en orientering  $B$  til en anden orientering  $B'$ , hvilket kan være praktisk hvis vi har to orienteringer, og gerne vil finde rotationen mellem disse to. Det ses desuden at  $B = E \Rightarrow B' = R$ såfremt  $E$  er den naturlige basis.

Lidt mere besværligt er det at finde frem til axis-angle formen af den fundne rotation, og det er ikke noget vi vil beskæftige os med her. [\[Baker, 2007\]](#page-65-12) har dog en udmærket gennemgang af metoden.

<span id="page-21-1"></span><sup>&</sup>lt;sup>3</sup>CORE\_3DOT::quat

**Orientering af plan** Orienteringen af et plan er givet ved en normalvektor  $\vec{n}$ , også kaldet planets normal. Vi siger at et plan er orienteret vandret, og med dets positive side opad, hvis dets normalvektor er lig y-aksen i den naturlige basis  $(0, 1, 0)$ .

Givet en matrix-repræsentationen af en rotation  $R$ , og et plan givet ved dets normal  $\vec{n}$ , kan vi udlede rotationen af planet ved

$$
\vec{n}'=R\vec{n}
$$

hvor  $\vec{n}'$  er normalen til det roterede plan. For at udlede rotationen fra  $\vec{n}$  til  $\vec{n}'$  husker vi at matricen R kan beregnes ud fra axis-angle formen  $(\vec{\omega}, \theta)$ . Vi kan derfor nøjes med at udlede  $\vec{\omega}$  og  $\theta$  mellem de to normalvektorer  $\vec{n}$  og  $\vec{n}'$ .

Krydsproduktet af to vektorer er en ny vektor der står vinkelret på begge vektorer. Krydsproduktet af to normaler vil derfor ligge i begge normalers planer, hvilket kun er muligt langs skæringen af de to planer. Vektorer langs skæringen af to planer kan betragtes som akser om hvilke de to planer (og derved også deres normaler) er roteret i forhold til hinanden. Rotationsaksen  $\vec{\omega}$  er da givet ved

$$
\vec{\omega} = \|\vec{n} \times \vec{n}'\|.
$$

Bemærk at krydsproduktet normaliseres eftersom axis-angle repræsentationen forudsætter  $|\vec{\omega}| = 1$ , samt at rækkefølgen  $\vec{n} \times \vec{n}'$  giver os aksen for rotationen fra  $\vec{n}$  til  $\vec{n}'$ . Bemærk også at  $\vec{\omega}$  ikke helt er entydig, eftersom krydsproduktet resulterer i nulvektoren både når den mindste vinkel mellem de to vektorer er 0 og når den er  $\pi$  (da vektorerne er parallele i begge tilfælde).

Formlen for den mindste vinkel mellem to vektorer giver os rotationsvinklen  $\theta$ 

$$
\theta = \cos^{-1}\left(\frac{\vec{n} \cdot \vec{n}'}{|\vec{n}| \cdot |\vec{n}'|}\right).
$$

Hermed har vi udledt rotationen fra  $\vec{n}$  til  $\vec{n}'$  på axis-angle form, og som nævnt kan R beregnes ud fra denne.

<span id="page-22-0"></span>Orientering af objekt givet orientering af plan Vi ved at et objekts orientering kan defineres ved mindst to vektorer, f.eks.  $\vec{y}_{axis}$  og  $\vec{z}_{axis}$ , hvor  $\vec{y}_{axis}$  peger mod objektets top. Vi ved også at de er ortogonale, hvilket betyder at  $\vec{z}_{axis}$  ligger i planet beskrevet ved normalen  $\vec{y}_{axis}$  og omvendt. Vi vil nu gerne undersøge hvordan vi kan bestemme et objekts orientering ud fra orienteringen af et plan.

For at finde orienteringen  $B'$  af et objekt, givet orienteringen  $\vec{n}'$  af et plan, ville vi være nødt til at introducere en sekundær aksevektor, da planet kun giver os den første i form af dets normal. Vi ønsker ikke at gætte os frem, og vælger derfor en anden metode:

Antag at vi også kender reference-orienteringen  $B$  af objektet, samt referenceorienteringen  $\vec{n}$  af planet. Hvis B's y-akse er givet ved  $\vec{y}_{axis}$ , og  $\vec{y}_{axis} = \vec{n}$ , da kan vi udregne rotationen fra B til B' ved at udregne rotationen fra  $\vec{n}$  til  $\vec{n}'$ :

$$
\vec{\omega} = \|\vec{n} \times \vec{n}'\|
$$

$$
\theta = \cos^{-1}\left(\frac{\vec{n} \cdot \vec{n}'}{|\vec{n}| \cdot |\vec{n}'|}\right)
$$

#### STYRING AF OBJEKTER I 3D VHA. WII-CONTROLLER 18

$$
B' = R(\vec{\omega}, \theta)B.
$$

Der er dog et par enkelte ting at bemærke ved at udlede  $B'$  på denne måde:

Jo tættere θ kommer på enten 0 eller π, dvs. jo tættere  $\vec{n}'$  kommer på at ligge parallelt med  $\vec{n}$ , desto mere vil  $\vec{\omega}$  skifte for selv små ændringer i  $\vec{n}'$ . Det gør ikke så meget hvis θ nærmer sig 0, hvor rotationen netop er lille, men for θ der nærmer sig  $\pi$  kan små skift i  $\vec{n}'$ , og derved store skift i  $\vec{\omega}$ , resultere i en markant anderledes orientering.

Eksempelvis er der stor forskel på at rotere et objekt  $\theta = \pi - \epsilon$  om dets x-akse hhv. dets z-akse: Lad os antage en lille værdi for  $\epsilon$ , samt at objektet "peger" langs dets yakse. Ved rotation om  $\vec{\omega}$  parallelt med dets x-akse ville objektet både vende på hovedet og pege i modsat retning. Ved rotation om  $\vec{\omega}$  parallelt med dets z-akse ville objektet derimod kun vende på hovedet (se Figur [11\)](#page-23-0).

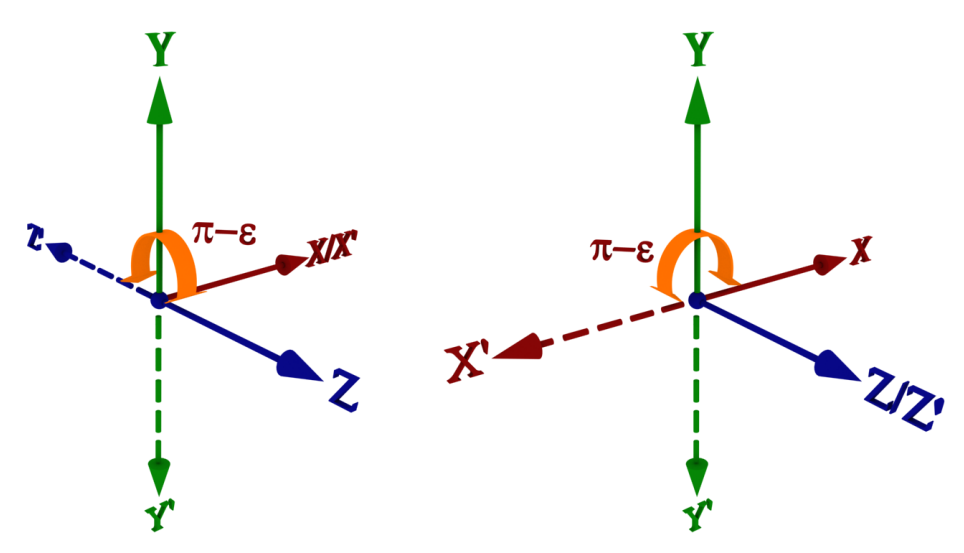

<span id="page-23-0"></span>Figur 11: Forskellen på koordinatsystemet hhv. ved rotation omkring x- og z-aksen.

Et andet problem er tvetydigheden af  $\vec{\omega}$ , der er nulvektoren både hvis  $\theta = 0$  og  $\theta = \pi$ . Dette problem kan man heldigvis implementere sig ud af ved at ændre en smule på definitionen af  $\vec{\omega}$ :

$$
\vec{\omega} = \begin{cases} \|\vec{n} \times \vec{n}'\| & \text{hvis } 0 < \theta < \pi \\ \|\vec{n} \times \vec{n}''\| & \text{ellers} \end{cases}
$$

hvor  $\vec{n}''$  er den sidst kendte instans af  $\vec{n}'$  hvor  $0 < \theta < \pi$ .

Givet en orientering ved normalvektoren til et plan kan vi altså direkte overføre denne orientering til en (næsten) fuldstændig orientering af et objekt, med den ene begrænsning at objektet aldrig kan roteres om planets normal. Dette er særligt anvendeligt, eftersom vi ønsker at estimere tilt ved rotationen mellem planer, men samtidig at anvende tilt til entydigt at bestemme den fuldstændige orientering af et objekt.

<span id="page-24-0"></span>Som inddata fra Wii-controlleren har vi den målte acceleration  $\vec{a}_{input}$  [\(2\)](#page-19-2). I afsnit [2.2.1](#page-8-0) på side [4](#page-8-0) så vi, at den målte acceleration er en sum af  $\vec{g}$ ; accelerationen som følge af tyngdekraften,  $\vec{a}$ ; accelerationen som følge af ændring i hastighed, samt støjen  $\vec{c}$ .

Lad os indtil videre antage, at controlleren ikke ændrer hastighed, hvilket medfører  $\vec{a} = 0$ , samt, at støjen fra digital til analog konverteringen er ikke-eksisterende, hvilket medfører  $\vec{c} = 0$ . Accelerationen som følge af tyngdekraften udgør da netop den målte acceleration

$$
\vec{g} = \vec{a}_{input}
$$

hvor  $|\vec{g}| = 1$ .

Den konstante længde af  $\vec{q}$  er et direkte resultat af, at tyngdekraften opfattes som konstant: Så længe måleenhederne i accelerometeret udsættes for tyngdekraften, da vil disse blive påvirket med en kraft der svarer til en acceleration på 1 $q$  i den modsatte retning af tyngdekraften. Uanset accelerometerets orientering har vi altså en enhedsvektor  $\vec{q}$ , der peger direkte væk fra tyngdefeltet som accelerometeret befinder sig i (jordens, højst sandsynligt).

Vi beskrev tidligere hvordan normalen til et plan er et udtryk for planets orientering, samt hvordan man kan beregne rotationen mellem to planer givet deres normalvektorer. Definitionen af tilt var jo netop, at givet en orientering og en reference-orientering, da er tilt den rotationen, som anvendt på reference-orienteringen resulterer i orienteringen (dvs. forholdet mellem de to orienteringer).

Hvis vi kan finde en reference-orientering for accelerometeret, samt accelerometerets nuværende orientering, så kan vi benytte denne strategi til at bestemme rotationen mellem dem på axis-angle form, og derved Wii-controllerens tilt.

Lad os antage, at reference-orienteringen af accelerometeret er givet ved normalvektoren  $\vec{n}_{ref}$  til det plan der beskriver den neutrale orientering (orienteringen der ikke medfører nogen rotation). Hvis  $\vec{g}_{ref}$  er accelerationen som følge af tyngdekraften i den neutrale orientering, så har vi at

$$
\vec{n}_{ref} = \vec{g}_{ref}.
$$

Lad os endvidere antage, at den nuværende orientering af accelerometeret er givet ved normalvektoren  $\vec{n}$ , samt at  $\vec{g}$  er den nuværende acceleration som følge af tyngdekraften. Eftersom  $\vec{g}$  afhænger af tyngdekraftens påvirkning, og derfor altid drejer modsat den egentlige rotation (se Figur [12\)](#page-25-1), da kan vi finde  $\vec{n}$  ud fra  $\vec{g}$  ved at spejle  $\vec{g}$  i  $\vec{g}_{ref}$ . Først projiceres  $\vec{g}$  ind på  $\vec{g}_{ref}$  og projektionen skaleres til dobbelt længde, hvorefter  $\vec{g}$  trækkes fra den skalerede projektion:

$$
\vec{n} = 2(\vec{g} \cdot \vec{g}_{ref}) \vec{g}_{ref} - \vec{g}.
$$

Vi kan nu udregne tilt ved at finde rotationen fra  $\vec{n}_{ref}$  til  $\vec{n}$ . Dette kan eksempelvis gøres som beskrevet i afsnittet omkring rotation i  $\mathbb{R}^3$  (se afsnit [4.2.1,](#page-19-1) side [15\)](#page-19-1); resultatet vil i da tilfælde være tilt givet ved en akse  $\vec{\omega}$  samt en vinkel  $\theta$ .

Vi ved desuden, at givet en orientering ved normalvektoren til et plan, da kan vi direkte overføre orienteringen til den (næsten) fuldstændige orientering af et objekt (se

STYRING AF OBJEKTER I 3D VHA. WII-CONTROLLER 20

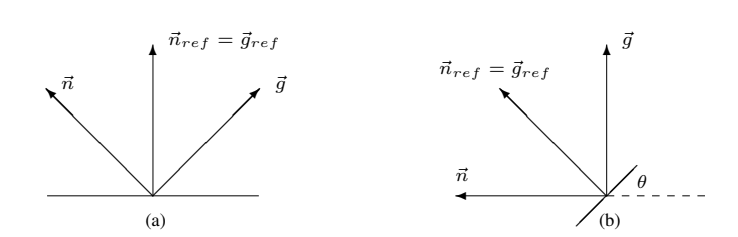

<span id="page-25-1"></span>**Figur 12:** Forholdet mellem en reference-orientering  $\vec{n}_{ref} = \vec{g}_{ref}$ , en acceleration  $\vec{g}$  som følge af tyngdekraften, og en orientering  $\vec{n}$ . Det ses at er vinklen fra  $\vec{g}_{ref}$  til  $\vec{g}$  er −θ, og at vinklen fra  $\vec{n}_{ref}$  til  $\vec{n}$  er  $\theta$ .

afsnit [4.2.2,](#page-22-0) side [18\)](#page-22-0), hvorfor vi kan anvende estimatet af tilt til f.eks. at rotere et objekt i et virtuelt rum.

I dette tilfælde fandt vi tilt ud fra den nuværende orientering  $\vec{n}$  givet  $\vec{q}$ ; den nuværende acceleration som følge af tyngdekraften, samt  $\vec{q}_{ref}$ ; accelerationen som følge af tyngdekraften i den neutrale orientering. Før vi kan sige noget om den nuværende orientering er vi nødt til at have kendskab til accelerationen som følge af tyndekraften, og hvis vi ikke kender denne er vi nødt til at udlede den. Værdien af  $\vec{g}_{ref}$  er til gengæld et valg, som frit kan foretages, alt efter hvad man anser for at være en neutral orientering. Vi kan konkludere, at så længe vi kender acceleration som følge af tyngdekraften, da kan vi også udlede orienteringen af Wii-controlleren og derved Wii-controllerens tilt.

### <span id="page-25-0"></span>4.2.4 Det generelle tilfælde

I forrige afsnit beskrev vi hvordan man, givet den målte acceleration [\(2\)](#page-19-2), kan bestemme tilt ud fra antagelsen  $\vec{g} = \vec{a}_{input}$ , hvor  $\vec{g}$  er accelerationen som følge af tyngdekraften. I dette afsnit behandles problemet at estimere  $\vec{g}$ . Vi kalder estimatet af  $\vec{g}$  for  $\vec{g}'$ .

I langt de fleste tilfælde vil  $\vec{a}_{input} \neq \vec{g}$ , eftersom vi må beregne en vis mængde støj  $\vec{c}$  fra digital til analog konverteringen i Wii-controlleren, samt en skiftende acceleration  $\vec{a}$  som følge af små rystelser eller større bevægelser, specielt hvis controlleren er håndholdt. Da  $\vec{a}_{input}$  er en sum af vektorer er det tydeligt (se Figur [13\)](#page-25-2), at vi for  $\vec{a}_{input} \neq \vec{g}$ ikke entydigt kan fastslå værdien af  $\vec{g}$ .

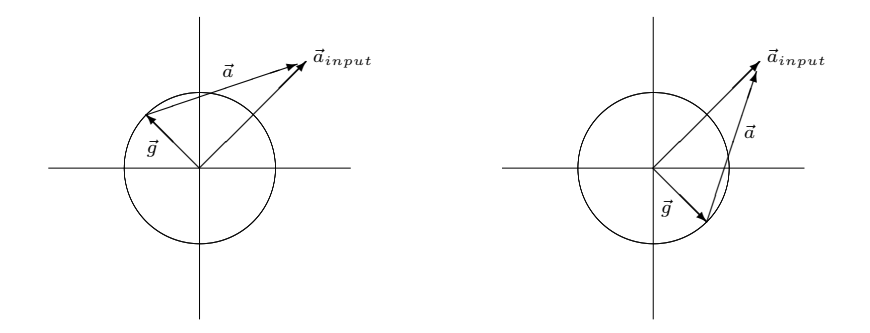

<span id="page-25-2"></span>Figur 13: Problemet med dekomponering af den målte acceleration. Her ses to tilfælde hvor den målte acceleration  $\vec{a}_{input}$  er identisk, men hvor komponenterne  $\vec{q}$  og  $\vec{a}$ , hvis sum udgør den målte acceleration, er vidt forskellige.

Med andre ord kan  $\vec{q}$  tolkes på uendelig mange måder indenfor rammen  $|\vec{q}| = 1$ ,

eftersom man for et hvilket som helst  $\vec{q}$  vil kunne fremmane et passende  $\vec{a}$ . Dette gælder dog ikke for det omvendte tilfælde, da vi godt kan vælge  $\vec{a}$  således at  $\vec{a}_{input}-\vec{a} \neq \vec{g}+\vec{c}$ . Sidstnævnte betyder også, at valget af  $\vec{a}$  begrænses af  $\vec{a}_{input}$ .

Selvom vi ikke med sikkerhed kan fastslå  $\vec{q}$ , så kan vi måske forbedre et eventuelt estimat ved at begrænse indflydelsen af accelerationen  $\vec{a}$ . Logisk set, jo mindre indflydelse  $\vec{a}$  har i forhold til  $\vec{g}$ , på  $\vec{a}_{input}$ , desto mere sandsynligt er det at  $\vec{g}$  bidrager væsentligt til værdien af  $\vec{a}_{input}$ . Da  $|\vec{g}| = 1$  må der gælde at

<span id="page-26-0"></span>
$$
|\vec{a}_{input}| \le 1 \Leftrightarrow |\vec{g} + \vec{a} + \vec{c}| \le 1 \Leftrightarrow 0 \le |\vec{a} + \vec{c}| \le 2. \tag{3}
$$

Hvis  $|\vec{a}_{input}| \leq 1$ , og derved  $0 \leq |\vec{a} + \vec{c}| \leq 2$ , er der med andre ord større chance for. at finde et godt estimat for  $\vec{g}$ , end hvis  $|\vec{a}_{input}|$ , og derved  $|\vec{a}|$ , var ubegrænset.

Vi kan præcisere et estimat yderligere ved at antage at Wii-controlleren anvendes håndholdt. For at præcisere estimatet vil vi gøre os to relaterede antagelser om værdierne  $\vec{q}$  og  $\vec{a}$ , som følge af håndholdt anvendelse af controlleren:

- 1. Så længe controlleren holdes relativt stille vil den målte acceleration ligge forholdsvist tæt på  $\vec{q}$ . Hvis controlleren kun accelererer sagte som følge af ændring i hastighed er det sandsynligt, at  $|\vec{a}| < |\vec{q}|$ . Jo mere  $\vec{q}$  vejer i forhold til  $\vec{a}$ , desto mindre vil fejlen være ved at estimere  $\vec{q}$  ved blot  $\vec{q}' = ||\vec{a}_{input}||$ .
- 2. Selv om controlleren anvendes på en sådan måde, at  $\vec{a}$  svinger kraftigt, da vil der stort set altid være perioder hvor  $|\vec{a}| < |\vec{g}|$ . Grunden er, at  $\vec{a}$  er udtryk for accelerationen som følge af en ændring i hastighed: Selv om controlleren bevæges frem og tilbage, op og ned, eller svinges fra venstre mod højre, da vil der næsten altid (med undtagelse af centrifugering og konstant bevægen i cirkler) forekomme perioder hvor ændringen i hastighed er meget lille, hvilket medfører en acceleration tæt på nul (se også afsnit [4.3.1,](#page-34-1) side [30\)](#page-34-1).

Hvis der altid forekommer perioder hvor ændringen i hastighed er meget lille, dvs. perioder hvor  $\vec{a}_{input} \approx \vec{g}$ , da kan vi estimere  $\vec{g}$  ved  $\vec{g}' = ||\vec{a}_{input}||$ . Omvendt ses det, at jo kortere der er mellem disse perioder med lille ændring i hastighed, desto større chance er der for, at  $|\vec{g}| - k \leq |\vec{a}_{input}| \leq |\vec{g}| + k$  medfører, at  $\vec{a}_{input} \approx \vec{g}$ , hvor k er en konstant der angiver den tilladte afvigelse.

Lad os derfor antage at

<span id="page-26-1"></span>
$$
1 - k \le |\vec{a}_{input}| \le 1 + k \Rightarrow \vec{g}' = ||\vec{a}_{input}|| \Rightarrow \vec{g}' \approx \vec{g}.
$$
 (4)

Med andre ord siger vi at  $\vec{a}_{input}$  approksimerer  $\vec{g}$  hvis  $1 - k \leq |\vec{a}_{input}| \leq 1 + k$ .

Vi mangler da at estimere  $\vec{g}$  for tilfældene  $|\vec{a}_{input}| < 1 - k$  og  $|\vec{a}_{input}| > 1 + k$ . I den forbindelse kigger vi først på anvendelse af interpolering og lavpasfiltrering, og i næste afsnit giver vi så vores bud på en adaptiv metode til løsning af problemet.

**Interpolering** Lad os først betragte  $\vec{a}_{input}$  som et signal med længde n, hvor  $\vec{a}_{input}[0]$  er den nyeste sample, og  $\vec{a}_{input}[n - 1]$  er den ældste sample. Det er oplagt at man vil kunne udvælge to samples  $\vec{a}_{input}[i]$  hhv.  $\vec{a}_{input}[j]$ , der begge approksimerer  $\vec{g}$  ved  $\vec{g}'_i$  hhv.  $\vec{g}'_j$ .  $\vec{g}'$  kan da beskrives for samples i intervallet  $[i + 1; j - 1]$  ved at interpolere mellem  $\vec{g}'_i$  og  $\vec{g}'_j$ .

Problemet med at lade  $\vec{g}'$  afhænge af interpolering er, at vi for en ny sample  $\vec{a}_{input}[0]$  ikke altid vil kunne udlede  $\vec{g}'$  øjeblikkeligt: Hvis den nye sample ikke selv approksimerer  $\vec{g}$ , så vil  $\vec{g}'$  for den nye sample afhænge af  $\vec{g}'$  for en fremtidig sample, og hvis der da går m samples indtil vi støder på en sample der approksimerer  $\vec{q}$ , så vil vores estimat af  $\vec{q}$ <sup>'</sup> være m samples bagud.

Eftersom Wii-controlleren rapporterer accelerationen ca. 100 gange i sekundet (se afsnit [2.2.2,](#page-10-0) side [5\)](#page-10-0), og da det er ganske muligt at bevæge controlleren således, at den konstant ændrer hastighed over et interval på mere end 1 sekund, så kan vi f.eks. godt komme ud for  $m = 100$ . Derudover har vi ikke noget mål for hvor stort et m vi rent faktisk kan støde på, og estimatet  $\vec{g}^{\prime}$  vil derfor være et variabelt antal samples bagud.

Vi er interesserede i et estimat af tilt der indenfor rimelig tid afspejler controllerens nuværende orientering. Eksempelvis er det meget tydeligt, hvis der er 1 sekunds forskel mellem controllerens nuværende orientering i virkeligheden, og afbildningen af estimatet af tilt på skærmen. Interpolering mellem estimater af  $\vec{q}$  er derfor ikke attraktivt i vores tilfælde.

**Lavpasfiltrering** En anden fremgangsmåde er at betragte  $\vec{a}_{input}$  som et signal der består af høje og lave frekvenser. Hvis  $\vec{q}$  er lavfrekvent i forhold til  $\vec{a}$  og  $\vec{c}$ , så kan vi anvende et lavpasfilter til at mindske effekten af  $\vec{a}$  og  $\vec{c}$ , for derefter at estimere  $\vec{q}$  direkte ud fra den filtrerede værdi.

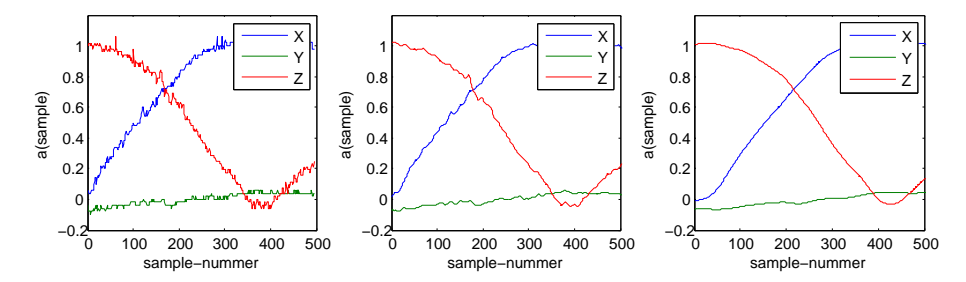

<span id="page-27-0"></span>Figur 14: Figuren viser effekten af et let lavpasfilter og et kraftigt lavpasfilter på et ufiltreret signal. Filteret anvendt i dette eksempel er et en-dimensionelt Gaussfilter med standardafvigelse σ. Fra venstre mod højre ses: (a) det ufiltrerede signal, (b) det let filtrerede signal;  $σ = 3$ , og (c) det kraftigt filtrerede signal;  $\sigma = 15$ .

Jo kraftigere et lavpasfilter der anvendes, desto mere udglattes det oprindelige signal (se Figur [14\)](#page-27-0). Ifølge tidligere antagelser [\(3](#page-26-0)[,4\)](#page-26-1) om præcisionen af et estimat har dette den effekt, at for værdier af  $\vec{a}_{input}$  hvor  $1 - k \leq |\vec{a}_{input}| \leq 1 + k$ , da vil estimatet  $\vec{g}^{\prime}$  være mindre præcist i forhold til  $\vec{g}$ , end ved en mindre kraftig lavpasfiltrering. Med andre ord risikerer vi med et kraftigt lavpasfilter at udglatte værdier af  $\vec{a}_{input}$ , som uden filtrering ville medføre  $\vec{g}' = ||\vec{a}_{input}|| \Rightarrow \vec{g}' \approx \vec{g}$ .

Til gengæld vil en kraftig lavpasfiltrering sikre, at  $\vec{a}$  og  $\vec{c}$  får mindre indflydelse på den filtrerede værdi, og derved stiger den gennemsnitlige præcision af  $\vec{g}'$ . Vælger vi derfor et tilpas kraftigt lavpasfilter  $F$ , så kan vi estimere  $\vec{g}$  ved

$$
\vec{g}' = ||F(\vec{a}_{input})||.
$$

Vi kalder ovenstående metode, at normalisere de eventuelt lavfiltrerede inddata, for

den *naive metode* til estimering af tilt.

Der er dog tydelige problemer ved udelukkende at benytte lavpasfiltrering til at estimere  $\vec{q}$ . Uanset hvor godt man tilpasser styrken af sit lavpasfilter (uanset hvor kraftigt eller let det gøres), vil der altid være en pris der skal betales. Benyttes et kraftigt filter betales prisen i form af præcisionen af  $\vec{g}'$  for værdier af  $\vec{a}_{input}$ , der i forvejen approksimerer  $\vec{g}$ , hvilket, som med interpolering, giver udslag i form af dårligere responstid. Benyttes et mindre kraftigt filter betales prisen i form af dårligere udelukkelse af  $\vec{a}$  og  $\vec{c}$ , hvilket reducerer præcisionen af  $\vec{g}'$  for værdier af  $\vec{a}_{input}$ , der ikke approksimerer  $\vec{g}$ .

Som et alternativ til lavpasfiltrering har vi derfor udviklet en *adaptiv metode*. Metoden beskrives i det efterfølgende afsnit [\(4.2.5\)](#page-28-0).

#### <span id="page-28-0"></span>4.2.5 En adaptiv metode for det generelle tilfælde

Vi så i forrige afsnit hvilke problemer der er forbundet med, at estimere tilt for det generelle tilfælde. I dette afsnit beskrives en adaptiv metode, ESTIMATEGRAVITY, til at beregne et estimat  $\vec{g}'$  af  $\vec{g}$ ; accelerationen som følge af tyngdekraften, ud fra den målte acceleration  $\vec{a}_{input}$  [\(2\)](#page-19-2).

Metoden bygger på endnu en antagelse om brugen af Wii-controlleren: Ved normal håndholdt brug eksisterer der en øvre grænse for vinklen, hvormed controllerens orientering kan ændre sig mellem to målinger af accelerationen. Vi kalder den øvre grænse for vinklen for  $\beta$ . Eksempel: Hvis controlleren rapporterer accelerationen ca. 100 gan-ge i sekundet (se afsnit [2.2.2,](#page-10-0) side [5\)](#page-10-0), da vil  $\beta$  være den vinkel hvormed  $\vec{g}$  maksimalt kan ændre sig på 10 millisekunder.

Formål Den grundlæggende ide er at benytte antagelsen om en maksimal forskel i vinklen mellem to orienteringer til, at afgøre hvor meget et estimat  $\vec{g}'$  kan afvige fra et tidligere estimat  $\vec{g}^{\prime}_{base}$ , således at antallet af mulige værdier for estimatet  $\vec{g}^{\prime}$  reduceres. Herudover ønsker vi at stabilisere estimatet for "usikre" værdier af  $\vec{a}_{input}$ , således at effekten af f.eks. en pludselig acceleration som følge af ændring i hastighed ikke kommer til at påvirke estimatet voldsomt. Ved adaptivt at begrænse værdien af estimatet, samt indflydelsen fra usikre inddata, håber vi, at kunne opnå gode resultater i forhold til en simpel lavpasfiltrering af signalet.

Givet  $\vec{a}_{input}$  ønsker vi med andre ord at beregne  $\vec{g}'$  på baggrund af aksen og vinklen  $(\vec{\omega}, \theta)$  mellem en reference-vektor  $\vec{g}^{\prime}_{base}$  og inddata  $\vec{a}_{input}$ . Estimatet  $\vec{g}^{\prime}$  kan derfor betragtes som en vægtet rotation af  $\vec{g}^{\prime}_{base}$ , hvor aksen hhv. vinklen for rotationen er givet ved  $(\vec{\omega}, \theta \cdot W(\vec{a_{input}}))$ , hvor funktionen W angiver vægten af dens argument som en værdi mellem 0 og 1.

**Definitioner** Vægten af  $\vec{a}_{input}$  er udtryk for anvendeligheden af disse data, og be-stemmes ud fra tidligere antagelser [\(3,](#page-26-0)[4\)](#page-26-1) om chancen for at  $\vec{a}_{input}$  approksimerer  $\vec{g}$ . Vi antog tidligere at chancen for at  $\vec{g}$  udgør en betydelig del af værdien af  $\vec{a}_{input}$  er højst når 1 −  $k \leq |\vec{a}_{input}| \leq 1 + k$ , hvorfor vi definerer vægtfunktionen w ved:

$$
W(\vec{v}) = \begin{cases} \ |\vec{v}| & \text{hvis}|\vec{v}| \le 1 \\ \ 1/|\vec{v}| & \text{ellers} \end{cases}.
$$

En høj vægt er således udtryk for en mere anvendelig værdi, og vægtfunktionen

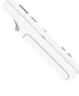

benyttes i den forstand til at begrænse hvor meget indflydelse  $\vec{a}_{input}$  har på værdien af et eventuelt estimat  $\vec{g}'$ , i forhold til reference-vektoren  $\vec{g}'_{base}$ .

Vi siger at  $\vec{a}_{input}$  er *kandidat til* reference-vektoren  $\vec{g}^{\prime}_{base}$  hvis

$$
w(\vec{a}_{input}) \ge 1 - k
$$

hvor k er en konstant,  $0 \le k \le 1$ , der angiver den tilladte afvigelse i vægt.

Lad vinklen mellem to vektorer være givet ved  $\theta(\vec{a}, \vec{b})$ . Vinklen  $\alpha$  angiver den tilladte afvigelse i vinklen mellem reference-vektoren  $\vec{g}^\prime_{base}$  og inddata  $\vec{a}_{input}$ . Vi siger at  $\vec{a}_{input}$  *overholder vinkelbegrænsningen* såfremt

$$
\theta(\vec{g}_{base}', \vec{a}_{input}) \leq \alpha.
$$

Eftersom  $\vec{g}'$  er resultatet af den vægtede rotation fra  $\vec{g}'_{base}$  til  $\vec{a}_{input}$  vil det altid gælde, at

$$
\theta(\vec{g}_{base}', \vec{g}') \leq \theta(\vec{g}_{base}', \vec{a}_{input})
$$

hvilket med andre ord betyder, at et estimat  $\vec{g}$  overholder vinkelbegrænsningen hvis blot dets inddata  $\vec{a}_{input}$  overholder vinkelbegrænsningen.

Vi kan nu definere reference-vektoren  $\vec{g}^\prime_{base}$ . Reference-vektoren  $\vec{g}^\prime_{base}$  er det seneste tidligere estimat  $\vec{g}$ , hvor inddata  $\vec{a}_{input}$  både overholdte vinkelbegrænsningen og var kandidat til den forrige reference-vektor  $\vec{g}^\prime_{base}$ .

Beskrivelse af metoden Vi ved at ethvert estimat  $\vec{g}'$  skal overholde vinkelbegrænsningen. Vi ved også ud fra definitionen, at overholder  $\vec{a}_{input}$  vinkelbegrænsningen, så overholder estimatet den også. Hvis  $\vec{a}_{input}$  derimod ikke overholder vinkelbegrænsningen, dvs. hvis  $\theta(\vec{g}_{base}', \vec{a}_{input}) > \alpha$ , da begrænser vi det resulterende  $\theta$ , således at vinklen igen er opadtil begrænset af vinklen  $\alpha$ .

Ideen bag begrænsningen af  $\theta$  er at mindske mængden af falske positiver. Med falske positiver mener vi de tilfælde hvor  $\vec{a}_{input}$  har høj nok vægt til, at være kandidat til  $g_{base}$  uden at værdien af  $\vec{a}_{input}$  rent faktisk afspejles af accelerationen som følge af tyngdekraften. Eksempel: Hvis controlleren holdes vandret og derefter accelereres i løbet af én sample med 2g i modsat retning af  $\vec{q}$ , da vil den målte acceleration være  $-\vec{q}$ . Uden vinkelbegrænsningen ville dette forårsage et estimat svarende til, at controlleren pludselig vendte på hovedet.

Det resulterende  $\theta$  vægtes desuden efter anvendeligheden af  $\vec{a}_{input}$ , således at mindre anvendelige input automatisk forårsager en mindre værdi for  $\theta$ . Herved beskyttes  $\vec{q}$ mod påvirkning fra f.eks. en pludselig acceleration som følge af ændring i hastighed.

Efter at have begrænset og vægtet værdien af  $\theta$  er vi sikre på, at en rotation fra  $\vec{g}^\prime_{base}$ til  $\vec{a}_{input}$  vil ligge indenfor  $\alpha$ , den tilladte afvigelse i vinklen, og så kan vi udregne estimatet  $\vec{g}'$ . Det er dog ikke nok bare at udregne estimatet, da vi også skal huske at opdatere reference-vektoren; ellers ville metoden jo være låst til altid at finde estimater indenfor  $\alpha$  af den første reference-vektor.

Hvis  $\vec{a}_{input}$  både er kandidat til  $\vec{g}^\prime_{base}$  og overholder vinkelbegrænsningen, da sættes  $\vec{g}_{base}$  lig det fundne estimat  $\vec{g}'$ , hvorefter den tilladte afvigelse i vinklen mellem reference-vektoren og fremtidige inddata nulstilles ( $\alpha = \beta$ ). Reference-vektoren opdateres således kun hvis inddata både overholder vinkelbegrænsningen, og vægter over eller lig  $1 - k$ .

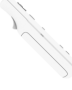

Hvis  $\vec{a}_{input}$  er kandidat til  $\vec{g}^{\prime}_{base}$  men *ikke* overholder vinkelbegrænsningen, så betragtes det i stedet som tegn på, at  $\vec{g}$ ; accelerationen som følge af tyngdekraften, måske har flyttet sig i retning af  $\vec{a}_{input}$ . I da tilfælde udvides  $\alpha$  med  $\beta$ , således at den tilladte afvigelse for vinklen er større for næste iteration. Udvidelsen af  $\alpha$  bevirker, at inddata til næste iteration af metoden vil have større chance for at overholde vinkelbegrænsningen.

Man kan diskutere om det er bedre at udvide vinklen  $\alpha$  mellem hver iteration, uanset om  $\vec{a}_{input}$  er kandidat til  $\vec{g}^{\prime}_{base}$  eller ej. Vi er imidlertid meget interesserede i hvor godt vi kan lukke af for påvirkninger, som ikke stammer fra accelerationen som følge af tyngdekraften, og i da tilfælde vil det være en fordel at holde  $\alpha$  nede, således at det kun er kandidater til reference-vektoren der får lov at forøge området for vinkelbegrænsningen. Hvis vi valgte at forøge  $\alpha$  i hver iteration, uanset inddata, så ville vi ganske vist få en mere korrekt vinkelbegrænsning, men samtidig ville vi miste stabiliteten som begrænsningen giver os.

Algoritme [1](#page-30-0) viser udkast til implementation af metoden:

# <span id="page-30-0"></span>Algorithm 1 ESTIMATEGRAVITY $(\vec{a}_{input})$

1:  $\vec{q}' \leftarrow \vec{0}$  // Nulstil estimatet 2:  $(\vec{\omega}, \theta) \leftarrow \text{AXISANGLE}(\vec{g}_{base}', \vec{a}_{input})$  // Beregn akse og vinkel 3: if  $\vec{a}_{input}$  overholder vinkelbegrænsningen then 4:  $\theta \leftarrow \theta \cdot w(\vec{a}_{input})$ 5: **if**  $\vec{a}_{input}$  er kandidat til  $\vec{g}'_{base}$  then 6:  $\vec{g}' \leftarrow R(\vec{\omega}, \theta) \vec{g}'_{base}$ 7:  $\vec{g}'_{base} \leftarrow \vec{g}'$  // Opdater reference-vektoren 8:  $\alpha \leftarrow \beta$  // Nulstil den tilladte afvigelse 9: else 10:  $\vec{g}' \leftarrow R(\vec{\omega}, \theta) \vec{g}'_{base}$ 11: end if 12: else 13:  $\theta \leftarrow \alpha \cdot w(\vec{a}_{input})$  //  $\theta$  begrænses her opadtil af  $\alpha$ 14: **if**  $\vec{a}_{input}$  er kandidat til  $\vec{g}'_{base}$  then 15:  $\vec{g}' \leftarrow R(\vec{\omega}, \theta) \vec{g}'_{base}$ <br>
16:  $\alpha \leftarrow \alpha + \beta \text{ // Forøg den tilladte afvigelse}$ 17: else 18:  $\vec{g}' \leftarrow R(\vec{\omega}, \theta) \vec{g}'_{base}$ 19: end if 20: end if 21: **return**  $\vec{g}'$  // Returner estimatet

Efter initialisering kan metoden umiddelbart efter benyttes til at beregne estimater. Under kørslen opdateres værdierne for  $\vec{g}^{\prime}_{base}$  og  $\alpha$ , og disse værdier ændrer sig således fra iteration til iteration (de kan betragtes som globale variable). Vi betragter metoden som adaptiv, da estimatet afhænger af disse selvopdaterende værdier.

**Initialisering af metoden** Metoden skal initialiseres før brug, eftersom  $\vec{g}'$  afhænger af reference-vektoren  $\vec{g}'_{base}$ , samt indirekte af værdierne  $\beta$  og k.  $\beta$  angiver som nævnt den maksimale vinkel mellem to samples, og  $k$  angiver den tilladte afvigelse i vægten af inddata før inddata udelukkes fra at være kandidat til  $\vec{g}^{\prime}_{base}$ .

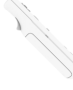

Algoritme [2](#page-31-0) viser udkast til implementation af initialisering af metoden:

<span id="page-31-0"></span>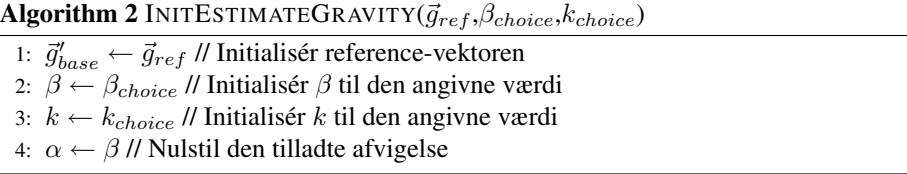

Som første reference-vektor  $\vec{g}^{\prime}_{base}$  er det oplagt, at benytte accelerationen for den første kendte orientering af controlleren, som er givet ved  $\vec{g}_{ref}$  (se afsnit [4.2.3,](#page-24-0) side [20\)](#page-24-0). I så tilfælde vil reference-vektoren nemlig beskrive en reel orientering fra første iteration.

**Valg af**  $\beta$  Konstanten  $\beta$  beskriver som sagt den maksimale forskel i vinklen mellem to samples. Jo lavere en værdi der vælges for  $\beta$ , desto bedre vil metoden være til at udelukke effekten af pludselig acceleration som følge af ændring i hastighed. Omvendt kan en lav værdi for  $\beta$  potentielt give anledning til falske negativer: Hvis brugeren formår at rotere Wii-controlleren hurtigere end  $\beta$  og derfor end  $\alpha$  tillader, da vil der gå et vist antal iterationer førend inddata igen overholder vinkelbegrænsningen, også selvom inddata  $\vec{a}_{input}$  for hver iteration formår at være kandidat til reference-vektoren  $\vec{g}^{\prime}_{base}$ .

Eksempel: Lad os antage at  $\beta = \frac{1}{4}\pi$ , at  $\alpha = \frac{1}{4}\pi$ , samt at reference-vektoren er sat til accelerationen ved reference-orienteringen af Wii-controlleren. Hvis brugeren inden næste iteration (dvs. mellem to samples) formår, at rotere (ren rotation, ingen anden bevægelse, dvs.  $W(\vec{a}_{input}) = 1$ ) controlleren med en vinkel  $\theta = \pi$ , for derefter at holde controlleren stille, da vil de efterfølgende iterationer være:

- 1.  $θ > α$ : Vinkelbegrænsningen er ikke overholdt og estimatet begrænses af  $α$ , hvorefter  $\alpha$  forøges;  $\alpha = \alpha + \beta = \frac{1}{2}\pi$ .
- 2.  $\theta > \alpha$ : Vinkelbegrænsningen er ikke overholdt og estimatet begrænses af  $\alpha$ , hvorefter  $\alpha$  forøges;  $\alpha = \alpha + \beta = \frac{3}{4}\pi$ .
- 3.  $\theta \geq \alpha$ : Vinkelbegrænsningen er nu overholdt og estimatet begrænses ikke. Referencevektoren opdateres og  $\alpha$  nulstilles;  $\alpha = \beta$ .

Det er tydeligt ud fra eksemplet, at hvis  $\beta$  ikke svarer nogenlunde til vinklen, hvormed brugeren typisk formår at rotere Wii-controlleren mellem to samples, da introduceres et efterslæb som følge af begrænsning af estimatet. I dette tilfælde tog det 3 iterationer at nå frem til et ubegrænset estimat. Hvis accelerometeret i controlleren samples 100 gange i sekundet (se afsnit [2.2.2,](#page-10-0) side [5\)](#page-10-0) vil der være 10 millisekunder mellem hver iteration, hvilket i dette tilfælde svarer til en forsinkelse på 20 millisekunder.

Vælges  $\beta$  derimod for højt, da vil metoden som nævnt være dårligere til at udelukke pludselig acceleration som følge af ændring i hastighed. β bør derfor vælges i forhold til vinklen, hvormed man regner med at controlleren vil blive roteret på 10 millisekunder under brug.

For at finde ud af hvor højt  $\beta$  bør vælges har vi derfor udført et lille eksperiment. Vi ved at den målte acceleration ved nogenlunde stilstand er en approksimation til accelerationen som følge af tyngdekraften, samt at orienteringen er givet ved sidstnævnte.

Ved først at holde controlleren vandret for derefter at rotere mellem to orienteringer, og over kun én akse, da kan vi se på signalet hvordan accelerationen skifter mellem to akser. Ved at foretage rotationen så hurtigt som muligt over én akse vil vi få et skift i accelerationen over to akser, hvor den største forskel mellem to samples er udtryk for det størst mulige skift i vinklen mellem to samples.

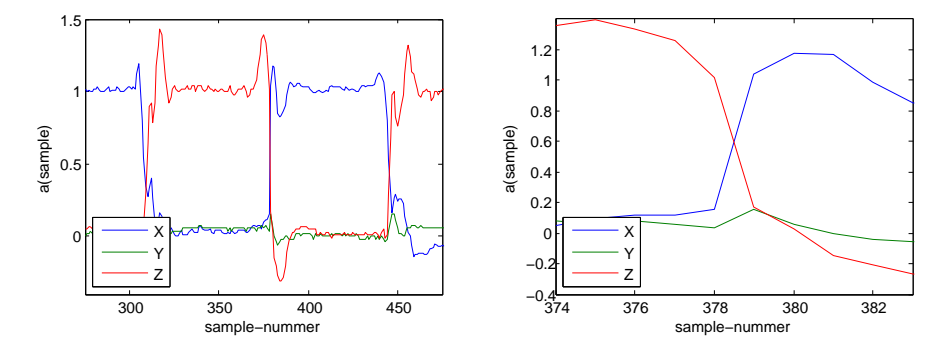

<span id="page-32-0"></span>Figur 15: Figuren viser to plots af udsnit af data fra eksperimentet med hurtig rotation: Til venstre ses udsnit af de målte data indeholdende flere forsøg med rotation omkring y-aksen, og til højre ses det udvalgte stykke, hvor accelerationen, fordelt på x-aksen og z-aksen, krydser stærkest som følge af hurtig rotation i y-aksen.

I vores eksperiment valgte vi at holde controlleren med begge hænder, og at udføre rotationen hurtigst muligt om controllerens y-akse, hvorfor skiftet i acceleration foregik mellem z-aksen og x-aksen. Vi aflæste den målte acceleration ca. 100 gange per sekund. På Figur [15](#page-32-0) ses et udsnit af data fra eksperimentet (venstre), samt et udsnit af data fra den rotation hvor skiftet i vinklen mellem to samples var størst (højre). Ud fra de målte data fandt vi, at den største numeriske forskel mellem to samples var en acceleration på mellem 0.88g (x-aksen) og 0.85g (z-aksen), dvs. 0.88g. Vinklen for den største forskel er da givet ved

$$
\sin^{-1}(0.88) \approx 1.075 \approx \frac{1}{3}\pi.
$$

Resultatet af eksperimentet,  $\frac{1}{3}pi$ , viser kun hvor hurtigt *vi* har formået at rotere controlleren, hvilket er yderst subjektivt. På den anden side viser resultatet også, at det er *muligt* at rotere controlleren  $\frac{1}{3}\pi$  på ca. 10 millisekunder (jvf. ca. 100 samples per sekund). Det var dog temmelig anstrengende at opnå denne hastighed, hvorfor vi ikke regner med at controlleren ved normal brug vil blive roteret med  $\frac{1}{3}\pi$  per sample.

 $\beta$  bør vælges så lavt som muligt, hvilket stemmer godt overens med ovenstående observation. Hvis vi antager at controlleren ved normal brug maksimalt vil blive udsat for en rotation, per sample, på halvdelen eller mindre af  $\frac{1}{3}\pi$ , så ved vi i det mindste, at vi bør vælge  $\beta$  således at

$$
0 \le \beta \le \frac{1}{6}\pi. \tag{5}
$$

**Valg af** k Konstanten k beskriver hvor meget vægten af  $\vec{a}_{input}$  må afvige fra den maksimale vægt, førend inddata afvises som kandidat til reference-vektoren. Jo højere

STYRING AF OBJEKTER I 3D VHA. WII-CONTROLLER 28

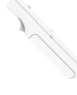

værdi vi vælger for k, desto mere følsomt vil estimatet blive overfor støj og acceleration som følge af ændring i hastighed. På den anden side er det også vigtigt at vælge en værdi for k, som ikke fejlagtigt udelukker nogenlunde acceptable værdier af  $\vec{a}_{input}$  fra at blive kandidater til  $\vec{g}^{\prime}_{base}$ :

- Hvis inddata  $\vec{a}_{input}$  ikke indeholder nogen form for signalstøj, dvs.  $\vec{c} = 0$ , da bør k vælges i forhold til den acceleration som følge af hastighed;  $\vec{a}$ , der opstår, som følge af f.eks. rystelser på hånden eller anden menneskelig "støj", når Wiicontrolleren benyttes håndholdt og hovedsageligt roteres. Hvis  $\vec{a}$  udelukkende kommer fra små rystelser o.lign., da er det oplagt at vælge k i nærheden af  $|\vec{a}|$ . Vi ønsker at vælge en konstant værdi for  $k$ , samt en værdi der udelukker falske positiver så godt som muligt. Hvis  $|\vec{a}|$  svinger meget kan det derfor være interessant at betragte middelværdien af nogle målinger af  $\vec{a}$ , hvorfor vi typisk vil have at  $k_{choice} = mean(|\vec{a}|)$ .
- Hvis inddata  $\vec{a}_{input}$  derimod indeholder støjen  $\vec{c}$ , da bør k vælges således, at støjens indflydelse på vægten tages i betragtning. I praksis vil dette betyde, at man er nødt til at vælge  $k$  højere end ellers antaget. Vægtfunktionen  $W$  er længdebaseret, hvorfor støjens maksimale indflydelse på vægten kan betragtes som den maksimale længde af  $\vec{c}$ . Typisk vil vi derfor for støjfyldte inddata have, at  $k_{choice} = k_{choice} + max(|\vec{c}|).$

Valget af  $k$  afhænger med andre ord af, om  $\vec{a}_{input}$  indeholder støjen  $\vec{c}$  eller ej. Hvis man i forvejen har karakteriseret  $\vec{c}$  (se afsnit [4.3.4,](#page-38-0) side [34\)](#page-38-0) kan det være en fordel, at benytte et filter F til at fjerne støjen fra  $\vec{a}_{input}$  før der gøres brug af den adaptive metode, da man så kan vælge en strammere værdi for k.

I så tilfælde bør metoden anvendes med den filtrerede værdi af  $\vec{a}_{input}$ , og estimatet  $\vec{g}'$  er da givet ved:

$$
\vec{g}' = \text{EstimateGravity}(F(\vec{a}_{input}))
$$

hvor F er filteret der begrænser støjen.

Køretid Køretiden af den adaptive metode er væsentligt højere end køretiden for den naive metode. Begge metoders køretid er asymptotisk konstant,  $O(1)$ , men da metoderne typisk vil blive anvendt i *realtime*-applikationer kan det være hensigtsmæssigt, at undersøge køretiden ved, at tælle antallet af operationer der skal udføres af metoderne ved beregning af et estimat.

Den naive metode normaliserer blot dens inddata, hvilket kræver 3 multiplikationer, 2 additioner, én kvadratrodsoperation, og 3 divisioner. Den adaptive metode er derimod mere kompleks og består af flere skridt:

- 1. Beregning af aksen og vinklen mellem to vektorer, hvilket kræver 12 multiplikationer, 7 additioner, 4 divisioner, 2 kvadratrodsoperationer, og én cosinusoperation.
- 2. Vægtning af inddata, hvilket kræver én multiplikation, og i mange tilfælde én division.
- 3. Beregning af rotationsmatrix ud fra akse og vinkel, hvilket kræver 24 multiplikationer, 10 additioner, én sinusoperation, og én cosinusoperation.

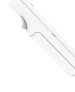

4. Beregning af roteret vektor ud fra rotationsmatrix, hvilket kræver 9 multiplikationer, og 6 additioner.

Alt i alt kræver den adaptive metode 46 multiplikationer, 23 additioner, 5 divisioner, 2 kvadratrodsoperationer, 2 cosinusoperationer, og én sinusoperation. Det totale antal operationer for den naive metode er 9, hvor det totale antal operationer for den adaptive metode er 79.

En moderne processor vil ikke umiddelbart have problemer med, at afvikle hverken den naive eller den adaptive metode mange tusinde gange i sekundet, hvorfor begge metoder er ganske velegnede til brug i realtime-applikationer.

# <span id="page-34-0"></span>4.3 Estimering af position

I dette afsnit behandler vi hvorledes man kan estimere den relative position af Wiicontrolleren ud fra den modtagne accelerometer-data. Vi vil først gennemgå forskellige metoder til at udlede positionen fra accelerationen, samt beskrive hvorledes disse kan anvendes på de kendte acceleration (det ideelle tilfælde), hvorefter vi vil analysere og behandle problemet, at estimere positionen ud fra den målte acceleration (det generelle tilfælde).

#### <span id="page-34-1"></span>4.3.1 Forhold mellem acceleration, hastighed og position

Der eksisterer en sammenhæng mellem accelerationen ( $\vec{a}$ ), hastigheden ( $\vec{v}$ ) og positionen  $(\vec{x})$  af et objekt, således at det er muligt at udlede den relative hastighed fra accelerationen og den relative position fra hastigheden. Figur [16](#page-35-0) viser plots af en acceleration og den relative afledte hastighed og position heraf.

Det ses, af figuren, at accelerationen er et udtryk for ændring i hastigheden, idet accelerationen har sine positive og negative ekstremer ved samme t, som hvor hastigheden stiger eller falder mest. Tillige ses at hastigheden er et udtryk for ændring i positionen, idet hastigheden har sit positive ekstrem ved samme  $t$ , som hvor positionen ændrer sig mest.

For at udlede positionen fra accelerationen, som vi skal i vores tilfælde, er det muligt, at foretage en dobbeltintegration af accelerationen, således at man efter første integration har hastigheden, og efter anden integration, som er på hastigheden, har positionen.

Da Wii-controlleren udlæser samplet data fra accelerometeret vil vi være nødt til, at benytte numerisk integration, for at udlede positionen. Dette skaber en mindre usikkerhed, idet vi ikke har det komplette signal fra accelerometeret, og derfor vil den udledte position kun være et estimat af den reelle position af Wii-controlleren.

#### <span id="page-34-2"></span>4.3.2 Metoder til numerisk integration

Der findes forskellige metoder til numerisk integration, hvoraf en del er afarter af den konstante Eulerintegration. Eulerintegratoren antager, at værdien af signalet er konstant i intervallet fra a til b. For *left endpoint* Eulerintegration er denne værdi f(a), hvor  $f(t)$  er en funktion der returnerer værdien af det modtagne signal ved tiden t. a og b begrænser således det vindue integratoren arbejder ud fra (se figur [17\)](#page-36-0).

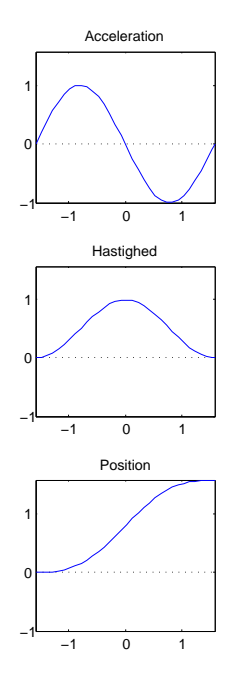

<span id="page-35-0"></span>Figur 16: Figuren viser sammenhængen mellem hhv. acceleration, hastighed og position, som kan udledes af hinanden vha. integration.

Vi vil tage udgangspunkt i den konstante Eulerintegration (herefter Eulerintegration) og sammenligne denne med hhv. trapez- og midpointintegration, som begge er varianter af Eulerintegration.

Eulerintegration Som antydet interpolerer den konstante Eulerintegration ikke mellem tiderne a og b og vil således være behæftet med en relativt stor negativ afvigelse i forhold til den ideelle integration.

Ved Eulerintegration er tiderne a og b bestemt ud fra hhv. den forrige sample og den seneste sample og sampelængden for denne periode er således  $\Delta ab = b - a$ . På grund af det potentielt store tab af information, hvis kurven mellem  $a$  og  $b$  er meget stejl, er Eulerintegration en middelmådig tilnærmelse til den ideelle integration:

$$
\int_{a}^{b} f(t) dt \approx I_{Euler} = \Delta ab \cdot f(a).
$$

Eulerintegration har således ikke nogen forsinkelse idet den seneste sample direkte bliver brugt i integratoren.

Trapezintegration Trapezintegration er, som nævnt, en variation af den konstante Eulerintegration, men hvor Eulerintegration benytter et 0.-ordens polynomie benytter trapezintegration et 1.-ordens polynomie hvilket giver en lineær interpolering mellem  $f(a)$  og  $f(b)$ .

Som det ses i Figur [17](#page-36-0) minder trapezintegration meget om Eulerintegration, da de
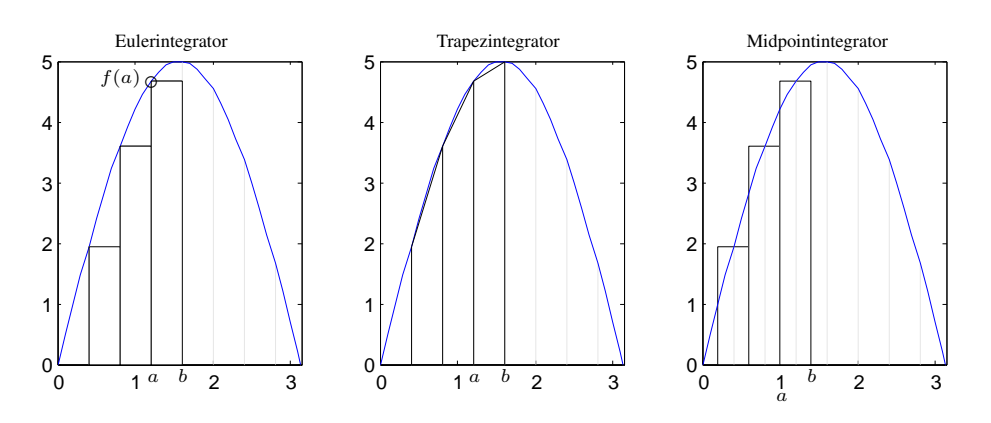

<span id="page-36-0"></span>**Figur 17:** Figuren viser hvordan vinduet dannet af  $a$  og  $b$  er forskelligt mellem de tre integrations-metoder; Eulerintegration, trapezintegration og midpointintegration.

har samme placering mellem samples, men trapezintegration foretager en lineær interpolering mellem  $f(a)$  og  $f(b)$  ved at tage højde for forskellen mellem de to punkter.

Lineær interpolering siger dog ikke ret meget om hvad der sker mellem  $f(a)$  og  $f(b)$ , og kan således "overse" ændringer i signalet i tidsintervallet a til b. På trods af dette er det tydeligt, at Trapezintegration er en bedre tilnærmelse til den ideelle integration end Eulerintegration:

$$
\int_a^b f(t) dt \approx I_{Trapez} = \Delta ab \cdot \frac{f(a) + f(b)}{2}.
$$

Trapezintegratione har, ligesom Eulerintegratione ingen forsinkelse, da den nyeste sample benyttes til integration.

Midpointintegration Midpointintegration minder mere om Eulerintegration end trapezintegration, hvis man ser på selve vinduets form (se figur [17\)](#page-36-0). Dette gør sig dog ikke gældende for metodens virkemåde, idet vinduet er forsinket en halv samplelængde, hvilket gør at en del af vinduet ligger over signalet, såfremt værdien af signalet ikke er konstant i det pågældende vindue. Dette gør at integrationen er et tilnærmet gennemsnit over signalet fra  $f(a)$  til  $f(b)$ .

Ligesom Eulerintegration benytter midpointintegration et 0.-ordens polynomie, men integrationen ligger tættere på den ideelle integration end Eulerintegration, på grund af det forskudte vindue. Midpointintegration er givet ved

$$
\int_{a}^{b} f(t) dt \approx I_{Midpoint} = \Delta ab \cdot f(\frac{a+b}{2}).
$$

<span id="page-36-1"></span>Midpointintegration er, i modsætning til de to tidligere nævnte integratorer, forsinket 0.5 samples, idet området der integreres pr. sample er forskudt 0.5 samples tilbage i tiden.

Usikkerhed Ved alle numeriske integratorer er der en risiko for, at miste betydningsfulde detaljer af det signal der integreres. Eulerintegratoren kan "overse" detaljer i signalet, hvilket kan give en afvigelse, som i vores tilfælde kan medføre *drift*.

Vi kan forestille os et udsnit af et signal, hvor accelerationen, som udgangspunkt er 0 og der eksisterer to forskellige peaks; en positiv og en negativ, hvor det eksakte integrale af den positive peak er x og det tilsvarende integrale af den negative peak er  $-x$ .

Ved ideel integration vil de to integraler udligne hinanden, og hastigheden efter de to peaks vil være 0, men ved numerisk integration, som Eulerintegration, er det usandsynligt, at integralerne af de to peaks udligner hinanden, og således vil der opstå en usikkerhed, y, som påvirker hastigheden efter de to peaks. Således kan der opstå en falsk hastighed, som vil akkumulere ved integration til position og medvirke til et forkert positionsestimat. Det er derfor vigtigt, at mindske denne tendens så meget som muligt. Lignende usikkerhed kan opstå ved trapez- og midpont-integration.

For at undgå, eller mindske, denne fejl af numerisk integration er det vigtigt at have en høj samplerate, så det er så lidt som muligt, af signalet, der går tabt mellem samples. Det er desuden også muligt, at mindske denne fejl ved at benytte integratorer, der bedre tilnærmer sig signalets oprindelige form, mellem samples, ved interpolation eller ved højere orden. Eksempler på sådanne integratorer er Verlet, der benytter et 1.-ordens polynomie, men kan foretage den dobbelte integration i ét skridt; og RK4 (Runge-Kutta 4), der benytter et 4.-ordens polynimie.

#### <span id="page-37-0"></span>4.3.3 Det ideelle tilfælde

Som inddata fra Wii-controlleren har vi den målte acceleration  $\vec{a}_{input}$  [\(2\)](#page-19-0). Denne er som nævnt en sum af accelerationen som følge af tyngdekraften, accelerationen som følge af ændring i hastighed, samt en støj;  $\vec{g}$ ,  $\vec{a}$ , og  $\vec{c}$ . Lad os indtil videre antage at støjen er ikke-eksisterende, hvilket medfører  $\vec{c} = 0$ , samt at vi på et hvilket som helst tidspunkt kender  $\vec{q}$ , accelerationen som følge af tyngdekraften. Vi har da at

$$
\vec{a} = \vec{a}_{input} - \vec{g}.
$$

Vi så tidligere hvordan der eksisterer et forhold mellem accelerationen, hastigheden, og positionen, og vi kan derfor anvende accelerationen  $\vec{a}$  til at estimere controllerens hastighed og position. Ved at integrere accelerationen to gange, f.eks. ved hjælp af en af de tre tidligere beskrevede integratorer; Euler, trapez eller midpoint, vil resultatet være et estimat af hhv. hastigheden og positionen af controlleren.

Hvis vi f.eks. vælger den simple Eulerintegrator vil estimatet af Wii-controllerens hastighed  $(\vec{v})$  hhv. position  $(\vec{x})$  i tiden  $t_i$  være givet ved:

$$
v(t_{i+1}) = v(t_i) + a(t_i) * (t_{i+1} - t_i)
$$
  

$$
x(t_{i+1}) = x(t_i) + v(t_i) * (t_{i+1} - t_i).
$$

Eftersom ingen af de tre integratorer er perfekte, og da det modtagne signal ikke indeholder nogen støj, da er det kun den valgte integrator der vil være fejlkilde til resultatet af den dobbelte integration (se afsnittet om usikkerhed på side [32\)](#page-36-1). Fejl der opstår under dobbelt numerisk integration har som nævnt den uheldige egenskab, at de akkumulerer.

Vi kan konkludere, at så længe vi kender accelerationen som følge af ændring i hastighed;  $\vec{a}$ , da kan vi også estimere controllerens hastighed og position. Præcisionen af estimatet vil variere efter den numeriske integrations-metode der benyttes, og forudsætter også en acceptabel præcision i Wii-controllerens udlæsning af accelerometeret og efterfølgende intern behandling af disse data. Eksempelvis er det vigtigt at kalibreringen (se afsnit [2.2.3,](#page-9-0) side [5\)](#page-9-0) af accelerometeret fungerer korrekt, således at den målte acceleration ikke konsekvent hælder i en given retning.

Hvis vi ikke direkte kender accelerationen som følge af ændring i hastighed;  $\vec{a}$ , da er vi nødt til først at finde denne.

#### <span id="page-38-0"></span>4.3.4 Det generelle tilfælde

I en realistisk situation, hvor Wii-controlleren og accelerometeret bliver påvirket af forskellige kilder, kan vi ikke længere antage, at vi kender  $\vec{g}$ , eller at  $\vec{c} = 0$ . Dette gør, at vi ikke umiddelbart kender  $\vec{a}$  ud fra vores inddata  $\vec{a}_{input}$ , og vi er derfor nødt til at estimere  $\vec{a}$  for at kunne estimere controllerens positionen.

Da tyngdekraften påvirker Wii-controllerens accelerometer på alle tre akser kan vi, i de fleste tilfælde, ikke være sikre på, hvordan tyngdekraften er fordelt i forhold til brugerens påvirkning af accelerometeret. Således bliver vi nødt til først at estimere  $\vec{g}$ sådan, at vi senere kan anvende dette estimat til at estimere summen af  $\vec{a}$  og  $\vec{c}$ .

For at estimere  $\vec{q}$  kan vi benytte algoritmen ESTIMATEGRAVITY (se Algoritme [1,](#page-30-0) side [26\)](#page-30-0) med  $\vec{a}_{input}$  som argument. Dette vil give os et estimat,  $\vec{g}'$ , af accelerationen som følge af tyngdekraften:

$$
\vec{g}' = \text{ESTIMATEGRAVITY}(\vec{a}_{input}).
$$

Da  $\vec{g}' \approx \vec{g}$  kan vi nu trække  $\vec{g}'$  fra  $\vec{a}_{input}$ , og resultatet vil være et estimat af af summen af  $\vec{a}$  og  $\vec{c}$ :

$$
\vec{a}_{input} - \vec{g}' = \vec{a}' + \vec{c}'
$$

hvor  $\vec{a}'$  er et estimat af accelerationen som følge af ændring i hastighed;  $\vec{a}$ , og  $\vec{c}'$  er et estimat af støjen  $\vec{c}$ .

Eftersom vi ønsker at finde frem til  $\vec{a}$  kan vi udnytte, at vi nu kender værdien af summen af  $\vec{a}' + \vec{c}'$ . Hvis vi på en eller anden måde kan udlede eller mindske værdien af  $\vec{c}$ , så kan vi også finde  $\vec{a}'$ . Vi ved desuden at  $\vec{c}$  er et estimat af  $\vec{c}$ , hvorfor vi måske kan sige noget om  $\vec{c}$  ud fra egenskaberne ved  $\vec{c}$ .

Vi kan karakterisere  $\vec{c}$  ved, at kigge på det signal, der sendes fra Wii-controlleren, når denne er i stilstand således, at den kun påvirkes af tyngdekraften. Figur [18](#page-39-0) viser et plot af 100 samples, over x-aksen, fra Wii-controlleren, i stilstand. Vi har valgt xaksen, da denne akse har højst præcision (se afsnit [2.2.5,](#page-12-0) side [8\)](#page-12-0). Af dette plot ses det, at støjen er højfrekvent og har omtrent samme værdi omkring basis for signalet, samt at støjen ligger ujævnt fordelt over signalet. Det er derfor ikke muligt, at udlede støjen på en effektiv måde, og vi kan derfor ikke isolere det rene signal.

På baggrund af ovenstående observationer om støjen mener vi derfor, at et lavpasfilter, vil være et godt valg for, at mindske støjen i signalet, eftersom lavpasfilteret lader de lave frekvenser passere. Vi mener, at Gaussfilteret er et godt valg, da dette ikke

STYRING AF OBJEKTER I 3D VHA. WII-CONTROLLER 34

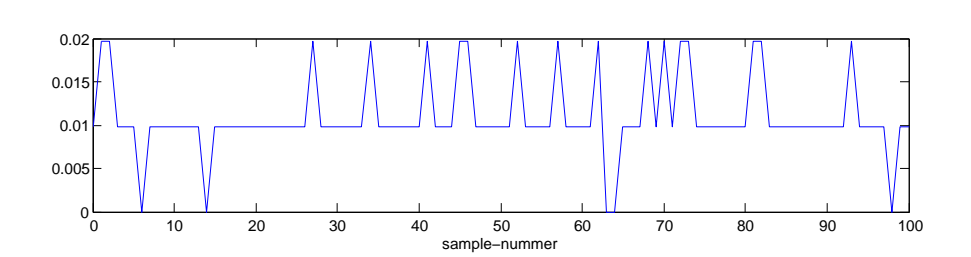

<span id="page-39-0"></span>Figur 18: "Optagelse" af 100 samples over x-aksen, hvor Wii-controlleren ligger normalt på en fast vandret flade.

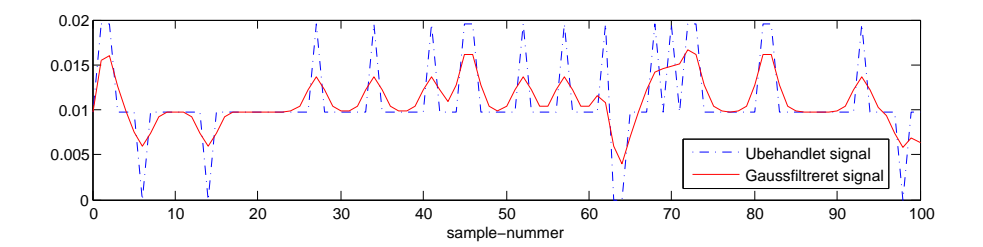

<span id="page-39-1"></span>Figur 19: 100 samples fra accelerometerets x-akse ubehandlet og filtreret med et Gaussfilter med  $\sigma = 1$ .

decideret ødelægger det originale signal, men forsøger at udglatte støjen. Gaussfiltrering er desuden hurtig nok til, at det ikke vil påvirke ydelsen af positionsestimeringen uacceptabelt.

For at finde et Gaussfilter, med en passende standardafvigelse, har vi prøvet, at filtrere det "optagede" signal fra accelerometerets x-akse, med forskellige standardafvigelser, og er kommet frem til resultatet i Figur [19,](#page-39-1) hvor vi har benyttet en standardafvigelse på 1 (hvilket svarer til en filterlængde på 7).

Lad F være et Gaussfilter med standardafvigelse på 1. Vi kan da benytte F til, at approksimere  $\vec{a}$ ' ved

$$
F(\vec{a}' + \vec{c}') \approx \vec{a}'.
$$

Da estimatet af  $\vec{a}$ <sup>'</sup> baserer sig på tilnærmelser af andre værdier er der en del usikkerheder, som kan være årsag til store eller små afvigelser i estimatet af Wii-controllerens position ud fra  $\vec{a}'$ , i forhold til estimatet af controllerens positionen i det ideelle tilfælde, hvor vi netop kender  $\vec{a}$ . Disse usikkerheder er

- 1. estimering af  $\vec{q}$ , accelerationen som følge af tyngdekraften. Muligvis den værste fejlkilde, eftersom det er umuligt i alle tilfælde, at bestemme, med fuld sikkerhed, hvordan  $\vec{q}$  er fordelt på accelerometerets tre akser (se afsnit [4.2.4,](#page-25-0) side [21\)](#page-25-0). Således kan påvirkningen fra tyngdekraften ødelægge alle muligheder for, at give en realistisk gengivelse af brugerens påvirkning af Wii-controlleren, hvis accelerationen som følge af tyngdekraftens påvirkning estimeres til, at være i en anden retning end den reelt er;
- 2. støj på signalet og bortfiltrering af denne, da det eneste Gaussfilteret gør er, at

STYRING AF OBJEKTER I 3D VHA. WII-CONTROLLER 35

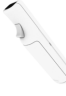

udglatte signalet så det er mere jævnt, og således ikke fjerner den ekstra information støjen tilfører signalet;

3. den dobbelte integration, da eventuelle fejl vil akkumulere og således forstærke enhver afvigelse fra det originale signal. Problemet opstår også i det ideelle tilfælde, men skal her ses specielt i forhold til, at integrationen udføres på et estimat  $\vec{a}$ , hvilket vil bidrage indirekte til fejlen.

Vi kan konkludere, at når vi er kommet frem til en tilnærmet værdi for den acceleration,  $\vec{a}'$ , som brugeren påfører Wii-controlleren, da kan vi, som tidligere beskrevet (se afsnit [4.3.3,](#page-37-0) side [33\)](#page-37-0), estimere controllerens relative position ved integrere  $\vec{a}'$  to gange.

Problemet med metoden er, at vi beregner et estimat baseret på et estimat: I det ideelle tilfælde kendte vi  $\vec{a}$ , og vi estimerede således positionen ud fra den kendte acceleration, hvorfor fejlen opstod udelukkende i den numeriske integrator. I dette tilfælde estimerer vi derimod positionen ud fra  $\vec{a}'$ , estimatet af  $\vec{a}$ , hvorfor fejlen opstår både som følge af forskellen mellem  $\vec{a}'$  og  $\vec{a}$ , og i den numeriske integrator.

Forskellen mellem  $\vec{a}'$  og  $\vec{a}$  vil typisk bevirke, at integratoren anvendt på  $\vec{a}'$  beregner en hastighed og en position, som reelt set ikke forekommer, og eftersom hastigheden akkumulerer ved integration til position vil dette betyde, at der opstår drift (se afsnit [4.3.2,](#page-36-1) side [32\)](#page-36-1). Med andre ord vil den estimerede position blive ustabil.

For at undgå vedvarende ustabilitet i positionen kan man dog introducere en simpel begrænsning, der forudsætter at Wii-controlleren anvendes håndholdt: Eftersom controlleren i da tilfælde ikke kan bevæges over ubegrænsede afstande, da kan vi definere en begrænsning i form af en periode t, der angiver i hvor tid lang brugeren typisk vil være i stand til at holde controlleren i bevægelse med konstant hastighed. Begrænsningen udføres da, såfremt hastigheden har været konstant i en længere periode end t, ved at nulstille estimatet af controllerens hastighed, og næste integrations-skridt vil således tage udgangspunkt i en hastighed på 0, hvilket stabiliserer positionen.

# <span id="page-41-0"></span>5 Implementering

I dette afsnit beskriver vi opbygningen og virkemåden af klassebiblioteket, *WiiLib*, der kan benyttes af en applikation til kommunikation med Wii-controlleren. WiiLib indeholder blandt andet en implementation af de gennemgåede metoder til estimering af tilt (se afsnit [4.2,](#page-19-1) side [15\)](#page-19-1) og estimering af position (se afsnit [4.3,](#page-34-0) side [30\)](#page-34-0). Bemærk at afsnittet ikke har til formål at dokumentere selve koden i detaljer, eftersom denne er vedlagt som bilag, men derimod at give et overordnet indtryk af hvordan klassebiblioteket fungerer. Vi beskriver derudover også en baseline implementation af en udvidelse til 3DOT, der gør brug af WiiLib.

Til implementering har vi benyttet programmeringssproget C++. Vi har primært arbejdet på Windows-platformen, hvorfor vi har gjort brug af C++-compileren i Visual Studio 2005. Det burde være trivielt at oversætte koden med en anden compiler, f.eks. GCC, men på grund af tekniske komplikationer med Bluetooth under Linux understøtter WiiLib's HID-klasse (se afsnit [5.2.1, 38\)](#page-42-0) indtil videre kun Windows.

Først beskrives hvilke konventioner vi har bestræbt os på at overholde for koden. Herefter beskrives WiiLib, og til sidst beskrives udvidelsen til 3DOT.

## 5.1 Konventioner for kode

Vi overholder, i det omfang vi har fundet det praktisk, de samme konventioner for vores kode, som der benyttes i 3DOT-projektet [\[3DOT, 2007\]](#page-65-0).

Alle variabelnavne starter med et lille bogstav. Hvis et variabelnavn består af flere ord er disse konkateneret, så de ikke er adskilt af noget tegn, og første bogstav i alle ord, undtaget det første ord, er med stort begyndelsesbogstav. For eksempel int birdCount.

Alle membervariable starter med lille "m" efterfulgt af variabelnavn med stort begyndelsesbogstav. For eksempel mCount.

Alle klassenavne starter med et stort bogstav og følger ellers konventionerne for variabelnavne. For eksempel class CorrectClass.

Konstanter og defines skrives med store bogstaver og såfremt de består af flere ord er disse adskilt af underscores. For eksempel #define ARRAY\_SIZE 22 og const int ARRAY\_SIZE = 22.

Pointeroperatorer skrives uden adskillelse fra det variabelnavn de anvendes i forbindelse med. For eksempel int \*cnt og &cnt.

Paranteser skrives uden adskillelse fra deres indhold, og uden adskillelse fra funktionsnavne, men med et mellemrum fra if- og for-statements, m.v. For eksempel write(buffer, bufferSize) og for (int i=0; i<count; i++).

# 5.2 WiiLib

Klassebiblioteket WiiLib er den del af implementeringen, som afsnittene Teknisk baggrund samt Analyse har lagt op til. Det er således i WiiLib, at vi faciliterer kommunikation med Wii-controlleren, samt forskellige former for behandling af data fra Wii-controlleren. En vilkårlig host-applikation kan på denne vis gøre brug af klasser i WiiLib til, for eksempel, at estimere Wii-controllerens orientering og position.

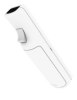

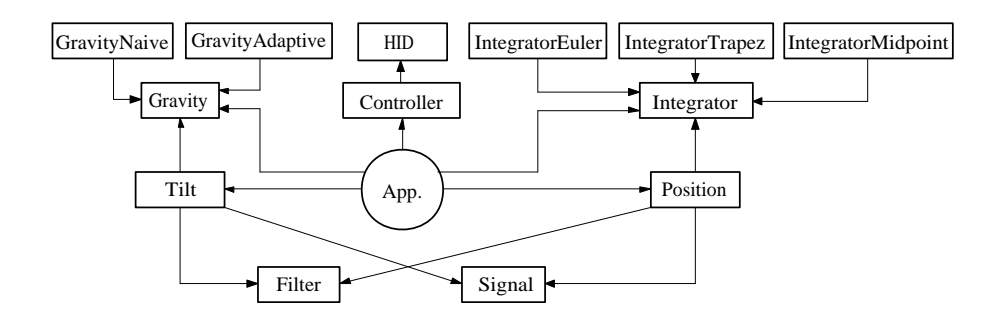

<span id="page-42-1"></span>Figur 20: Diagram over klasse-sammenhænge i WiiLib.

Da WiiLib er et klassebibliotek, og ikke en selvstændig applikation, er WiiLib dog ikke selv i stand til, at koordinere kommunikationen med Wii-controlleren. Dette kræver at host-applikationen jævnligt, og med tilstrækkeligt korte intervaller, instruerer WiiLib i aflæsning og behandling af data fra Wii-controlleren således, at der er samples nok til at give acceptable tilt- og positions-estimater.

WiiLib består af en samling af par af C++ headerfiler (.h) og tilhørende C++ implementationsfiler (.cpp). Filerne er navngivet alt efter hvilke klasser de repræsenterer. En applikation gør brug af WiiLib ved at inkludere den overordnede headerfil WiiLib.h, som automatisk sørger for at inkludere de resterende headerfiler.

Alle klasser i WiiLib er lagt under samme *namespace*; WiiLib, og det er derfor tilrådeligt at importere dette namespace såfremt man ønsker at benytte WiiLib i sin applikation. Man kan dog også anvende klasser i WiiLib uden at importere WiiLibs namespace – i da tilfælde skal de blot refereres til som WiiLib::<klassenavn>.

For at lette beskrivelsen af klasserne i WiiLib tager vi udgangspunkt i Figur [20,](#page-42-1) som viser relationerne mellem de vigtigste klasser i biblioteket.

De efterfølgende underafsnit beskriver de vigtigste klasser i WiiLib. Hjælpeklasser, såsom vektorer og matricer, beskrives undervejs (hvor de bliver brugt), da vi ikke finder dem vigtige nok til, at blive fremhævet i seperate afsnit.

## <span id="page-42-0"></span>5.2.1 **HID**

HID-klassen implementerer kommunikation med Wii-controlleren gennem Bluetooth og HID-protokollen. Klassen giver mulighed for at forbinde til en Wii-controller, og at sende og modtage data mellem denne og en computer. Den udbyder desuden mulighed for at lukke forbindelsen, og for at kontrollere om en Wii-controller er forbundet.

Ved forbindelse til en Wii-controller er det nødvendigt, at angive VendorID og DeviceID for denne, men da Wii-controllerens specifikke værdier for disse er vedlagt, så kan der let forbindes til en Wii-controller. Ved forbindelse til andre typer enheder kan funktionaliteten af klassens funktioner ikke garanteres at være korrekt.

På grund af store forskelle i den måde forskellige Bluetooth-stakke og deres A-PI'er er implementeret på understøtter HID-klassen kun Windows-platformen. Yderligere understøtter vi kun Bluetooth-stakken der følger med Windows, samt BlueSoleil [\[IVT corporation, 2007\]](#page-65-1). BlueSoleil er en alternativ Bluetooth-stak, som understøtter størstedelen af eksisterende Bluetooth radio-enheder, og som udbyder omtrent samme API som den, i Windows, indbyggede stak.

Der er dog nogle implementeringsfejl i BlueSoleil, som gør, at man ikke kan skelne mellem denne stak og Windows-staken ved run-time, og derfor har vi indført et compile-time flag, der angiver om BlueSoleil-stakken skal benyttes (se HIDconfig.h i Bilag [C.1](#page-71-0) på side [67\)](#page-71-0). Således er det nødvendigt, at have en version af WiiLib der er prækonfigureret til den specifikke Bluetooth-stak man benytter.

Understøttelsen af disse Bluetooth-stakke gør, at WiiLib er afhængig af eksterne filer fra Windows DDK. Disse filer er hidsdi.h, hidpi.h, hidusage.h, setupapi.h, biblioteket setupapi.lib, samt biblioteket hid.dll.

Når der oprettes forbindelse til en Wii-controller sættes Bluetooth-stakkens bufferstørrelse til 2, hvilket medfører en stor risiko for pakketab, da bufferen hurtigt fyldes op, men sikrer, at det altid er de nyeste pakker der læses fra bufferen.

I implementeringen er der ikke taget højde for, om forbindelsen til en Wii-controller mistes, f.eks. som følge af flade batterier eller at controlleren bliver ført uden for rækkevidden af Bluetooth radioen. Det er således ikke muligt, at benytte en Wii-controller efter forbindelsen er blevet brudt, uden at lukke forbindelsen helt og åbne den igen.

HID-klassen er baseret på tilsvarende klasse, cHIDDevice, i *public domain*projektet cWiiMote [\[Forbes, 2006\]](#page-65-2). Koden er vedlagt i Bilag [C.1](#page-71-0) på side [67.](#page-71-0)

#### <span id="page-43-0"></span>5.2.2 **Controller**

Controller-klassen (se Bilag [C.1](#page-76-0) på side [72\)](#page-76-0) benytter HID-klassen til, at implementere kommunikation vha. Wii-controllerens indbyggede protokol [2.2.2.](#page-9-1) Controllerklassen har således defineret alle benyttede konstanter for rapport ID, knap-masker osv. Klassen udbyder funktioner til, at åbne og lukke forbindelsen til en Wii-controller, til at kalibrere en forbundet Wii-controller, til at ændre controllerens rapport-tilstand, ændre status for rumble, tænde og slukke lysdioderne, samt at aflæse data fra controlleren.

Klassen benytter en datastruktur, der indeholder knap-data, den målte acceleration på alle akser, den normaliserede acceleration på alle akser, en vektor med accelerationen på akserne angivet korrekt i forhold til controllerens naturlige orientering (se afsnit [4.1](#page-18-0) på side [14\)](#page-18-0), samt antallet af cycles CPU'en har afviklet siden forrige pakke fra Wii-controlleren.

Den nævnte vektor er en simpel implementation (se Bilag [C.1](#page-103-0) på side [99\)](#page-103-0), som udbyder de mest anvendelige operationer på vektorer, samt en funktion der returnerer vinklen mellem to vektorer og hvordan denne er fordelt på de tre akser.

Ved hjælp af den sidste værdi, i den nævnte datastruktur, samt CPU'ens klokfrekvens (antal cycles pr. sekund) er det muligt, at udregne den præcise tid, ∆t, mellem den forrige og den nye pakke. Da alle CPU'er ikke har samme klokfrekvens er det op til applikationen, at foretage denne udregning ud fra klokfrekvensen af den CPU applikationen afvikles på.

Antallet af cycles siden sidste pakke kan udregnes ved, at læse værdien af en RDTSC-instruktion i CPU'en for hver pakke og trække denne værdi for den forrige pakke fra den tilsvarende for den nye pakke. Dette kræver at CPU'en understøtter denne instruktion. RDTSC eller ReaD Time-Stamp Counter indeholder antallet af cycles, CPU'en har afviklet siden computeren blev tændt, og kan benyttes til en højopløselig timer, hvis man kender CPU'ens clockfrekvens, og er meget benyttet inden for computerspil-verdenen.

Når applikationen har oprettet forbindelse til en Wii-controller, gennem WiiLib, sørger Controller-klassen for, at kalibrere controlleren automatisk. På denne måde er det sikkert, at data der modtages fra controlleren er kalibreret.

Den nok vigtigste funktion i Controller-klassen er Sample, der sørger for, at læse og behandle en pakke fra Bluetooth-stakkens buffer. Funktionen kontrollerer rapport ID'et for den læste pakke og sørger for, at behandle den læste data korrekt. Det er op til applikationen, der benytter WiiLib, at kalde Sample tilstrækkeligt ofte, så der modtages nok samples fra Wii-controlleren til, at der kan foretages acceptable tilt- og positions-estimater.

Efter hvert kald til Sample findes de nyeste data i variablen mStatus. Applikationen kan således til enhver tid læse de nyeste data fra klassen gennem variablen mStatus.

Vi benytter denne form for timer, da vi ikke fandt de indbyggede timere, i Windows' API, tilstrækkelige. Timerne i Windows' API angav  $\Delta t$  til at være mellem 0 og 30 millisekunder. Ved at aflæse data fra Wii-controlleren så hurtigt som muligt, har vi konstateret, at controlleren ikke sender pakker oftere end hvert 10. millisekund. Derfor finder vi denne måling af  $\Delta t$  urealistisk, da både 0 og mere end 20 millisekunders interval mellem pakkerne er for stor afvigelse i forhold til det reelle interval.

Det viser sig dog, at RDTSC, på trods af sin højere opløsning, ikke giver et bedre resultat. Vi anbefaler derfor ikke, at applikationer lægger alt for stor vægt på  $\Delta t$ , men i stedet antager ∆t ud fra hvor ofte der udføres kald til Sample.

#### 5.2.3 **Filter**

Filter-klassen beskriver et vilkårligt en-dimensionelt foldningsfilter. Klassen instantieres med en filterkerne, en værdi der beskriver længden af filterkernen, samt et "centerindex", der angiver midten af filterkernen ved foldning. Klassen anvendes internt i forbindelse med Signal-klassen, men typisk vil det være op til applikationen at udvælge eller konstruere filteret førend det kan anvendes som en parameter til andre klasser, som f.eks. Tilt-klassen og Position-klassen.

Klassen indeholder derfor også en række statiske funktioner, der kan benyttes til generering af forskellige typer filtre. Eksempelvis er det muligt at generere et Gaussfilter ved blot at kalde den statiske funktion Filter:: CreateGaussFilter( $\sigma$ ), der er implementeret ud fra den en-dimensionelle Gaussfunktion:

$$
G(x) = \frac{1}{\sqrt{2\pi}\sigma}e^{-\frac{x^2}{2\sigma^2}}
$$

men applikationen kan dog også vælge at konstruere sine helt egne filterkerner, hvilket i den forstand gør klassen meget fleksibel.

Kildekoden er vedlagt i Bilag [C.1](#page-85-0) side [81.](#page-85-0)

#### 5.2.4 **Signal**

Signal-klassen beskriver et (udsnit af et) en-dimensionalt signal, hvor signalets længde begrænses af længden af en intern cyklisk buffer; en såkaldt *ringbuffer*. At bufferen er cyklisk gør, at nye samples kan tilføjes signalet i konstant tid, hvilket er yderst praktisk eftersom vi, per signal, ønsker at behandle op til 100 samples per sekund (se afsnit [2.2.2,](#page-10-0) side [5\)](#page-10-0).

Typisk vil en applikation indirekte anvende op til 6 samtidige instanser af Signalklassen; 3 i Tilt-klassen, samt 3 i Position-klassen, hvilket resulterer i tilføjelse og behandling af op til 600 samples per sekund.

Behandling af samples der tilføjes et signal sker på baggrund af en binding mellem signalet og en instans af Filter-klassen. Signalet indeholder en funktion SetFilter til binding af et filter, samt en funktion Convolve der folder en kopi af den interne ringbuffer med det nuværende bundne filter.

Klassen udbyder således, på baggrund af det bundne filter, forskellig funktionalitet til udtrækning af rå hhv. filtrerede værdier fra det rå signal hhv. filtrerede signal, hvor det filtrerede signal beregnes automatisk i det øjeblik der efterspørges en filtreret værdi, og alt efter hvilket filter der er bundet til signalet.

Kildekoden er vedlagt i Bilag [C.1](#page-87-0) side [83.](#page-87-0)

### 5.2.5 **Gravity**

Gravity-klassen specificerer hvilken funktionalitet der skal til for at estimere  $\vec{g}$ , accelerationen som følge af tyngdekraften, ud fra den målte acceleration  $\vec{a}_{input}$ . Klassen indeholder en *pure virtual* funktion, og kan derfor ikke instantieres direkte, men beskriver i stedet kun kravet til en eventuel implementation. Mere specifikt skal enhver klasse der ønsker at nedarve fra Gravity implementere funktionen GetEstimate $(\vec{a}_{input})$ , således at denne returnerer et estimat af  $\vec{g}$ .

Grunden til strukturen er, at vi som parameter til Tilt-klassen ønsker at kunne angive en vilkårlig metode til estimering af  $\vec{q}$ . Eksempelvis kunne det tænkes, at det i nogle situationer er rigeligt at benytte en metode der beregner et meget naivt estimat, hvor det i andre situationer er bedre at benytte en metode der beregner et adaptivt estimat. Det kunne også meget vel tænkes, at man i stedet ønskede at benytte en helt tredje metode til beregning af estimatet, men stadig som parameter til klassen til estimering af tilt.

Dette opnås ved netop at gøre brug af nedarvning og virtuelle funktioner, da parameteren til Tilt-klassen blot kan angives som værende af typen Gravity, hvorefter alle implementationer af Gravity vil være gyldige argumenter. Dette kaldes også dynamisk polymorfi, og gør det med andre ord muligt, i applikationen, at implementere en alternativ metode til estimering af  $\vec{g}$ , for derefter at lade Tilt-klassen benytte denne uden at det kræver ændringer i WiiLib.

I WiiLib har vi på forhånd implementeret to metoder der begge nedarver fra Gravity-klassen. Den første implementation, GravityNaive, er baseret på en naiv metode som blot normaliserer dets inddata. Den anden anden implementation, GravityAdaptive, er baseret på den adaptive metode, som vi beskrev i analyseafsnittet [4.2.5,](#page-28-0) side [24.](#page-28-0)

Kildekoden til grundklassen og begge implementationer er vedlagt i Bilag [C.1](#page-91-0) side [87.](#page-91-0)

#### 5.2.6 **Integrator**

Integrator-klassen er grundklassen for alle numeriske integratorer (se afsnit [4.3.2,](#page-34-1) side [4.3.2\)](#page-34-1) i WiiLib. På samme måde som Gravity-klassen indeholder klassen en pure virtual funktion Integrate( $\vec{a}$ ,  $\Delta t$ ), hvilket medfører at klassen ikke direkte kan instantieres, men i stedet skal implementeres (eller med andre ord nedarves fra) i en anden klasse.

Udover den virtuelle funktion indeholder Integrator-klassen også tre membervariable; mA, mV, og mX, der efter hvert kald til den virtuelle funktion Integrate skal opdateres med nye værdier for hhv. accelerationen, hastigheden, og positionen. Integrate-funktionen har således til formål at dobbelt-integrere accelerationen  $\vec{a}$  i forhold til  $\Delta t$ , for derefter at opdatere klassens tre membervariable.

Vi har implementeret tre forskellige numeriske integratorer; IntegratorEuler, IntegratorTrapez, samt IntegratorMidpoint, der alle nedarver fra Integrator-klassen, men eftersom Position-klassen gør brug af en vilkårlig implementation af Integrator-klassen er det dog helt og aldeles muligt, at lade applikationen definere en alternativ numerisk integrator til brug ved positionsestimering.

Dette er specielt interessant med henblik på senere udvidelser, da der som nævnt (se afsnit [4.3.2,](#page-36-1) side [32\)](#page-36-1) findes mere præcise numeriske integratorer end lige netop de tre; Euler-integration, Trapez-integration og Midpoint-integration, som vi har valgt at implementere.

Kildekoden til grundklassen og de tre implementationer er vedlagt i Bilag [C.1](#page-97-0) side [93.](#page-97-0)

#### <span id="page-46-0"></span>5.2.7 **Tilt**

Tilt-klassen (se Bilag [C.1](#page-94-0) på side [90\)](#page-94-0) implementerer en tiltestimator, der vha. Filter- og Gravity-klasserne kan udlede Wii-controllerens tilt, i axis-angle repræsentation, for en given sample. Det er op til applikationen, at benytte Tilt-klassens ProcessSample-funktion på de samples, som den vil have et estimat for.

Det er muligt, at angive reference-orienteringen af Wii-controlleren, i form af en Vec3-vektor, således, at man kan "nulstille" controlleren til en bestemt position. Det er desuden muligt, at angive et nyt filter og en ny gravityestimator efter at  $T \text{ i} \perp t$ -klassen er instantieret, således at man kan ændre disse efter skiftende forhold.

Tilt-klassen benytter Signal-klassen til at filtrere hver akse. Når et nyt filter vælges til tiltestimering opdateres instansen af Signal-klassens bufferstørrelse, så den reflekterer det nye filter, og Signal-instansen sættes til at benytte det nye filter. Dette sker for hver af de tre akser.

Applikationen kalder klassens funktion ProcessSample( $\vec{a}_{input}$ ). ProcessSample er en implementation af det generelle tilfælde for estimering af tilt (se afsnit [4.2.4,](#page-25-0) side [21\)](#page-25-0), og benytter 3 instanser af Signal-klassen til, at filtrere den nye sample  $\vec{a}_{input}$ , hvorefter  $\vec{g}'$ , estimatetet af accelerationen som følge af tyngdekraften, beregnes vha. instansen af Gravity-klassen. Normalen for Wii-controlleren beregnes da ud fra  $\vec{g}'$ , og da kan axis-angle repræsentationen beregnes ud fra normalen og reference-orienteringen.

Nu kan applikationen kalde klassens funktioner GetGravityEstimate, GetNormalEstimate og GetAxisAngle for, at få hhv. estimatet af accelerationen som følge af tyngdekraften, estimatet af normalen til Wii-controlleren og tiltestimatet, som alle lægges ind i et variabelt argument af typen Vec3.

## <span id="page-47-0"></span>5.2.8 **Position**

Position-klassen (se Bilag [C.1](#page-101-0) på side [97\)](#page-101-0) implementerer en positionsestimator, der vha. Filter- og Integrator-klasserne kan udlede hastigheden og den relative position for hver ny sample. Det er, ligesom med Tilt-klassen, op til applikationen, at benytte Position-klassens ProcessSample-funktion på hver sample for, at få et acceptabelt positions-estimat.

Når applikationen skal have positionsestimatet af en ny sample skal applikationen både angive  $\vec{a}_{input}$ , den målte acceleration, og  $\vec{g}'$ , estimatet af accelerationen som følge af tyngdekraften; begge i form af en Vec3-vektor, samt  $\Delta t$ , tiden mellem den forrige og den nye sample. Denne opbygning gør det muligt, at angive en anden acceleration som følge af tyngdekraften, end den estimerede, hvis man f.eks. kender den præcise fordeling af tyngdekraften på de tre akser.

Det er desuden muligt for applikationen, at skifte filter og integrator efter Position-klassen er instantieret således, at man kan ændre disse efter skiftende forhold. Position-klassen benytter Signal-klassen til at filtrere hver akse. Når et nyt filter vælges til positionsestimering opdateres instansen af Signal-klassens bufferstørrelse, så den reflekterer det nye filter, og Signal-instansen sættes til at benytte det nye filter. Dette sker for hver af de tre akser.

Applikationen kalder klassens funktion ProcessSample( $\vec{a}_{input}, \vec{g}', \Delta t$ ). ProcessSample er en implementation af det generelle tilfælde for estimering af position (se afsnit [4.3.4,](#page-38-0) side [34\)](#page-38-0), og benytter  $\vec{g}'$  til at finde et estimat af  $\vec{a}$ , Wii-controllerens reelle acceleration, hvorefter estimatet af  $\vec{a}$  filtreres ved 3 instanser af Signal-klassen. Til sidst benyttes integratoren til at udlede den relative hastighed og position, givet den filtrerede acceleration og  $\Delta t$ .

Nu kan applikationen aflæse Wii-controllerens relative hastighed og position via. klassens funktioner GetVelocity og GetPosition, der begge lægger resultatet ind i et variabelt argument af typen Vec3.

# 5.3 Udvidelse til 3DOT

Vores baseline implementation af en udvidelse til 3DOT består af 3 klasser: En *extension*, en *task* (der afvikles af *scheduleren*), samt et *entity plugin* (der kan tilknyttes entities i en scene). Vi har døbt klasserne WiiControllerExtension for extensionklassen, WiiControllerTask for task-klassen, samt WiiControlled for entity plugin-klassen.

Som tidligere beskrevet (se afsnit [2.3,](#page-13-0) side [9\)](#page-13-0) er det extension-klassen der er udgangspunktet for udvidelsen som en helhed, da det er denne som sørger for, at udbyde udvidelsens entity plugin til entities i en scene, samt at registrere udvidelsens task i 3DOT's scheduler. Se desuden Figur [8](#page-13-1) for en illustration af sammenhængene mellem komponenter i 3DOT.

De efterfølgende underafsnit beskriver opbygningen og virkemåden af de 3 klasser.

#### 5.3.1 **WiiControllerExtension**

WiiControllerExtension-klassen implementerer en extension, der udbyder en task; WiiControllerTask-klassen, samt et entity plugin; WiiControlledklassen. Derudover har extension-klassen også til formål at håndtere og sørge for al kommunikation med Wii-controlleren. Klassen gør derfor direkte brug af WiiLib, og indeholder således flere membervariable, der er instanser af klasser i WiiLib (se afsnit [5,](#page-41-0) side [37\)](#page-41-0), heriblandt en instans af Controller-klassen og en instans af Tiltklassen.

WiiControllerExtension-klassen udbyder desuden forskellige *event handles*, således at andre objekter i 3DOT-miljøet kan koble sig på klassen og modtage *events*, f.eks. når Wii-controllerens orientering ændrer sig, eller når der bliver trykket på en knap på Wii-controlleren. De udbudte event handles er:

- ButtonStatesChangedEvent, affyres når knappernes status ændrer sig.
- OrientationChangedEvent, affyres når orienteringen ændrer sig.
- PositionChangedEvent, affyres når positionen ændrer sig.

Specielt WiiControlled-klassen gør brug af disse event handles til at "lytte efter", om der er sket ændringer i controllerens orientering eller position. Typisk vil en lytter implementere en *event handler* til at håndtere et enkelt event. Se eksempelvis mOrientationChangedEventHandler samt OnOrientationChanged i WiiControlled.cpp (Bilag [C.5,](#page-127-0) side [123\)](#page-127-0).

Den vigtigste funktion i extension-klassen er Process, der har til formål at instruere Controller-klassen, i WiiLib, i at sample data fra Wii-controlleren, samt at anvende disse samplede data til estimering af tilt og position. Estimering af tilt og position sker ved brug af de dertil indrettede klasser fra WiiLib, og Process sørger således blot for at lede og fordele arbejdet, ganske som enhver anden applikation der gør brug af WiiLib.

I tilfælde af at de behandlede data, f.eks. estimaterne af controllerens orientering og position, ændrer sig mellem to kald til Process, da sørger funktionen for at "affyre" relaterede events således, at alle objekter der lytter på de pågældende event handles får besked om ændringen.

Process sørger desuden for at forsøge at genforbinde til Wii-controlleren, skulle forbindelsen gå tabt.

#### 5.3.2 **WiiControllerTask**

WiiControllerTask-klassen implementerer en scheduler task, der bliver registreret i 3DOT's scheduler ved instantiering af WiiControllerExtension-klassen. WiiControllerTask-klassen implementerer desuden en funktion, Execute, der sørger for at kalde funktionen Process i WiiControllerExtension-klassen og er således andet led i kaldet til funktionen Sample i WiiLib (se [5.2.2,](#page-43-0) side [39\)](#page-43-0).

Første led er selve scheduleren, der sørger for afvikle alle tasks én gang for hver frame. Det er således scheduleren der indirekte bestemmer hyppigheden for læsning af pakker fra Wii-controlleren, og det er derfor vigtigt at have en framerate, der ligger så tæt på 100 som muligt, for at opnå gode tilt- og positions-estimater. For at mindske denne risiko har vi sat bufferstørrelsen for Bluetooth-stakken til 2 pakker, således at det altid er den nyeste bevægelse der behandles i WiiLib.

WiiControlled-klassen implementerer et entity plugin, der bliver registreret i 3DOT ved instantiering af WiiController-klassen. WiiControlled-klassen indeholder blandt andet to funktioner, der registreres som *event handlers* til de to event handles; OrientationChangedEvent og PositionChangedEvent, og påvirker vha. disse den entity der er bundet til entity plugin'et, når disse events aktiveres.

Entity plugin'et udbyder desuden en række metoder til den bundne entity, som gør det muligt, at angive hvilke af de to events der reelt skal følges op på, således at den bundne entity kan reagere på enten begge events, et af de to events, eller ingen af dem. På denne måde kan man vha. 3DOT's level-editors brugerinterface styre, per entity, hvordan den bundne entity skal påvirkes af Wii-controlleren, eftersom brugerinterfacet automatisk genererer context-menuer med alle bundne funktioner. Hvis der, for eksempel, er specificeret i den bundne entity at entity'en skal påvirkes af Wii-controllerens orientering, da sørger entity plugin'et for at påvirke orienteringen af den bundne entity, hver gang Process-funktionen i WiiControllerExtension-klassen affyrer det relaterede event handle.

Ved hjælp af den udvidelse af brugerinterfacet, som entity plugin'et medfører, er det muligt for brugeren af 3DOT's level-editor, at binde en instans af WiiControlledklassen til en entity, og angive om denne skal påvirkes af Wii-controllerens orientering, position, orientering og position, eller ingen af delene.

Succeskriteriet for vores implementation er, at den lader Wii-controlleren fungere til operationer i et virtuelt rum med acceptabel præcision, hvor operationer er enten rotationer eller translationer. Vi så tidligere hvordan tilt er udtryk for en rotation, og det er indlysende at skift i position oversætter direkte til translation. For at afprøve vores implementation er vi derfor interesserede i, at finde ud af hvor præcist vi kan estimere Wii-controllerens tilt, samt hvor præcist vi kan estimere dennes position.

For de komponenter i WiiLib som er baserede på eksisterende metoder har vi gjort brug af fabrikeret afprøvning i form af unittests. Ingen af vores unittests meldte fejl. Kildekoden til alle unittests er vedlagt i Bilag [C.2](#page-108-0) på side [104.](#page-108-0)

Strategi Det er umiddelbart svært at sige noget konkret om præcisionen af et estimat hvis man ikke har den reelle værdi at holde estimatet op imod. Vores strategi er derfor at teste præcisionen af estimaterne under kontrollerede forhold, hvilket vi vil gøre ved at konstruere de enkelte tests af estimaterne således, at de ud fra visse antagelser om inddata til estimatet kan give et mål for hvor godt estimatet nærmer sig den reelle værdi.

Eksempelvis kan vi få et mål for præcisionen af et tiltestimat, hvis vi under hele testen kender værdien af  $\vec{g}$ , accelerationen som følge af tyngdekraften, eftersom tiltestimatet er baseret på værdien af  $\vec{g}'$ , estimatet af  $\vec{g}$ . Et mål for præcisionen af et estimat er da eksempelvis givet ved vinklen  $\theta(\vec{g}, \vec{g}')$ , hvor en lavere vinkel er udtryk for et mere præcist estimat. Ligeledes kan vi få et mål for præcisionen af et positionsestimat, hvis vi har en reel position at sammenligne med, og hvis vi under hele testen kender værdien af  $\vec{q}$  og derved  $\vec{a} + \vec{c}$ .

Problemet er i begge tilfælde, at vi kun kender værdien af  $\vec{q}$  under hele testen såfremt vi ved, at Wii-controlleren ikke ændrer orientering under selve testen. Ved håndholdt brug vil controllerens orientering typisk variere en smule, også selvom den holdes relativt stille, hvorfor vi ikke kender  $\vec{g}$  under hele testen hvis controlleren er håndholdt. På den anden side er det ikke særligt spændende at analysere data fra en Wii-controller der kun ligger stille.

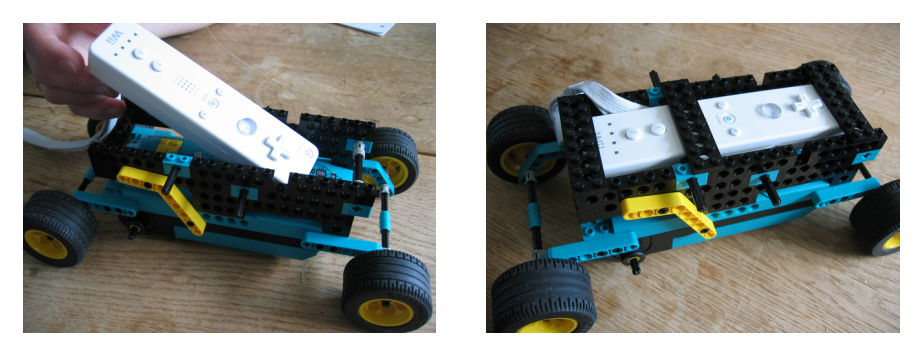

Figur 21: Figuren viser vores hjemmelavede vogn til stabilisering af Wii-controlleren. Wiicontrolleren placeres først i holderen, hvis længde passer med, at controlleren sættes i spænd på langs. Herefter låses den fast af tre overliggende klodser, og sættes til sidst i spænd på tværs vha. de fire justerbare stænger. Wii-controlleren stabiliseres således i alle tre akser.

<span id="page-50-0"></span>For at løse dette problem har vi konstrueret en LEGO-vogn (se Figur [21\)](#page-50-0) til sta-

bilisering af Wii-controlleren, som tilnærmelsesvist sikrer, at controlleren ikke ændrer orientering under testen, samt kun har mulighed for at accelerere langs en enkelt akse. At accelerationen kun sker over en enkelt akse ændrer ikke ved muligheden for, at teste præcisionen af et estimat, men gør det en smule enklere, at generere gode inddata til tests.

Generering af datasæt Som inddata til de enkelte tests vil vi gøre brug af forskellige datasæt, hvor hvert datasæt består af en værdi for  $\vec{q}$ , samt et antal samples. Idéen med dette er, at kunne sammenligne præcisionen af to forskellige metoder til beregning af et estimat, da dette bedst lader sig gøre hvis begge metoder beregner deres respektive estimat ud fra samme inddata.

Det er vigtigt at bemærke, at selvom vi kun har én reel metode til beregning af f.eks. tiltestimater (Tilt-klassen; se afsnit [5.2.7,](#page-46-0) side [42\)](#page-46-0) i WiiLib, så er den parameteriseret således, at metoden varierer alt efter dens parametre. Man kan derfor betragte f.eks. estimering af tilt med to forskellige valg af parametre, som to forskellige metoder, eller to forskellige afarter af samme metode. Det samme gør sig gældende for positionsestimering (Position-klassen; se afsnit [5.2.8,](#page-47-0) side [43\)](#page-47-0).

Vi genererer alle datasæt med en lille applikation (WiiLib2MatLab; se Bilag [C.3,](#page-110-0) side [106\)](#page-110-0), som for et givet n aflæser n samples af den målte accelerationen, og skriver disse ud i en fil (datasættet), som bl.a. kan læses af Matlab. Vi sampler altid ca. 100 gange i sekundet. Derudover sørger applikationen også for at finde en approksimativ værdi for  $\vec{q}$ , eftersom et mål for præcisionen kræver denne: Baseret på en antagelse om, at Wii-controlleren, over en periode på 1000 samples, holdes i samme orientering, som selve testen skal udføres i, sættes  $\vec{q}$  til at være gennemsnittet af disse 1000 samples.

Alle de datasæt vi har benyttet under afprøvning kan findes på adressen: [http:](http://qeep.dk/~volmer/bach/WiiLibTestsDatasets.tgz) [//qeep.dk/~volmer/bach/WiiLibTestsDatasets.tgz](http://qeep.dk/~volmer/bach/WiiLibTestsDatasets.tgz).

Udførelse af tests Til udførelse af tests har vi skrevet en applikation (WiiLibTests; se Bilag [C.4,](#page-112-0) side [108\)](#page-112-0), der, givet et datasæt, er i stand til at udføre forskellige parameteriserede tests. Applikationen er bygget op således, at den ud fra parametre på kommandolinien udvælger en parameteriseret test og udfører denne på det angivne datasæt.

Hver test er defineret som en klasse i applikationen, og returværdien af en test er altid en liste af værdier, som er testens resultatet i forhold til hver sample i det angivne datasæt. Eksempelvis har vi skrevet en parameteriseret test til estimering af tilt, og resultatet af denne er en liste af vinkler mellem  $\vec{g}$ , aflæst direkte fra det angivne datasæt, og  $\vec{g}'$ , som udregnes per sample fra det angivne datasæt, hvor lavere vinkler er udtryk for mere præcise estimater.

Vi har valgt at udføre vores afprøvning af tilt- og positionsestimering i samme orden, som vi har behandlet tilt- hhv. positionsestimering i alle tidligere afsnit. Først udføres altså tests af estimering af tilt, og derefter udføres tests af estimering af position. Vi udfører både tests af estimering af tilt og tests af estimering af position på flere forskellige datasæt.

# 6.1 Tests af estimering af tilt

For at teste præcisionen af estimering af tilt har vi valgt at sammenligne vinklen mellem  $\vec{g}$ ; den tilnærmelsesvis kendte acceleration som følge af tyngdekraften, og  $\vec{g}'$ ; estimatet af  $\vec{g}$ . Et tiltestimat beregnes ud fra en enkelt sample af den målte acceleration, og præcisionen af et estimat er derfor også givet per sample. En lille vinkel mellem  $\vec{g}$  og  $\vec{g}'$  er således udtryk for et godt estimat for netop den givne sample.

For at kunne sammenligne med  $\vec{g}$  for hver sample er vi nødt til at antage, at Wiicontrolleren ikke ændrer orientering i løbet af testen. Dette bevirker, at vores test af præcisionen af tiltestimatet faktisk er en test af afvigelsen af tiltestimatet, eftersom vi ønsker at finde den metode, hvis tiltestimat  $\vec{g}'$  fjerner sig mindst muligt fra den reelle værdi  $\vec{q}$ .

Tiltestimatet beregnes af en af de to implementerede metoder: Den naive metode, der blot normaliserer dens inddata, eller vores egen adaptive metode, som vi udviklede i analysefasen (se afsnit [4.2.5,](#page-28-0) side [24\)](#page-28-0). Ved at anvende metoderne på identiske datasæt vil vi undersøge hvilken af metoderne der bedst egner sig til at estimere tilt. Den bedste metode er metoden med den mindste gennemsnitlige vinkel over alle samples i datasættet.

**Valg af**  $k$  Førend vi kan sammenligne de to metoder er vi nødt til først, at finde gode værdier for parametrene til den adaptive metode;  $\vec{g}^{\prime}_{base}$ , k og  $\beta$ .  $\vec{g}^{\prime}_{base}$  sættes umiddelbart til  $\vec{g}$ , og varierer således fra datasæt til datasæt. k og  $\beta$  skal derimod findes ved afprøvning.

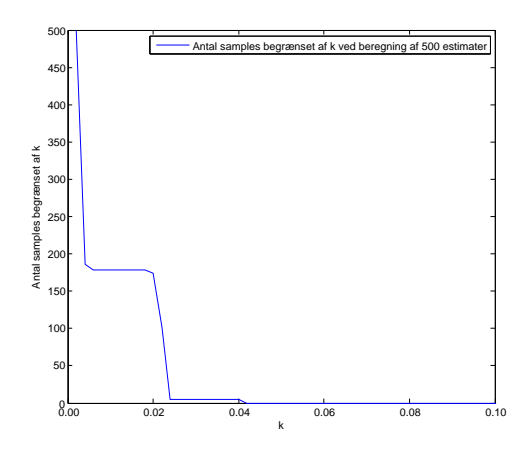

<span id="page-52-0"></span>Figur 22: Figuren viser antallet af samples, der, som følge af k, ikke vægtede højt nok til, at blive taget i betragtning som kandidater til  $\vec{g}^{\prime}_{base}$  i den adaptive metode. Samples stammer fra det anvendte datasæt, der er en optagelse af den målte acceleration ved håndholdt stilstand af controlleren.

k er værdien, som begrænser antallet af kandidater til  $\vec{g}_{base}$  ud fra deres vægt. Ved at generere et specielt datasæt (handStill.dat), hvori vi mener at alle samples vægter højt nok til at være kandidater til  $\vec{g}^{\prime}_{base}$ , kan vi benytte en speciel version af den adaptive metode til at bestemme en udmærket værdi for  $k$ . Typisk vil det være interessant at sætte  $k$  tilpas lavt til, at den adaptive metode ikke udelukker samples fra at være kandidater, bare fordi brugeren ryster en smule på hånden. Datasættet vi har brugt i dette tilfælde er således genereret ved håndholdt brug af controlleren, hvor vi ikke har udsat controlleren for nogen form for bevidst påvirkning.

Ved at anvende den adaptive metode på det specielle datasæt, samt tælle hvor mange gange, for et givent k, den adaptive metode udelukker samples fra at være kandidat til  $\vec{g}^{\prime}_{base}$ , har vi fundet frem til værdien 0.05 (se Figur [22\)](#page-52-0). Når  $k = 0.05$  udelukker den adaptive metode nemlig kun samples, hvis vægt er mindre end de samples der ikke optrådte i det specielle datasæt, hvilket også må betyde, at  $k$  da kun udelukker samples hvis lave vægt følger af mere end blot ubevidste rystelser.

Valg af  $\beta$   $\beta$  er værdien, som begrænser vinklen mellem estimatet og  $\vec{g}^{\prime}_{base}$ . Ved at generere et specielt datasæt (handStationaryRotation.dat), indeholdende samples af udelukkende stationær rotation af Wii-controlleren, samt anvende den fundne værdi for k, bør vi kunne finde en acceptabel værdi for  $\beta$  på samme måde som vi finder en god værdi for  $k$ .

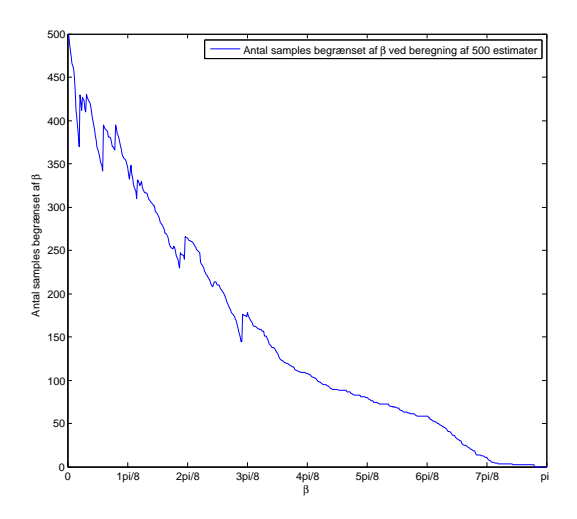

<span id="page-53-0"></span>Figur 23: Figuren viser antallet af samples, der, som følge af  $\beta$ , blev begrænset i deres indflydelse på vinklen af estimatet af  $\vec{q}$ . Samples stammer fra det anvendte datasæt, der er en optagelse af den målte acceleration ved håndholdt stationær rotation af controlleren.

Ud fra Figur [23](#page-53-0) ses ikke overraskende, at lave værdier af  $\beta$  generelt er mere begrænsende end høje værdier. Der opstår dog en sjov effekt visse steder, da nogle værdier begrænser flere samples end tilsvarende høje værdier. Dette sker højst sandsynligt fordi begrænsningen ikke sker direkte som følge af værdien af  $\beta$ , men derimod som følge af  $\alpha$  og  $\vec{g}^{\prime}_{base}$  (se Algoritme [1,](#page-30-0) side [26\)](#page-30-0). Vi vil gerne vælge  $\beta$  så lavt som muligt, men det er tydeligt ud fra figuren at antallet af begrænsede samples ikke just er stabilt indtil ca.  $\frac{1}{8}\pi$ , hvorfor vi har valgt  $\beta = \frac{1}{8}\pi$ .

Nu da vi har fundet værdier for både  $k$  og  $\beta$  kan vi afprøve og sammenligne præcisionen af den naive og den adaptive metode.

Præcision af tiltestimatet ved hurtige lineære bevægelser Vi starter med at teste på et datasæt med 500 samples (carForthBack.dat), hvor hurtige stærke skift i accelerationen har til formål at afsløre præcisionen af de anvendte metoder. Wii-

STYRING AF OBJEKTER I 3D VHA. WII-CONTROLLER 49

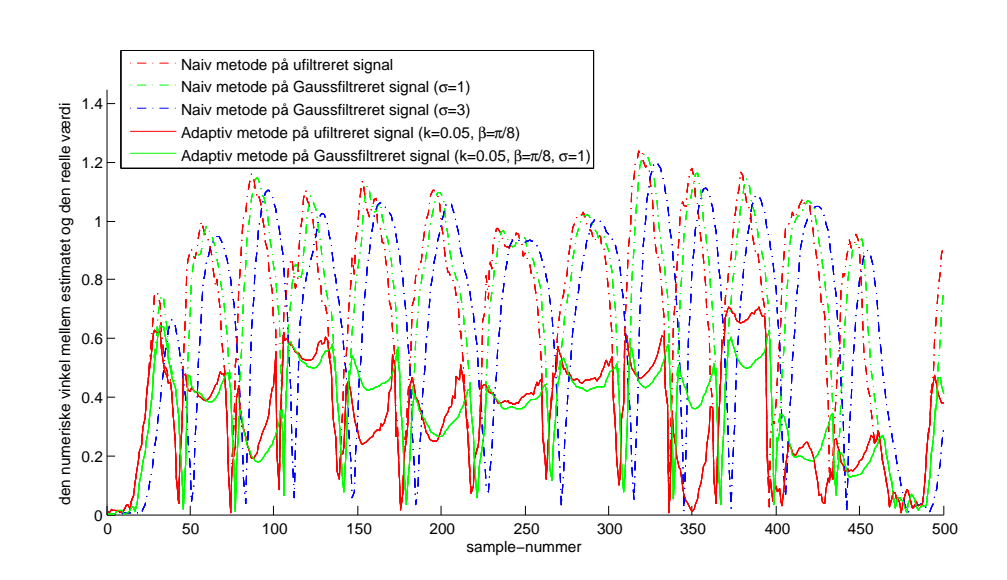

<span id="page-54-0"></span>Figur 24: Figuren viser forskellen i vinklen mellem estimatet  $\vec{g}'$  og den reelle værdi  $\vec{g}$ , ved hurtige lineære bevægelser. Estimatet er beregnet for både 500 ufiltrerede og filtrerede samples, og med både den naive og den adaptive metode. Lave værdier for vinklen er således udtryk for en mere præcis metode.

controlleren blev placeret i vores LEGO-vogn (se Figur [21\)](#page-50-0), og vognen blev da accelereret skiftevis i positiv og negativ retning i kun én akse. Testen blev udført på både ufiltrerede og filtrerede varianter af datasættet med både den naive og den adaptive metode.

I Figur [24](#page-54-0) ses resultatet af testen, der meget tydeligt vindes af den adaptive metode. Ingen af metoderne er dog tæt på at være perfekte, men vinklen af estimatet fra den adaptive metode er, for en stor del af signalet, betydeligt mindre end vinklen af estimatet fra den naive metode, og derved er estimatet fra den adaptive metode mindst afvigende i forhold til den reelle værdi. Det ses desuden at nogle af metodernes resultater er forskudte, hvilket skyldes at disse metoder anvendes på et filtreret, og derved "forsinket", signal.

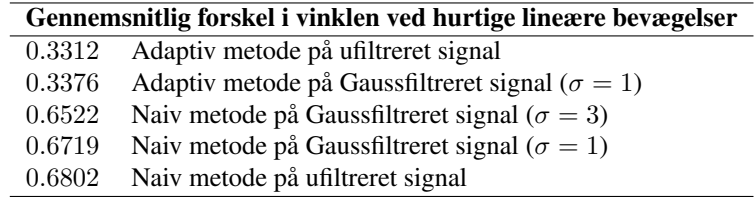

Præcision af tiltestimatet ved bevægelse langs tyndekraftens akse Det næste datasæt (handUpDown.dat) er baseret på håndholdt brug af Wii-controlleren, hvor controlleren holdes vandret mens den bevæges op og ned langs tyndekraftens akse. Det kan diskuteres at  $\vec{g}$  i da tilfælde ikke er udtryk for den reelle acceleration som følge af tyngdekraften under hele testen, men i dette tilfælde vil det alligevel være anvendeligt at sammenligne med  $\vec{q}$ , eftersom controlleren ikke udsættes for betydelig rotation under testen. Testen har til formål at teste om de anvendte metoder kender forskel på,

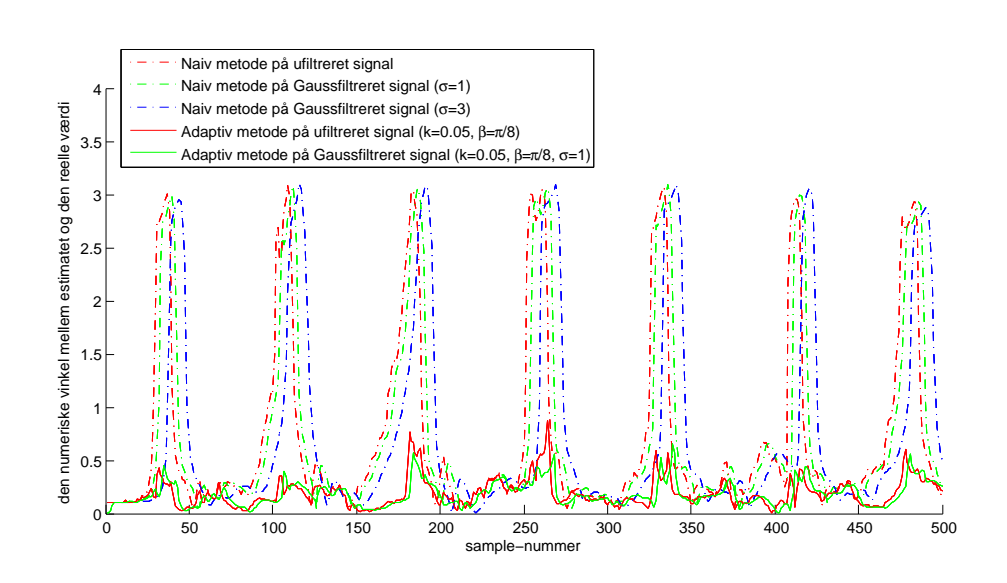

<span id="page-55-0"></span>Figur 25: Figuren viser forskellen i vinklen mellem estimatet  $\vec{g}'$  og den reelle værdi  $\vec{g}$ , ved bevægelse langs tyngdekraftens akse, og uden bevidst rotation. Estimatet er beregnet for både 500 ufiltrerede og filtrerede samples, og med både den naive og den adaptive metode. Lave værdier for vinklen er således udtryk for en mere præcis metode.

om controlleren rent faktisk vendes på hovedet, eller om den blot udsættes for kraftig acceleration langs tyngdekraftens akse. Datasættet indeholder 500 samples.

I Figur [25](#page-55-0) ses resultatet af den naive og den adaptive metode på det ufiltrerede og filtrerede datasæt. Det ses at den adaptive metode er langt overlegen den naive metode i denne test. Den naive metode antager en rotation på næsten  $\pi$ , som følge af at den målte acceleration i visse tilfælde svinger mellem  $-1q$  og  $1q$ , mens den adaptive metode gør brug af vinkelbegrænsningen (med udgangspunkt i β) til at eliminere de pludselige udsving.

Resultatet af den adaptive metode er desuden en lille smule mere præcist ved anvendelse på det filtrerede signal, i forhold til anvendelse på det ufiltrerede signal, specielt omkring sample 200 og sample 250. Det kan dog diskuteres om det er dét værd, at ofre den gode responstid for så lille en forbedring i den gennemsnitlige præcision over hele signalet.

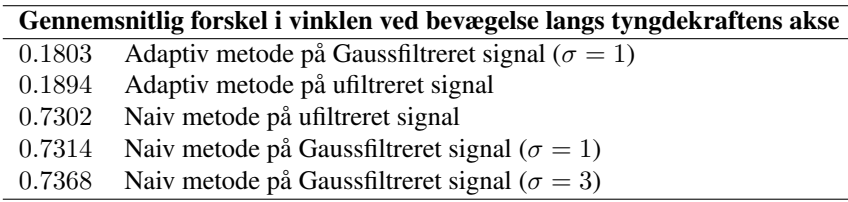

Præcision af tiltestimatet ved moderat bevægelse i alle akser Det tredje og sidste datasæt (handLevelMovement.dat) er også baseret på håndholdt brug af Wiicontrolleren. Denne gang holdes controlleren nogenlunde vandret, mens den flyttes stille og roligt, men tilfældigt, rundt i rummet i alle tre akser. Datasættet indeholder således en moderat skiftende acceleration i alle tre akser, og eftersom controlleren hol-

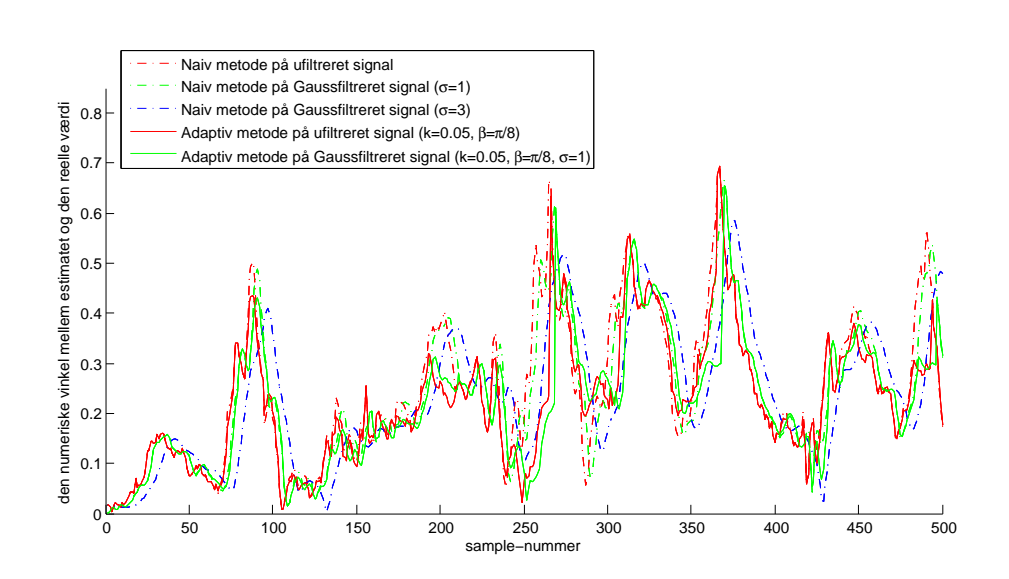

<span id="page-56-0"></span>Figur 26: Figuren viser forskellen i vinklen mellem estimatet  $\vec{g}'$  og den reelle værdi  $\vec{g}$ , ved moderat bevægelse langs alle akser, og uden bevidst rotation. Estimatet er beregnet for både 500 ufiltrerede og filtrerede samples, og med både den naive og den adaptive metode. Lave værdier for vinklen er således udtryk for en mere præcis metode.

des nogenlunde vandret under hele testen går det an, ganske som i forrige test, at teste præcisionen af estimatet i forhold til  $\vec{g}$ .

I Figur [26](#page-56-0) ses resultatet af testen, der ikke overraskende viser, at den naive metode i dette tilfælde er omtrent lige så præcis som den adaptive metode. Faktisk ser det ud som om, at den naive metode anvendt på et Gaussfiltreret datasæt, hvor  $\sigma = 3$ , giver et lidt bedre resultat, end begge tilfælde af den adaptive metode. Dette er dog ikke tilfældet når man kigger på gennemsnittet af vinklerne, over hele signalet, for de forskellige metoder:

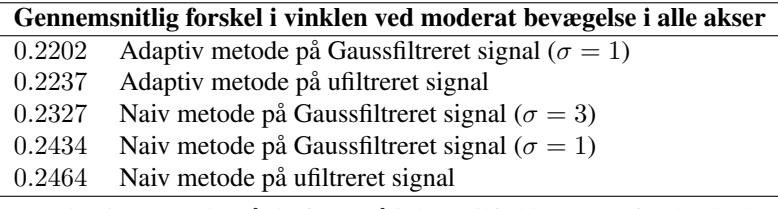

Den adaptive metode må derfor også i dette tilfælde regnes for den bedste metode.

#### 6.1.1 Opsummering

Generelt giver den adaptive metode et mere præcist tiltestimat end den naive metode. Dette skyldes primært, at den adaptive metode er bedre til, at udelukke fejlagtige udsving i tiltestimatet, som følge af høj pludselig acceleration. Den adaptive metode var dog i et enkelt tilfælde (test af præcisionen ved moderat bevægelse af Wii-controlleren) kun marginalt bedre end den naive, hvilket skyldes at datasættet kun indeholdt relativ lav acceleration, der derfor ikke kunne udelukkes af den adaptive metode. I de resterende tests lagde den adaptive metode dog tydeligt afstand til den naive metode.

Når det er sagt, så skal det også siges, at ingen af de to metoder giver et perfekt estimat af tilt, og det er uanset om Wii-controlleren bevæges hurtigt eller langsomt, eller slet ikke: Estimatet  $\vec{g}'$  svinger uanset metoden, og ligger relativt længere fra den reelle værdi  $\vec{q}$  når controlleren er i anden bevægelse end rotation. Dette medfører også, at det er svært, når controlleren er i sådan bevægelse, at anvende estimatet som parameter til andre metoder, der kræver et forholdsvist præcist estimat af  $\vec{g}$  for at fungere korrekt.

Man kan dog sagtens anvende tiltestimatet, og derved Wii-controlleren, til at udføre rotationer i rum. Man skal blot være opmærksom på, at præcisionen af aksen og vinklen for rotationen generelt falder, jo mere controlleren udsættes af brugeren for anden påvirkning end blot rotation. Når controlleren er i relativ stilstand, og kun udsættes for rotation, vil tiltestimatet omvendt være både responsivt og relativt præcist.

Succeskriteriet for vores implementation om muligheden for rotation i rum er således opfyldt så længe Wii-controlleren kun udsættes for rotation, og begrænses kun af, at vi ikke ud fra data fra accelerometeret alene kan estimere yaw (se afsnit [3.2.1,](#page-15-0) side [11\)](#page-15-0), og derved controllerens fulde orientering.

### 6.2 Tests af estimering af position

For at teste estimering af position har vi optaget tre datasæt car1mBackForth.dat, car1mBackForthSlow.dat og carStill.dat; to hvor vi skubbede LEGOvognen frem og tilbage over en afstand på 1 meter, således at de bageste hjuls akser startede og stoppede ved hhv. 0- og 1-metermarkeringerne (se Figur [27\)](#page-57-0); og et hvor vognen holdt helt stille på en plan, vandret flade.

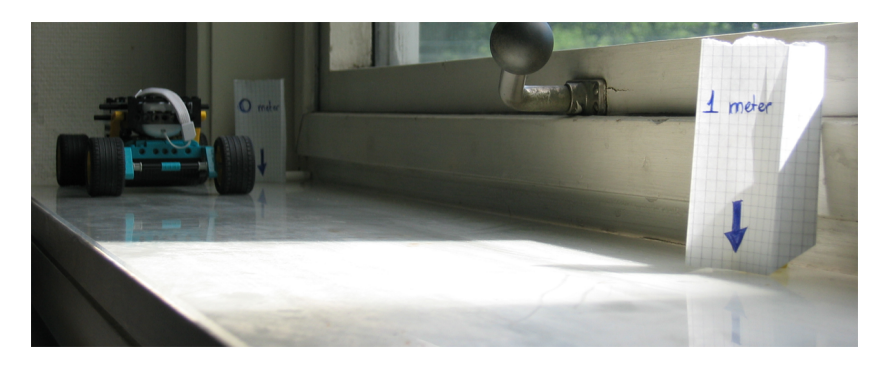

Figur 27: Figuren viser anvendelsen af vognen til måling af accelerationen langs en enkelt akse over en afstand på 1 meter.

<span id="page-57-0"></span>For det første datasæt kørte vi vognen langsomt, så det tog 10 sekunder at køre ruten og for det andet kørte vi vognen hurtigere, så det tog 5 sekunder at køre ruten. For det sidste datasæt lod vi vognen stå uberørt, så der ikke var acceleration i nogen af accelerometerets akser, ud over acceleration som følge af tyngdekraften i y-aksen.

Ud fra de to første datasæt er det muligt, at kontrollere præcisionen af positionsestimeringen, idet vognen kører lige langt frem og tilbage, så vognen gerne skulle ende med, at have flyttet sig 0.0 meter fra dens startposition. Den kørte afstand skulle til gengæld gerne være 2.0 meter, idet vognen reelt tilbagelægger en afstand på 2.0 meter. I det sidste eksempel, hvor vognen holder stille skulle der ikke være nogen acceleration, ud over den nævnte acceleration som følge af tyngdekraften i y-aksen. Ved at have

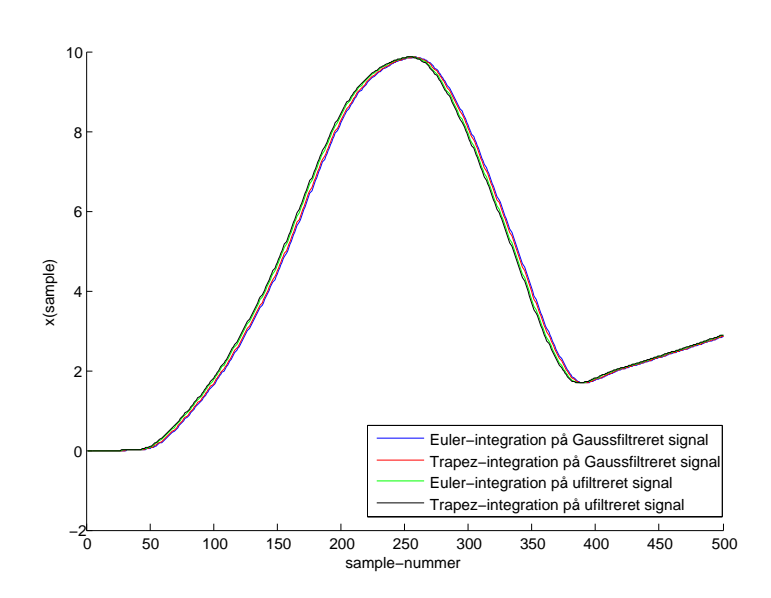

<span id="page-58-0"></span>Figur 28: Plot af resultatet af integration med hhv. Euler og trapez, med og uden Gaussfiltrering, ved høj acceleration.

støjen i et signal uden anden påvirkning vil vi være i stand til, at genkende et eventuelt drift, som følge af akkumuleret støj i signalet, hvilket bør medføre at den endeligt kørte afstand er forskellig fra 0.0.

Da accelerationen udlæses fra Wii-controlleren i g er afstanden, som er resultat af dobbelt-integrationen, ikke et udtryk for reelle meter, men et udtryk for meter i forhold til tyngdeaccelerationen, således at  $1g \approx 9.82m$ . Dette kan vi benytte til, at omregne resultatet til meter ved

$$
d=\sum_{i=1}^N(\frac{a_i}{9.82}\Delta t),
$$

hvor a er resultatet af dobbelt-integrationen, ∆t er tiden mellem hver sample i sekunder, og d er den samlede afstand.

Præcision af positionsestimatet ved høj acceleration I Figur [28](#page-58-0) ses resultatet af den dobbelte integration på det anvendte datasæt, hvor vognen har kørt hurtigt. Figuren viser resultatet af to forskellige integratorer, Euler og trapez, med og uden Gaussfiltrering med  $\sigma = 1$ . Det ses tydeligt, at de fire resultater ligger meget tæt op ad hinanden. Figuren viser et tydeligt drift, idet signalet starter i 0.0, men ender, ved sample 400, i omkring 1.68, hvor vognen reelt har nået sit mål. Efterfølgende forekommer et tydeligt drift, der trækker afstanden i vejret med forholdsvist høj hastighed.

 $\sum$ Når vognen når sit mål ved sample 400 har den, ifølge positionsestimeringen, kørt  $\frac{400}{i=1} \frac{a_i}{9.82} 0.01 = 1.8947m$ , hvor den i realiteten har kørt  $2m$ , hvilket svarer til et positivt drift på 0.1053m. Dette drift må anses for, at være betydeligt i forhold til den korte afstand og lave hastighed.

Det ses desuden, at vognen kører tilbage lidt over halvvejs inde i signalet, hvor afstanden nærmer sig 10, hvilket svarer til, at vognen har kørt  $\sum_{i=1}^{258} \frac{a_i}{9.82}$ 0.01 =

STYRING AF OBJEKTER I 3D VHA. WII-CONTROLLER 54

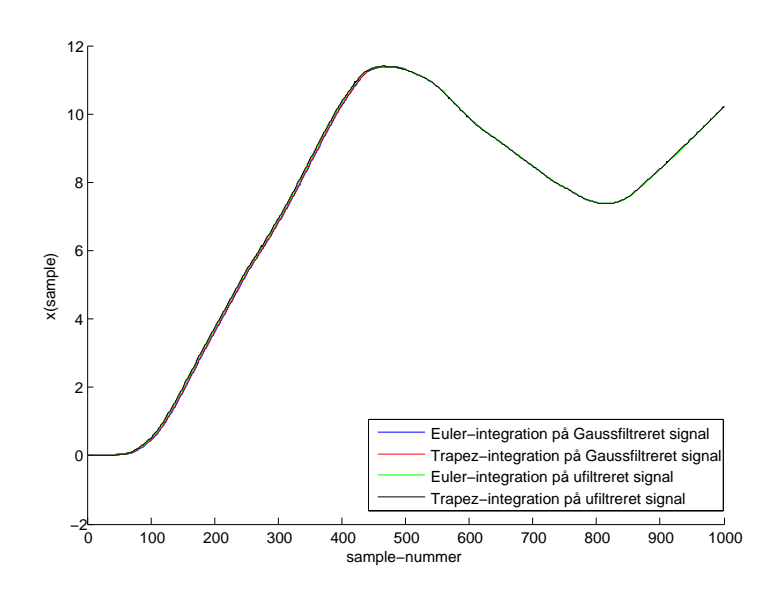

<span id="page-59-0"></span>Figur 29: Plot af resultatet af integration med hhv. Euler og trapez, med og uden Gaussfiltrering, ved lav acceleration.

1.0647m, der er lidt over 6cm længere end den reelt har kørt. Allerede her ses det positive drift, som forværres betydeligt på vejen tilbage.

Præcision af positionsestimatet ved lav acceleration Figur [29](#page-59-0) viser resultatet af den dobbelte integration på det anvendte datasæt, hvor vognen har kørt langsomt. Ligesom ved høj acceleration er der ikke den store afvigelse mellem de fire resultater, hvorimod det er meget tydeligt, at se hvordan et meget kraftigt drift, forårsaget af støj, påvirker positionsestimatet så voldsomt, at det i praksis er ubrugeligt. Når vognen kører tilbage bliver dens tilbagelagte afstand kun estimeret til omtrent  $\frac{1}{3}$  af den reelle afstand, hvilket er helt uacceptabelt.

Ud fra de to resultater, i Figur [28](#page-58-0) og Figur [29,](#page-59-0) er det tydeligt, at se hvordan hastigheden af vognen har en stor indflydelse på størrelsen af den drift der påvirker signalet.

Det skal dog nævnes, at det ikke udelukkende er støj der er skyld i de store afvigelser, i form af drift. Det kan ligesåvel være fejlkilder i form af, at vognen ikke er blevet kørt præcist 1 meter frem og 1 meter tilbage, men måske lidt over en meter frem og lidt mindre tilbage. En anden fejlkilde kan være, at den overflade hvorpå vi kørte vognen ikke er helt plan. Til sidst skal nævnes, at også kalibreringen af Wii-controlleren kan være årsag til afvigelser i positionsestimatet, da vi ikke kan være sikre på, at kalibreringsdata er perfekt.

Præcision af positionsestimatet ved stilstand For at få en ide om hvor meget accelerometeret er påvirket af støj analyserer vi det datasæt, der er optaget hvor LEGOvognen holder stille på en plan flade. Figur [30](#page-60-0) viser hvordan signalet er påvirket af udelukkende positiv støj, ved stilstand. Tillige ses at basis for signalet, og dermed støjen, har et offset på 0.0192, hvilket giver en yderligere usikkerhed i positionsestimeringen.

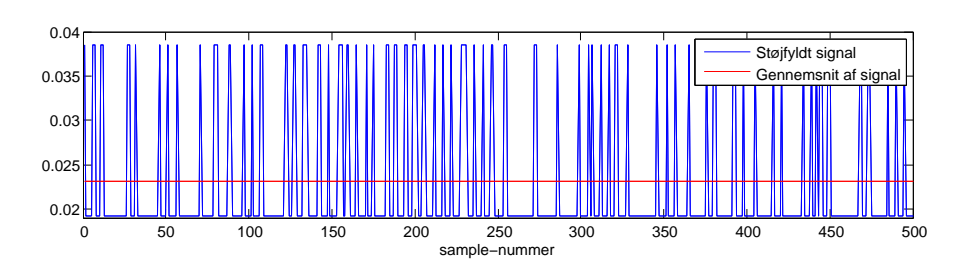

<span id="page-60-0"></span>Figur 30: Figuren viser datasættet optaget, hvor LEGO-vognen holder stille. Det er tydeligt, at se at signalet er støjfyldt, samt at der er et offset i forhold til den reelle acceleration af vognen.

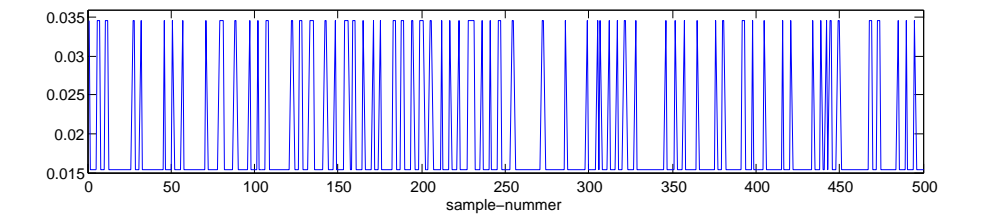

<span id="page-60-1"></span>Figur 31: Figuren viser en korrektion af datasættet optaget, hvor LEGO-vognen holder stille. Der er kompenseret for støjens indflydelse på signalet på signalet ved at trække et bias fra signalet.

Da vi ikke er tilfredse med resultatet af den metode for reducering af støjen, som vi beskrev i analysen (se afsnit [4.3.4,](#page-38-0) side [34\)](#page-38-0) har vi overvejet en anden metode, der tager udgangspunkt i accelerationen ved stilstand. Ved hjælp af den normaliserede information fra z-aksen i datasættet (se Figur [30\)](#page-60-0), kan vi finde gennemsnittet for støjen, hvilket kan benyttes til, at mindske støjens påvirkning på det rene signal.

Hvis vi antager, at signalets offset også er gældende for de andre akser, og når Wiicontrolleren er i bevægelse, kan vi forsøge at kompensere for støjen ved at udlede et bias, der er forskellen mellem gennemsnittet af støjen og signalets basisværdi. Denne forskel kan trækkes fra hele signalet, hvilket svarer til, at støjen fordeles jævnt omkring signalets basis, hvormed der bliver kompenseret for forskellen mellem den optagne acceleration og den reelle acceleration. Dette bias er i tilfældet i Figur [30](#page-60-0) på 0.0039.

Figur [31](#page-60-1) viser signalet fra Figur [30,](#page-60-0) hvor der er kompenseret for støjen ved at trække det fundne bias fra signalet. Det ses at signalet, som følge af korrektionen med bias, ligger lavere end det oprindeligt gjorde.

Figur [32](#page-61-0) viser denne fremgangsmåde benyttet på det første datasæt, hvor vognen er kørt 1 meter frem og tilbage på 5 sekunder. Det er tydeligt, at se at det fratrukne bias har en indvirkning på signalet, men det er reelt for stort i forhold til hvor meget der skal korrigeres. Dog ligger det nye signal tættere på det ideelle end det ukorrigerede signal, da afvigelsen er hhv. omkring −1.1793 og 1.7714. Dette betyder, at der er lidt at vinde ved at anvende bias til at korrigere for støjen og muligvis ville der være endnu mere at vinde, hvis kalibreringen af akserne var mere præcis.

Denne form for støjreduktion forudsætter, at støjen er additiv således, at den ikke ændrer karakter i forskellige situationer. Vi har testet dette ved, at optage et datasæt, hvor Wii-controlleren er i stilstand, ligesom før, men roteret  $\frac{\pi}{2}$  radianer, således at

STYRING AF OBJEKTER I 3D VHA. WII-CONTROLLER 56

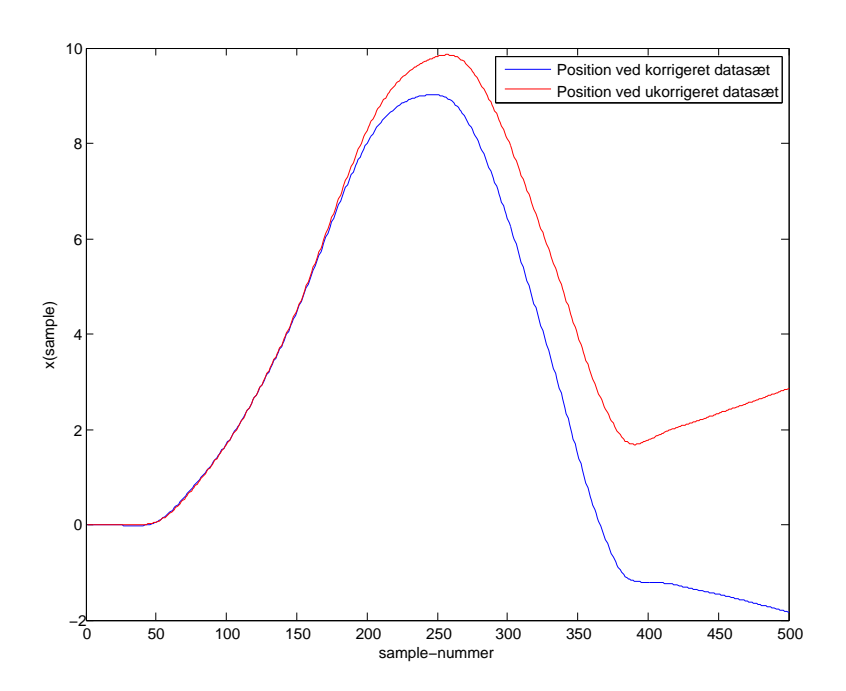

<span id="page-61-0"></span>Figur 32: Plot af Gaussfiltreret trapez-integration udført på hhv. korrigeret og ukorrigeret data.

z-aksen påvirkes med 1g af tyngdekraften. I dette tilfælde havde støjen samme karakteristik, som den tidligere test og må derfor være additiv.

### <span id="page-61-1"></span>6.2.1 Opsummering

Som vi så ved resultatet af de to første datasæt er vores positionsestimering præget af støj, der medfører et meget kraftigt positivt drift således, at det over længere tid er umuligt, at få et positionsestimat der er bare en lille smule anvendeligt. Dette gør sig især gældende ved langsomme bevægelser, der giver en lav acceleration, som har stor risiko for, at "drukne" i støj og således ikke kan estimeres tilfredsstillende.

Vi testede derfor en anden teori om hvorledes støjen kan reduceres, så det er muligt at få et tilfredsstillende positionsestimat, hvilket til dels lykkedes. Resultatet af testen med støjreduktion, baseret på bias, viste sig at være en anelse bedre end den vi havde forudset i analysen (se afsnit [4.3.4](#page-38-0) på side [34\)](#page-38-0). Vi har desværre ikke nået at implementere denne løsning, så vi kan ikke eftergive den i praksis i WiiLib.

Et af de største problemer vi har tilbage er stadig drift, som påvirker signalet meget voldsomt. Da drift dels skyldes støj, numerisk integration og usikkerheder i kalibreringsdata er der ikke nogen sikker måde, at undgå dette på. Man kan tage højde for drift, som følge af numerisk integration, ved at indbygge en form for bremse, der sørger for at registrere konstante hastigheder i alle tre akser og kompensere for disse, men dette løser dog ikke problemet for drift som følge af støj og usikkerheder i kalibreringsdata.

Et andet meget stort problem er, at vi ikke kan estimere  $\vec{q}$  præcist, når Wiicontrolleren bevæges, hvorfor vi ikke kan tage fuldstændigt højde for acceleration som følge af tyngdekraften, når controlleren er håndholdt. Dette efterlader spor af accelerationen som følge af tyngdekraften på alle tre akser og påvirker inddata til integratoren på uforudsigelig vis. Således er det svært at foretage et perfekt tilt-estimat. Således vil et håndholdt positionsestimat være yderligere forværret i forhold til vores resultater i denne afprøvning, og brugbarheden af vores estimater vil derfor være begrænset jf. alle de problemer vi har med drift.

Hvis man skal lave et godt positionsestimat ud fra de data vi modtager fra controlleren er det nødvendigt, at controlleren styres således, at dens orientering aldrig ændrer sig, men det kun er positionen der ændrer sig. I dette tilfælde kan vi regne med en konstant acceleration fra tyngdekraften der ikke ændrer retning, og det er således ikke nødvendigt, at estimere accelerationen som følge af tyngdekraften.

Et problem med denne løsning er at der stadig vil være støj på signalet og at vi ikke helt kan regne med kalibreringen af controlleren, så der vil stadig være et drift, som skal elimineres. Løsningen har desuden et andet, meget stort problem: At controlleren bliver nødt til, at være spændt fast i en eller anden form for holder, der sikrer, at controllerens orientering ikke ændrer sig, hvilket fjerner hele ideen med, at controlleren håndholdt skal kunne bruges til, at flytte på objekter i virtuelt rum.

Vi er, som nævnt, ikke tilfredse med vores løsning for positionsestimering, da denne ikke lever op til vores forventninger om at anvende Wii-controlleren håndholdt til, at flytte objekter i rum. Problemet opstår pga. kraftig drift som følge af usikkerheder i proceduren, der gør at positionsestimatet bliver ekstremt upræcist.

Succeskriteriet for vores implementation om muligheden for translation i rum er dog opfyldt, idet vi godt kan anvende vores metode til, at registrere translation af Wiicontrolleren. På grund af støj, og derved drift, er translationen desværre meget upræcis og derfor mindre anvendelig i praksis.

# 7 Konklusion

Vi har udviklet et klassebibliotek, WiiLib, der sørger for kommunikationen med en Wiicontroller samt behandling af data fra denne. Ud fra viden om accelerometeret i Wiicontrolleren har vi udledt og udviklet forskellige metoder til estimering af controllerens tilt (dennes delvise orientering) og controllerens relative position. Blandt andet har vi udviklet en adaptiv metode med henblik på, at kunne estimere controllerens tilt mere præcist. Vi har derudover udviklet en udvidelse til 3D-motoren 3DOT, der gør direkte brug af metoderne i WiiLib.

Ved afprøvning af metoderne til estimering af tilt fandt vi, at vi er i stand til at estimere Wii-controllerens delvise orientering med meget acceptabel præcision, når blot controlleren udelukkende udsættes for rotation. Når controlleren også udsættes for anden påvirkning end tyngdekraftens, da falder præcisionen af tiltestimatet som følge af, at tyngdekraftens påvirkning ikke længere kan udledes entydigt fra den målte acceleration. Ved anvendelse af den adaptive metode får vi dog stadig, i de fleste tilfælde, et estimat med acceptabel præcision.

Eftersom vi kan estimere Wii-controllerens tilt med acceptabel præcision, og da tiltestimatet kan oversættes til orienteringen af et objekt i et virtuelt rum, da kan vi afgjort anvende controlleren til at rotere objekter i et virtuelt rum, og med acceptabel præcision.

Ved afprøvning af metoderne til estimering af Wii-controllerens position fandt vi, at faktorer som signal-støj, og usikkerhed i kalibreringsdata, medfører et meget stort "drift" i den resulterende position. Vi forsøgte for så vidt muligt under afprøvningen, at skabe ideelle forhold for afprøvning af positionsestimering, blandt andet ved at stabilisere Wii-controlleren, og kun påvirke denne langs en enkelt akse. Dette var desværre ikke tilstrækkeligt, hvilket måske til dels skyldtes, at vi først sent i projektet overvejede muligheden for et additivt bias i forhold til støjen per akse i accelerometeret.

Eftersom vores positionsestimat er offer for drift, selv under relativt ideelle forhold (hvor Wii-controlleren ikke udsættes for rotation), er det kun mindre anvendeligt hvis man ønsker at overføre positionen direkte til et objekt i et virtuelt rum. Vi mener dog, at det i højere grad er en uheldig egenskab ved accelerometre; at de udbyder summen af alle påvirkninger, end det er en decideret programfejl i vores implementation.

Vi kan konkludere, at vi godt kan anvende Wii-controlleren til rotationer i et virtuelt rum, specielt når Wii-controlleren kun udsættes for rotation, men at vi i mindre grad kan anvende Wii-controlleren til overførsel af dennes position, til en partikel eller et objekt i det virtuelle rum.

Hvis Wii-controlleren indeholdt et gyroskop, en sensor til måling af vinkelhastigheden i controllerens 3 akser, da ville man kunne gøre brug af denne hastighed til, at estimere Wii-controllerens fuldstændige orientering, inklusive rotationen om tyngdekraftens akse. Derudover ville man muligvis også kunne bruge vinkelhastigheden til, specielt i tilfælde hvor controlleren udsættes for andre påvirkninger end blot tyngdekraften, at udregne et endnu mere præcist estimat af accelerationen som følge af tyngdekraften, og derved et mere præcist estimat af Wii-controllerens orientering i forhold til denne.

Wii-controlleren indeholder som nævnt en udvidelsesport til tilslutning af forskellige enheder, hvorfor et oplagt fremtidigt projekt ville være, at designe et udvidelsesmodul med et gyroskop til controlleren, og implementere brugen af dette i WiiLib.

Eftersom et mere præcist estimat af acceleration som følge af tyngdekraften er et bedre udgangspunkt for estimering af position, da ville positionsestimatet muligvis også forbedres ved anvendelse af et gyroskop til estimering af Wii-controllerens orientering. Man kan dog yderligere forestille sig, at implementere støjreduktion ved, at trække et bias fra signalet, som beskrevet i afsnit [6.2.1](#page-61-1) på side [57,](#page-61-1) før signalet kalibreres med kalibreringsdata fra controlleren, da disse måske ikke er helt præcise.

Da vi har implementeret en WiiLib-baseret udvidelse til 3DOT, og da 3DOT er multiplatform, kunne det være en god ide, at lægge lidt mere arbejde i også, at gøre selve WiiLib multiplatform. I WiiLib er det HID-klassen der begrænser muligheden for at kompilere til andre operativsystemer end Windows, da HID-klassen udelukkende supporterer HID-laget i Windows. At gøre WiiLib multiplatform kræver derfor hovedsageligt, at funktionaliteten af HID-klassen implementeres for hver platform man ønsker at supportere.

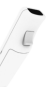

# Referencer

- <span id="page-65-0"></span>[3DOT, 2007] 3DOT (2007). 3DOT. <http://3dot.dk>.
- [AiLive, 2007] AiLive (2007). LiveMove. <http://www.ailive.net/liveMove.html>.
- [Analog Devices, 2006] Analog Devices (2006). ADXL330. [http://www.analog.com/UploadedFiles/Data\\_Sheets/](http://www.analog.com/UploadedFiles/Data_Sheets/ADXL330.pdf) [ADXL330.pdf](http://www.analog.com/UploadedFiles/Data_Sheets/ADXL330.pdf).
- [Baker, 2007] Baker, M. J. (2007). Rotation conversions. [http://www.euclideanspace.com/maths/geometry/rotations/](http://www.euclideanspace.com/maths/geometry/rotations/conversions/) [conversions/](http://www.euclideanspace.com/maths/geometry/rotations/conversions/).
- [DADIU, 2007] DADIU (2007). Det Danske Akademi for Digital, Interaktiv Underholdning. <http://dadiu.dk>.
- <span id="page-65-2"></span>[Forbes, 2006] Forbes, K. (2006). cWiiMote 0.2. [http://simulatedcomicproduct.com/2006/12/cwiimote-02.](http://simulatedcomicproduct.com/2006/12/cwiimote-02.php) [php](http://simulatedcomicproduct.com/2006/12/cwiimote-02.php).
- [Grubb, 2007] Grubb, P. (2007). Wii-controller 3D Studio Max model. [http://wiinintendo.net/2007/01/30/](http://wiinintendo.net/2007/01/30/free-3d-model-of-wiimote-your-welcome) [free-3d-model-of-wiimote-your-welcome](http://wiinintendo.net/2007/01/30/free-3d-model-of-wiimote-your-welcome).
- <span id="page-65-1"></span>[IVT corporation, 2007] IVT corporation (2007). BlueSoleil. <http://www.bluesoleil.com>.
- [Nintendo, 2006] Nintendo (2006). Wii. <http://www.nintendo.com/channel/wii>.
- [Nintendo, 2007] Nintendo (2007). Wii-controllers. <http://wii.nintendo.com/controller.jsp#nunchuk>.
- <span id="page-65-3"></span>[OpenGL, 2007] OpenGL (2007). Open Graphics Library. <http://opengl.org>.
- [Pixart Imaging Inc., 2006] Pixart Imaging Inc. (2006). Pixart teams with Nintendo for sensor tracking technology for "Wii" controller. [http://www.pixart.com.tw/investor.asp?sort=4&learname=](http://www.pixart.com.tw/investor.asp?sort=4&learname=level03) [level03](http://www.pixart.com.tw/investor.asp?sort=4&learname=level03).
- <span id="page-65-4"></span>[PUC-Rio, 2007] PUC-Rio (2007). The Programming Language LUA. <http://lua.org>.
- [Weisstein, 2007] Weisstein, E. W. (2007). "Euler Parameters" From Mathworld–A Wolfram Web Resource. <http://mathworld.wolfram.com/EulerParameters.html>.
- [WiiBrew, 2007] WiiBrew (2007). WiiBrew. <http://wiibrew.org>.

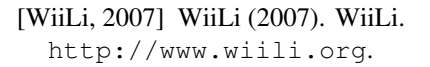

F

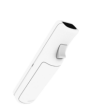

# Figurer

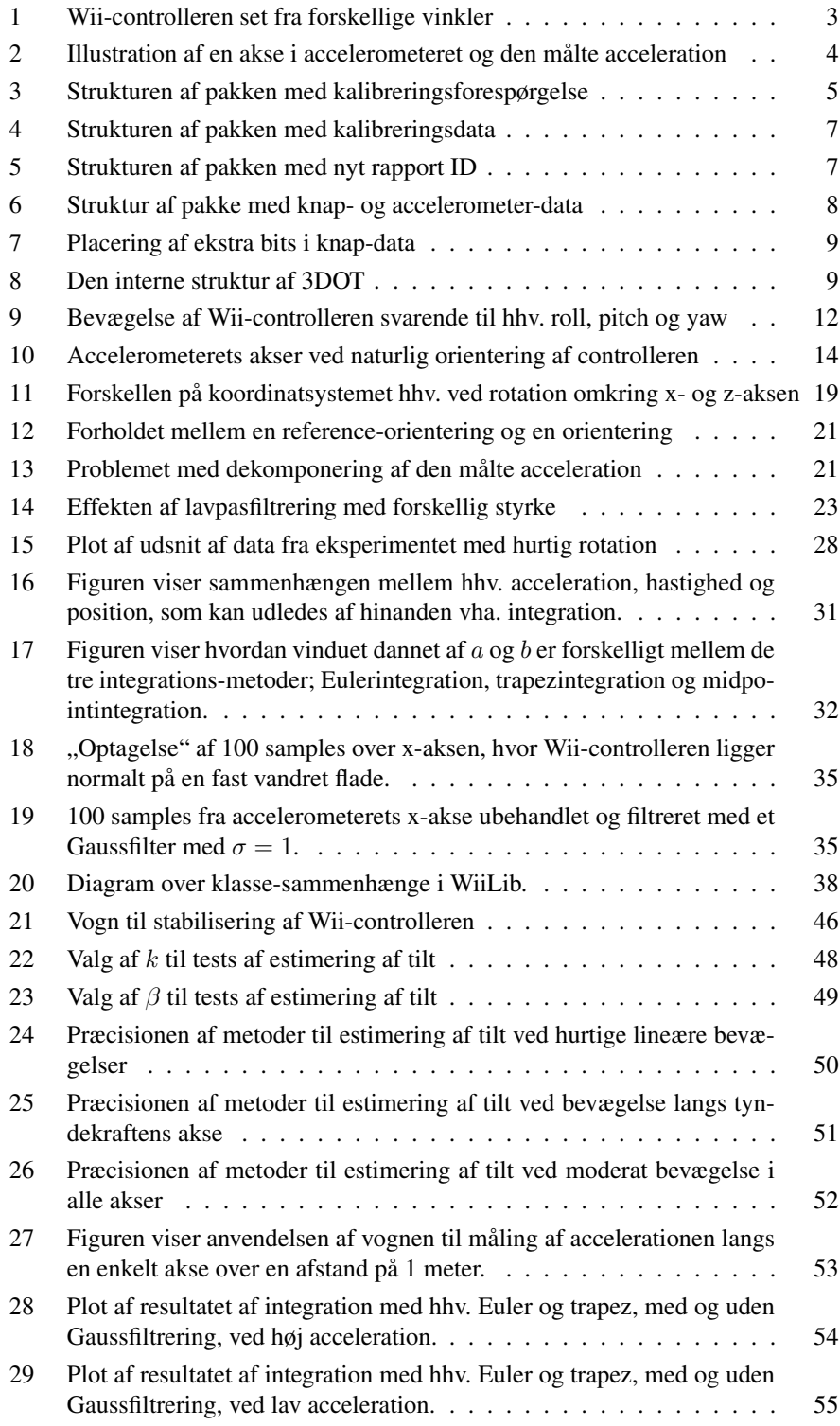

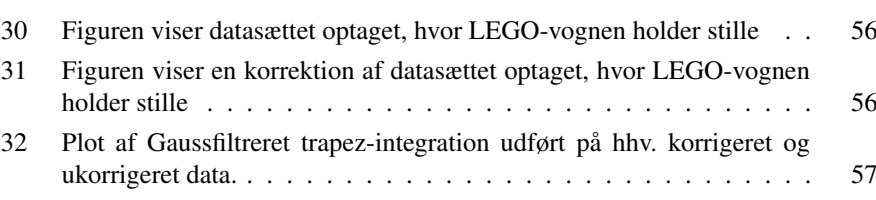

# Tabeller

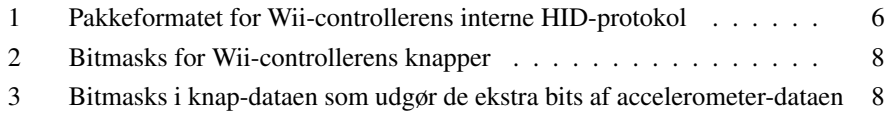

 $\int d^2x$ 

# A Definitioner

Dette afsnit beskriver nogle af de begreber der bruges i teksten og som måske er ukendte for læseren. Begreberne er sorteret i den rækkefølge de optræder i teksten.

- Rumble-motor Denne enhed i Wii-controlleren gør det muligt at give brugeren feedback på samme måde, som vibratoren i en mobiltelefon.
- CMOS Complementary Metal Oxide Semiconductor er en meget populær energieffektiv elektronisk komponent af typen havleder.
- HID Human Interface Device er en standard for enheder til brugerinput på en computer.
- EEPROM Electrically Erasable Programmable Read Only Memory er en speciel type hukommelseschip, der tillader læsning og skrivning og kan gemme skrevet data uden at være tilsluttet en strømkilde.
- XML eXtensible Markup Language er en standard for, at lagre data på en struktureret og let læselig måde.
- OpenGL Open Graphics Library [\[OpenGL, 2007\]](#page-65-3) er et open-source multi-platforms bibliotek til udvikling af 2D- og 3D-miljøer og benyttes ofte i spil.
- LUA Programmeringssproget LUA [\[PUC-Rio, 2007\]](#page-65-4) er meget anvendt i computerspilverdenen og tillader nem *real-time* manipulation med objekter i scenen.
- DLL Dynamic Link Library er en fil-type, der indeholder eksekverbar kode, som kan indlæses efter behov under afviklingen af et program.

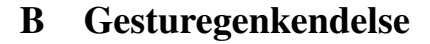

Det er muligt, at lave gesturegenkendelse på flere måder: en måde er at "optage" de signaler, der kommer fra Wii-controlleren og samenligne dem med tiligere optagede signaler, som er bundet til forskellige handlinger. Denne måde gør det muligt, at kunne lave den samme gesture på mere end én måde, da den samme data kan genereres af accelerometeret ud fra to forskellige bevægelser (MISSING eksempel). Metoden kræver desuden, at man gemmer alle data, der er modtaget fra accelerometeret, hvilket kan være en stor del for en kompliceret gesture.

En anden måde er at benytte positionsestimering så man er sikker på, at en gesture er lavet ud fra en bestemt bevægelse. Denne metode er lettere at repræsentere, da man kan nøjes med, at gemme start- og slut-punkter for bevægelserne, hvilket også gør den hurtigere, da der er færre data der skal sammenlignes.

I begge tilfælde er der et problem med, at gestures skal kunne overlappe, hvilket vil sige, at flere gestures kan have samme mønster i starten og kun afvige lidt i slutningen. Dette lægger op til, at gestures skal gemmes som segmenter, der matches mod det modtagne mønster. På denne måde får man opbygget en sekvens af gesture-segmenter, som matcher det modtagne mønster. Denne gesture-sekvens matcher muligvis flere gestures, men til sidst vil det matche højst en gesture, hvis bundne handling udføres.

# C Kildekode

# C.1 WiiLib

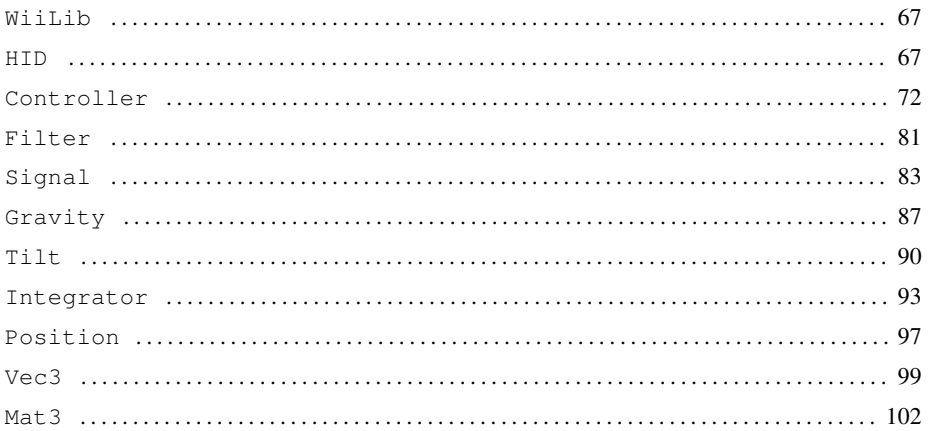

## <span id="page-71-1"></span>**WiiLib**

#### Listing 1: /WiiLib/WiiLib.h

```
\frac{1}{2} / *
          2 This file is part of WiiLib
  4 Author: Lasse Jon Fuglsang Pedersen <fuglsang@diku.dk>
5 Author: Sabinsky Tøgern <ast@hoast.dk>
6 * /7 #ifndef __WIILIB_H__
8 #define __WIILIB_H__
10 // Include everything necessary to connect
11 #include "Controller.h"
13 // Include utility classes
14 #include "Tilt.h"
15 #include "Position.h"
17 // Include integrators
18 #include "IntegratorEuler.h"
19 #include "IntegratorTrapez.h"
20 #include "IntegratorMidpoint.h"
22 // Include gravity models
23 #include "GravityNaive.h"
24 #include "GravityAdaptive.h"
26 #endif
```
## <span id="page-71-0"></span>**HID**

#### Listing 2: /WiiLib/HIDConfig.h

```
\frac{1}{2} / *
       2 This file is part of WiiLib
```
4 Author: Lasse Jon Fuglsang Pedersen <fuglsang@diku.dk> 5 Author: Sabinsky Tøgern <ast@hoast.dk>

**Contract Contract Contract Contract Contract Contract Contract Contract Contract Contract Contract Contract C**
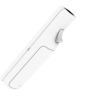

```
7 The WiiLibHID class is based on the HID-class of cWiiMote 0.2:
8 http://simulatedcomicproduct.com/2006/12/cwiimote-02.php
9 by Kevin Forbes
10 * /11 #ifndef __WIILIB_HIDCONFIG_H__
12 #define __WIILIB_HIDCONFIG_H__
14 #define USE_BLUESOLEIL 0
15 #define USE DEBUG 0
```

```
17 #endif
```
## Listing 3: /WiiLib/HID.h

```
\frac{1}{2} / *
       2 This file is part of WiiLib
4 Author: Lasse Jon Fuglsang Pedersen <fuglsang@diku.dk>
5 Author: Sabinsky Tøgern <ast@hoast.dk>
7 The WiiLibHID class is based on the HID-class of cWiiMote 0.2:
       8 http://simulatedcomicproduct.com/2006/12/cwiimote-02.php
       by Kevin Forbes
10 * /11 #ifndef __WIILIB_HID_H__
12 #define __WIILIB_HID_H__
14 #include <windows.h>
16 extern "C" {<br>17 \# include
      17 #include "hidsdi.h"
18 }
20 // Device information for bluetooth handshake
21 #define VENDOR_ID 0x057e
22 #define DEVICE_ID 0x0306
24 namespace WiiLib
25 {
<sup>26</sup> typedef VOID (__stdcall *PHidD_GetHidGuid)(LPGUID);<br>
typedef BOOLEAN (__stdcall *PHidD_GetAttributes)(HANDL
<sup>27</sup> typedef BOOLEAN (__stdcall *PHidD_GetAttributes)(HANDLE, PHIDD_ATTRIBUTES);<br>28 typedef BOOLEAN ( stdcall *PHidD SetOutputReport)(HANDLE, PVOID, ULONG);
<sup>28</sup> typedef BOOLEAN (__stdcall *PHidD_SetOutputReport)(HANDLE, PVOID, ULONG);<br>typedef BOOLEAN (_stdcall *PHidD_SetNumInputBuffers)(HANDLE, ULONG);
       29 typedef BOOLEAN (__stdcall *PHidD_SetNumInputBuffers)(HANDLE, ULONG);
31 class WiiLibHID
32 {
      33 public:
35 WiiLibHID();
36 \sim \text{Wi}ilib\text{HTD}():
38 public:
40 bool Connect(unsigned short deviceId, unsigned short vendorId,
                            int index=0):
42 bool Disconnect();
44 bool Write(unsigned const char *buffer, int numBytes);
45 bool Read(unsigned char *buffer, int maxBytes, int &numBytes,
                        int timeout=50);
48 bool IsConnected() const { return mConnected; }
50 private:
52 HMODULE hHID;
53 HANDLE hReadWrite;
55 bool mConnected;
57 PHidD_GetHidGuid HidD_GetHidGuid;<br>58 PHidD_GetAttributes HidD_GetAttributes;
58 PHidD_GetAttributes<br>59 PHidD_SetOutputReport
                                              HidD_SetOutputReport;
```
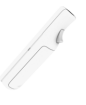

```
60 PHidD_SetNumInputBuffers HidD_SetNumInputBuffers;
62 private:
64 bool OpenDevice(int index);
65 void Debug(unsigned const char *buffer, int numBytes, bool read,
                  66 bool fail);
68 };
69 }
70 // End namespace WiiLib
```

```
72 #endif
```
## Listing 4: /WiiLib/HID.cpp

```
\frac{1}{2} / *
       This file is part of WiiLib
4 Author: Lasse Jon Fuglsang Pedersen <fuglsang@diku.dk>
5 Author: Sabinsky Tøgern <ast@hoast.dk>
7 The WiiLibHID class is based on the HID-class of cWiiMote 0.2:
       8 http://simulatedcomicproduct.com/2006/12/cwiimote-02.php
9 by Kevin Forbes
10 * /11 #include "HID.h"
12 #include "HIDConfig.h" /* Must define USE_DEBUG and USE_BLUESOLEIL */
13 #include <setupapi.h>
14 #include <stdio.h>
16 #pragma comment(lib, "setupapi.lib")
18 namespace WiiLib
\begin{matrix} 19 \\ 20 \end{matrix}\begin{array}{ccc}\n 20 & \times \\
 21 & \times\n \end{array}21 \underset{22}{\star} Setup
        \star/24 // Constructor<br>25 WiiLibHID::Wii
       25 WiiLibHID::WiiLibHID()
26 {
27 hReadWrite = NULL;
29 hHID = LoadLibraryA("hid.dll");<br>30 if (!hHID)
            if (!hHID)
\begin{array}{ccc} 31 & & \text{}{22} \end{array}32 printf("Could not load 'hid.dll'.\n");<br>33 }
33 }
35 HidD_GetHidGuid = (PHidD_GetHidGuid)<br>36 GetProcAddress(hHID, "HidD_GetHi
36 GetProcAddress(hHID, "HidD_GetHidGuid");<br>37 HidD_GetAttributes = (PHidD_GetAttributes)
37 HidD_GetAttributes = (PHidD_GetAttributes)
38 GetProcAddress(hHID, "HidD_GetAttributes");<br>39 HidD SetOutputReport = (PHidD SetOutputReport)
            39 HidD_SetOutputReport = (PHidD_SetOutputReport)
40 GetProcAddress(hHID, "HidD_SetOutputReport");
41 HidD_SetNumInputBuffers = (PHidD_SetNumInputBuffers)
42 GetProcAddress(hHID, "HidD_SetNumInputBuffers");
44 if (!HidD_GetHidGuid || !HidD_GetAttributes || !HidD_SetOutputReport ||
45 !HidD_SetNumInputBuffers)
46 {
47 FreeLibrary(hHID);
48 printf("Could not find one or more HID entry points.");
49 }
51 mConnected = false;
52 }
54 // Disconnect on destruct<br>55 WiiLibHID::~WiiLibHID()
       55 WiiLibHID::~WiiLibHID()
56 {
            57 if (mConnected)
```

```
\begin{tabular}{ccccc} 58 & & & \end{tabular}59 Disconnect();
60 }
61 if (hHID)
\begin{matrix}62\end{matrix} \qquad \qquad \{63 FreeLibrary(hHID);<br>64 }
64 }
65 }
67 // Disconnect by closing existing handles
68 // Returns true if successful
69 bool WiiLibHID::Disconnect()
70 {
71 if (mConnected)
72 {
73 mConnected = !CloseHandle(hReadWrite);
74 }
75 return !mConnected;
      \overline{1}78 // Connect to device with specific device id, vendor id, and index
79 // Returns true if successful
80 bool WiiLibHID::Connect(unsigned short deviceId, unsigned short vendorId,
81 int index)
82 \qquad \qquad \{<br/>8383 bool result = false;
84 int devIndex = 0;
\frac{2}{100} int devCount = 0;
87 // Attempt to disconnect and reconnect if already connected 88 <br>if (mConnected 66 !Disconnect())
          88 if (mConnected && !Disconnect())
89 {
90 return false;
91 }
93 // Loop through devices until matching item is found or end is reached while (true)
94 while (true)
95 {
96 HIDD ATTRIBUTES attrib:
98 // Abort if a device cannot be opened<br>99 // This will happen when there are no
               // This will happen when there are no more items to check
100 if (!OpenDevice(devIndex)) {<br>
hreak
101 break;
102 \hspace{3cm} \Big\}104 // Note that when OpenDevice succeeds it creates a handle hReadWrite
106 // Read attributes of device<br>107 // Skip device if its attrib
               // Skip device if its attributes cannot be read
108 if (HidD_GetAttributes(hReadWrite, &attrib))
109 {
110 // Check that device id's and vendor id's match
111 if (attrib.ProductID == deviceId && attrib.VendorID == vendorId)
112 \{113 // If index matches device number we have a valid connection<br>
if (devCount == index)
                       if (devCount == index)
115 {
116 mConnected = true;<br>117 break;
117 break;
\begin{tabular}{c} 118 \\ \hline \end{tabular}119 devCount++;<br>120 }
\hspace{1.6cm} 120 \hspace{3.2cm} \}121 }
123 // Free unused handles
124 CloseHandle(hReadWrite);
126 // Next device
127 devIndex++;
128
130 return mConnected;
131 }
```
**September 1888** 

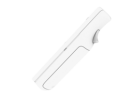

```
133 // Open device by specific index
134 // If successful it creates the handle hReadWrite
135 // Returns true if successful
136 bool WiiLibHID::OpenDevice(int index)
137 {
         bool result = false;
140 GUID guid;
<sup>141</sup> HDEVINFO devInfo;<br><sup>142</sup> SP DEVICE INTERFA
         142 SP_DEVICE_INTERFACE_DATA devIntData;
144 // Get device list
145 HidD_GetHidGuid(&guid);
146 devInfo = SetupDiGetClassDevs(&guid, NULL, NULL,
147 DIGCF_PRESENT | DIGCF_DEVICEINTERFACE);
148 devIntData.cbSize = sizeof(SP_DEVICE_INTERFACE_DATA);
150 \frac{1}{f} index exists in device list<br>151 if (SetupDiEnumDeviceTnterfaces(de
         151 if (SetupDiEnumDeviceInterfaces(devInfo, NULL, &guid, index,
152 \& devIntData) == TRUE)
153 {
154 DWORD size;
155 PSP_INTERFACE_DEVICE_DETAIL_DATA detail;
157 // First read size of device details
158 SetupDiGetDeviceInterfaceDetail(devInfo, &devIntData, NULL, 0,
159 &size, 0);
161 // Then get device details according to size<br>162 detail = (PSP INTERFACE DEVICE DETAIL DATA) ma
             162 detail = (PSP_INTERFACE_DEVICE_DETAIL_DATA)malloc(size);
163 detail->cbSize = sizeof(SP_INTERFACE_DEVICE_DETAIL_DATA);
165 // Then create device handles and mark successful
166 if (SetupDiGetDeviceInterfaceDetail(devInfo, &devIntData, detail, size, NULL, NULL))
                                             .<br>size, NULL, NULL))
168 {
                hReadWrite = CreateFile(detail->DevicePath,
170 GENERIC_READ | GENERIC_WRITE,
171 FILE_SHARE_READ | FILE_SHARE_WRITE,
172 NULL,
173 OPEN_EXISTING,
174 NULL/* | FILE_FLAG_OVERLAPPED*/, NULL) :
                                      NULL);
177 // Setting number of buffers low requires less fast reading,
178 // but increases chance of missing packages that interleave
179 // with acceleration data (calibration data, for example)<br>180 180 HidD SetNumInputBuffers(hReadWrite, 2);
                HidD_SetNumInputBuffers(hReadWrite, 2);
182 result = true;
183 }
185 // Free device details<br>186 free (detail):
             free(detail);187 }
189 // Free device list
190 SetupDiDestroyDeviceInfoList(devInfo);
192 return result;
193 }
195<br>196
196 * Read/write
      \rightarrow199 // Write<br>200 // Retur.
      // Returns true if successful
201 bool WiiLibHID::Write(unsigned const char *buffer, int numBytes)
202203 bool result = false;
205 // Write buffer to device
```
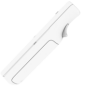

```
206 if (mConnected) {
207 #if USE_BLUESOLEIL
208 // BlueSoleil stack<br>209 unsigned char* long
209 unsigned char* long_buffer = new unsigned char[22];<br>200 unsigned char* long_buffer = new unsigned char[22];
               DWORD bytes_written = 0;
212 memset(long_buffer, 0, 22);
213 memcpy(long_buffer, buffer, numBytes);
215 result = WriteFile(hReadWrite, long_buffer, 22, &bytes_written, 216
                                    NULL;
218 delete[] long_buffer;
219 #else
220 // Windows XP stack
221 result = HidD_SetOutputReport(hReadWrite, (PVOID)buffer, numBytes);
222 #endif
223 }
224 #if USE_DEBUG
225 // Debugging
226 Debug(buffer, numBytes, false, !result);
227 #endif
229 return result;
230 }
232 // Read
233 // Returns true if successful
234 bool WiiLibHID::Read(unsigned char *buffer, int maxBytes, int &numBytes,
       <sup>2</sup><br><sup>int</sup> timeout)<br>{
236 {
237 bool result = false;
239 // Read into buffer from device
240 if (mConnected)<br>241 if result = Rea
241 result = ReadFile(hReadWrite, (LPVOID)buffer, maxBytes,<br>242 (LPDWORD)&numBytes, NULL) != 0;
                                    (LPDWORD)&numBytes, NULL) != 0;244 #if USE_DEBUG
245 // Debugging
246 Debug(buffer, numBytes, true, !result);
247 #endif
249 return result;
250 }
252 /*
        * Debugging<br>*/
254256 // Prints some debug information
257 void WiiLibHID::Debug(unsigned const char *buffer, int numBytes, bool read,
                               bool fail)
\begin{array}{cc} 259 & \quad \{ \\ 260 & \quad \end{array}260 printf("8s$s", read ? "READ" : "WRITE", fail ? "FAIL" : "");<br>261 for (int i = 0; i < numBytes; i++)
           for (int i = 0; i < numBytes; i++)
262 {
263 printf(" %2x", buffer[i]);
264 }
266 printf("\n");
267 }
268 }
269 // End namespace WiiLib
```
# **Controller**

Listing 5: /WiiLib/Controller.h

```
1 \overline{/} \star2 This file is part of WiiLib
```
 Author: Lasse Jon Fuglsang Pedersen <fuglsang@diku.dk> Author: Sabinsky Tøgern <ast@hoast.dk> <sup>6</sup> \*/ **#ifndef** \_\_WIILIB\_CONTROLLER\_H\_\_ **#define** \_\_WIILIB\_CONTROLLER\_H\_\_ **#include** "HID.h" **#include** "Vec3.h" **#include** <time.h> **#include** <sys/timeb.h> **#include** <fstream> 16 // LED bits<br>17  $\#define$  LED\_1  $0x10$  // fmt: SS => S0 **#define** LED\_2 0x20<br>19 **#define** LED 3 0x40 **#define** LED\_3 0x40<br>20 **#define** LED\_4 0x80 **#define** LED\_4<br>21 **#define** LED MASK 0xF0 // all led bits set 23 // Button bits<br>24 **#define** BUTTON TWO  $0 \times 0001$  // fmt: BB BB => 00 BB  $0 \times 0002$ **#define** BUTTON\_ONE 0x0002<br>
26 **#define** BUTTON\_ONE 0x0002<br>
26 **#define** BUTTON\_B 0x0004 **#define** BUTTON\_B<br>27 **#define** BUTTON A 0x0008 **#define** BUTTON\_A 0x0008<br>28 **#define** BUTTON MINUS 0x0010 **#define** BUTTON\_MINUS 0x0010<br>29 **#define** BUTTON HOME **#define** BUTTON\_HOME<br>30 **#define** BUTTON LEFT  $0 \times 0100$  // fmt: BB BB => BB 00<br> $0 \times 0200$ **#define** BUTTON\_RIGHT 0x0200<br>32 **#define** BUTTON\_DOWN 0x0400 **32 #define** BUTTON\_DOWN 0x0400<br>33 **#define** BUTTON\_DOWN 0x0400<br>33 **#define** BUTTON\_UP 0x0800 **#define** BUTTON\_UP **#define** BUTTON\_PLUS 0x1000 **#define** BUTTON\_MASK 0x1F9F // all button bits set **#define** STATUS\_INTERVAL\_MS 5 **#define** SYNC\_TIMEOUT\_MS 2 **#define** HB\_SUCCESS 0 **#define** HB\_ERROR\_DISCONNECT 1 **#define** HB\_ERROR\_UNKNOWN\_REPORT 2 **#define** HB\_ERROR\_READ\_FAIL 3 **namespace** WiiLib  $\begin{array}{c} 46 \\ 47 \end{array}$  **class** Controller 48 { <sup>49</sup> **public**: **enum** ReportMode  $\{$  Report\_Buttons, // report only button presses 54 Report\_ButtonsMotion // report button presses and acceleration 55 }; **struct** StatusReport 58 { short buttons; // bitmask of buttons pressed<br>int accRawX: // acceleration in x, range -2 **int** accRawX; // acceleration in x, range -255..256 <sup>61</sup> **int** accRawY; // acceleration in y, range -255..256 **int** accRawZ; // acceleration in z, range -255..256<br>63 **double** accX; // calibrated accel. in x where 1.0 = **double** accX; // calibrated accel. in x where 1.0 = 1g **double** accY; // calibrated accel. in y where 1.0 = 1g <sup>65</sup> **double** accZ; // calibrated accel. in z where 1.0 = 1g Vec3 accNatural; // calibrated AND rotated accel, according 67 // to the controller's natural orientation 68 // (buttons facing up, and front facing away // from holder's body), where 1.0 = 1g <sup>70</sup> **double** deltaT; // time since last status report (in ms) 71 StatusReport() : buttons(0), accX(0), accY(0), accZ(0) {} 72 } mStatus, mStatus0G, mStatus1G; **struct** ExpansionReport 75 { **bool** attachment; // true if expansion port in use

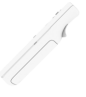

```
77 bool camera; // true if camera (ir) enabled
 78 bool speaker; // true if speaker enabled
79 unsigned char leds; // bitmask of lit leds
80 unsigned char battery; // battery level (0-200 [wiili.org])
 81 ExpansionReport() : attachment(false), camera(false), speaker(false),
82 leds(0), battery(255) {}
83 } mExpansion;
85 public:
87 Controller();<br>88 ~Controller()
             ~\simController();
90 public:
92 bool Connect(int index = 0);
93 bool Disconnect();<br>94 void CalibrateAsyn
             void CalibrateAsync();
96 bool IsConnected();
97 bool IsCalibrated();
98 bool HasButtonData();<br>99 bool HasMotionData();
             bool HasMotionData();
101 bool SetLEDs (unsigned char mask);<br>102 bool SetRumble (bool state):
102 bool SetRumble(bool state);
103 bool SetReportMode(ReportMode reportMode, bool continuous);
105 int Sample(int timeout = 50);<br>106 int GetLastSampleResult():
             106 int GetLastSampleResult();
108 void PrintStatus();
110 private:
112 WiiLibHID mDevice; // device connection<br>113 int mLastIndex; // device index
113 int mLastIndex; // device index
114 unsigned char mReportMode; // report mode hex code
115 bool mContinuous; // true if continuous reporting is enabled
116 bool mCalibrated; // true if calibrated<br>117 bool mHasMotionData; // true if there is va
117 bool mHasMotionData; // true if there is valid motion data<br>118 bool mHasButtonData; // true if there is valid button data
                                  mHasButtonData; // true if there is valid button data
119 unsigned char mRumble; \frac{1}{20} // bitmask for rumble<br>120 unsigned char mLeds; \frac{1}{20} // bitmask for lit le
120 unsigned char mLeds; \frac{1}{21} // bitmask for lit leds<br>121 int mLastSampleR; // last sample result
121 int mLastSampleR; // last sample result<br>
122 ____int64 mPrevT; // last sample time
122 interest in the music of the state of the state of the state of the state of the state of the state of the stream
125 static const int INPUT_BUFFER_SIZE = 22; // buffer size<br>126 unsigned char inputBuffer[INPUT_BUFFER_SIZE]; // input buffe
                                       126 unsigned char inputBuffer[INPUT_BUFFER_SIZE]; // input buffer
128 private:
130 void LogEvent (char _event []);
132 bool SendExpansionDataRequest();<br>133 bool SendLEDs():
             bool SendLEDs();
134 bool SendReportMode();
135 bool SendCalibrationDataRequest();
137 void ParseButtonData(const unsigned char *data);<br>138 void ParseMotionData(const unsigned char *data);
138 void ParseMotionData(const unsigned char *data);<br>void ParseExpansionData(const unsigned char *dat
139 void ParseExpansionData(const unsigned char *data);<br>140 void ParseCalibrationData(const unsigned char *data
140 void ParseCalibrationData(const unsigned char *data);
        \overline{1};
142 }
143 // End namespace WiiLib
145 #endif
```
Listing 6: /WiiLib/Controller.cpp

<sup>1</sup> /\*

STYRING AF OBJEKTER I 3D VHA. WII-CONTROLLER 74

```
2 This file is part of WiiLib
4 Author: Lasse Jon Fuglsang Pedersen <fuglsang@diku.dk>
5 Author: Sabinsky Tøgern <ast@hoast.dk>
6 * /7 #include "Controller.h"
8 #include <stdio.h>
10 / *11 * Definitions
\frac{12}{12} */
14 // Data reporting definitions
15 #define OUTPUT_SET_LEDS 0x11
16 #define OUTPUT_SET_REPORT_MODE 0x12<br>17 #define OUTPUT_REQ_STATUS_INFO 0x15
18 #define OUTPUT_REQ_READ_MEMORY 0x17
20 #define INPUT_REQ_STATUS_INFO 0x20<br>21 #define INPUT REQ READ MEMORY 0x21
21 #define INPUT_REQ_READ_MEMORY
23 #define REPORT_MODE_BUTTONS 0x30 // fmt: BB BB<br>24 #define REPORT_MODE_BUTTONS_MOTION 0x31 // fmt: BB BB XX YY ZZ
23 #define REPORT_MODE_BUTTONS_MOTION
26 #define REPORT_CHANGES_ONLY 0x00<br>27 #define REPORT CONTINUOUSLY 0x04
27 #define REPORT_CONTINUOUSLY
29 // Rumble motor states
30 #define RUMBLE_OFF 0x00<br>31 #define RUMBLE_ON 0x01
31 #define RUMBLE_ON
33 // Embedded acceleration bits (LSBs)
34 // Button byte 1 = 00 X1 X0 00 00 00 00 00
35 // Button byte 2 = 00 Z1 Y1 00 00 00 00 00
36 #define LSB_ACC_X1 14 // 1<<14 = 0x4000 = accel LSB X1
37 #define LSB_ACC_X0 13 // 1<<13 = 0x2000 = accel LSB X0
38 #define LSB_ACC_Y1 5 // 1<<5 = 0x0020 = accel LSB Y1
39 #define LSB_ACC_Z1 6 // 1<<6 = 0x0040 = accel LSB Z1
41 // Memory addresses
42 #define CALIBRATION_DATA_ADDRESS 0x16
43 #define CALIBRATION_DATA_LENGTH 8
45 namespace WiiLib
46 {
\begin{array}{ccc}\n47 & & \nearrow \star \\
48 & & \star\n\end{array}48 \star Setup<br>49 \star/
        \star/51 // Constructor
52 Controller::Controller()
53 {
54 mReportMode = REPORT_MODE_BUTTONS;
55 mCalibrated = false;<br>56 mContinuous = false;
56 mContinuous = false;
57 mRumble = RUMBLE\_OFF;<br>58 mLeds = 0:
            58 mLeds = 0;
60 mLog.open("c:\\WiiLib.log", std::ofstream::trunc);
61 if (!mLog.is_open())
62 {
63 printf("Error opening log file!\n");
64 }
            65 else
66 {
67 printf("Log file opened\n");<br>68 }
68 }
      \rightarrow71 // Destructor
72 Controller::~Controller()
73 {
74 Disconnect();<br>75 if (mLoq.is o
            75 if (mLog.is_open())
```

```
76 \qquad \qquad \{mLog.close();
77<br>78<br>79 }
79 }
81 void Controller::LogEvent(char _event[])
        \overline{8}83 if (mLog.is_open())
84 {
 85 mLog << time(NULL) << ": " << _event;
86 mLog.flush();
87 }
\begin{array}{ccc} 88 & & \\\end{array} \hspace{1cm} \begin{array}{c} \end{array}90 // Connect
91 bool Controller::Connect(int index)
92 {
             if (mDevice.Connect(DEVICE_ID, VENDOR_ID, index))
94<br>95
                  95 memset(&mStatus, 0, sizeof(mStatus));
97 mLastIndex = index;<br>98 SendCalibrationData
                  sendCalibrationDataRequest();
99 SendReportMode();<br>100 SendLEDs();
                  SendLEDs();
102 LogEvent("Connection established\n");
104 return true;<br>105 1
105 }
             106 else
107 \qquad \qquad \{108 LogEvent("Could not connect\n");
109 return false;
\begin{array}{ccccc} 110 && & & \cr 111 && & \cr \end{array}111113 // Disconnect
114 bool Controller::Disconnect()
115 {
116 if (mDevice.Disconnect())
117 {
118 mCalibrated = false;
119 LogEvent("Disconnected\n");
120 return true;
121 }
122 else
\begin{array}{ccc} 123 & \quad & \{ \\ 124 & \quad & \end{array}124 LogEvent ("Failed disconnect attempt\n");<br>125 return false;
                  return false;
126 }<br>127 }
127
129 // Just a public wrapper for SendCalibrationDataRequest
130 void Controller::CalibrateAsync()
131 \{132 \}SendCalibrationDataRequest();
133 }
\begin{array}{ccc} 135 & & \nearrow \star \\ 136 & & \star \end{array}* Queries
137
139 // True if connected
140 bool Controller::IsConnected()
141 {
142 return mDevice.IsConnected();
143 }
145 // True if calibrated
146 bool Controller::IsCalibrated()
147 {
148 return mCalibrated;
149 }
```

```
151 // True if there is valid button data to be read
152 bool Controller::HasButtonData()
153 {
154 return mHasButtonData;
155 }
157 // True if there is valid motion data to be read
158 bool Controller::HasMotionData()
\begin{array}{ll} 159\\ 160 \end{array} \qquad \qquad \{return mHasMotionData;
161 }
163 /*<br>164 *
164 \star Output<br>165 \star/
         \star/167 // Set LED status<br>168 bool Controller:
       168 bool Controller::SetLEDs(unsigned char mask)
169 {
170 mLeds = mask & LED_MASK;
171 return SendLEDs();<br>172 }
172 }
174 // Set rumble status<br>175 bool Controller::SetH
        175 bool Controller::SetRumble(bool state)
176 {
177 mRumble = (state ? RUMBLE ON : RUMBLE OFF);
178 return SendLEDs();<br>179 }
179 }
181 // Request status report
182 bool Controller::SendExpansionDataRequest()
183 {
184 unsigned char data[2];<br>185 data[0] = 0x15;
185 data[0] = 0x15;
186 data[1] = mRumble;
187 return mDevice.Write(data, 2);
188 }
190 // Send LED status<br>191 bool Controller::Se
       bool Controller::SendLEDs()
192 {
193 unsigned char data[2];<br>194 data[0] = OUTPUT SET L
194 data[0] = OUTPUT_SET_LEDS;
195 data[1] = mLeds | mRumble;
196 return mDevice.Write(data, 2);
197 }
199 // Set report mode
200 bool Controller::SetReportMode(ReportMode reportMode, bool continuous)
201 {
202 switch (reportMode)
203 {
                  case Report_Buttons:
205 \text{LogEvent}(\text{"SetReportMode})): \text{buttons}\n^n;<br>
206 mReportMode = REPORT MODE BUTTONS:
                       mReportMode = REPORT_MODE_BUTTONS;
207 break;
208 case Report_ButtonsMotion:
209 LogEvent("SetReportMode(): buttons_motion\n");<br>200 MogEvent("SetReportMode(): buttons_motion\n");<br>200 mReportMode = REPORT_MODE_BUTTONS_MOTION;
                      mReportMode = nEPORT_MODE_BUTTONS_MOTION;
211 break;
212 }
213 mContinuous = continuous;
214 return SendReportMode();
215 }
217 // Send report mode<br>218 bool Controller::Sen
       218 bool Controller::SendReportMode()
219 {
220 unsigned char data[3];
221 data[0] = OUTPUT_SET_REPORT_MODE;
222 data[1] = (mContinuous ? REPORT_CONTINUOUSLY : REPORT_CHANGES_ONLY)<br>223 = mRumble:
                       | mRumble;
```

```
224 data[2] = mReportMode;
225 return mDevice.Write(data, 3);
226
228 // Sends calibration data request
229 // Format of read request is: AA AA AA AA SS SS where A's<br>230 // denote read address and S's denote read length
         2/3 denote read address and S's denote read length
231 bool Controller::SendCalibrationDataRequest()
232 {
233 unsigned char data[7];<br>234 data[0] = OUTPUT REO R
234 data[0] = OUTPUT_REQ_READ_MEMORY;<br>235 data[1] = mRumble;
              data[1] = mRumble;236 data[2] = 0;
237 data[3] = 0;
238 data[4] = CALIBRATION DATA ADDRESS;
239 data[5] = 0;
240 data[6] = CALIBRATION_DATA_LENGTH;<br>241 return mDevice Write (data. 7):
        return mDevice.Write(data, 7);
242244<br>245245 * Input<br>246 */*248 // Parse button data<br>249 // Assumes two-byte
         // Assumes two-byte sequence of button data, format: BB BB
250 void Controller::ParseButtonData(const unsigned char *data)
251 {
252 // Set button mask<br>253 mStatus.buttons =
253 mStatus.buttons = ((data[0]<<8) | data[1]) & BUTTON_MASK;<br>254 // Button data is now available
              // Button data is now available
255 mHasButtonData = true;
256 }
258 inline static unsigned __int64 _RDTSC()
259 {
260 \qquad \qquad2asm 2emit 0x31
262 - 1264 // Parse motion data<br>265 // Assumes five-byte
        265 // Assumes five-byte sequence of button and motion data where button data
266 // contains LSB of motion data, format: BB BB XX YY ZZ<br>267 void Controller: ParseMotionData (const unsigned char +
        267 void Controller::ParseMotionData(const unsigned char *data)
268 {
269 short mask = \left(\frac{d}{dt}a\right)\left(\frac{d}{dx}\right) | data[1];
271 // Get raw x-acceleration with 10 bits precision<br>
272 mStatus.accRawX = data[2]<<2;
272 mStatus.accRawX = data[2]<<2;<br>273 mStatus.accRawX = (12)<<2;<br>273 mStatus.accRawX = ((mask>>L
              \verb|mStatus.acclawX |= ( \verb| (mask>>LSB_ACC_X1) &0x1 ) <<1;274 mStatus.accRawX |= ( (mask>>LSB_ACC_X0)&0x1 );
275 mStatus.accRawX -= mStatus0G.accRawX;
277 // Get raw y-acceleration with 9 bits precision<br>278 mStatus.accRawY = data[3]<<2:
              mStatus.accRawY = data[3]<<2;
279 mStatus.accRawY = (\text{mask} > \text{LSB}\_\text{ACC}\_\text{Y1})\&0 \times 1;<br>280 mStatus.accRawY = mStatus0G accRawY
              mStatus.accRAW -= mStatus0G.accRawY;
282 // Get raw z-acceleration with 9 bits precision<br>283 mStatus.accRawZ = data[4]<<2;
284 mStatus.accRawZ | = ( (mask>>LSB_ACC_Z1) & 0x1 ) <<1;
285 mStatus.accRawZ -= mStatus0G.accRawZ;
287 // Get normalized (calibrated) acceleration
288 mStatus.accX = (double)(mStatus.accRawX) /
289 (double)(mStatus1G.accRawX - mStatus0G.accRawX);
290 mStatus.accY = (double)(mStatus.accRawY) /<br>291 (double)(mStatus1G.accRawY)
291 (double)(mStatus1G.accRawY - mStatus0G.accRawY);<br>292 mStatus.accZ = (double)(mStatus.accRawZ) /
              292 mStatus.accZ = (double)(mStatus.accRawZ) /
293 (double)(mStatus1G.accRawZ - mStatus0G.accRawZ);
295 // Get normalized (calibrated) AND rotated acceleration, according to
296 // controller's natural orientation (buttons facing up, and front facing<br>297 // away from holder's body)
              // away from holder's body)
```
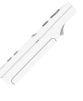

```
298 Vec3::GetNaturalAccelerationVector(mStatus.accX, mStatus.accY,
299 mStatus.accZ, mStatus.accNatural);
301 // Calculate time since last status report
302 __int64 now = _RDTSC();
303 mStatus.deltaT = now - mPrevT;
305 // Update the previous time structure
306 \qquad mPrevT = now:
308 // Motion data is now available<br>309 mHasMotionData = true;
          309 mHasMotionData = true;
310 }
312 // Parse expansion data
313 // Assumes four-byte sequence, format: DD DD DD DD
314 void Controller::ParseExpansionData(const unsigned char *data)
315 {
316 mExpansion.attachment = (data[0] & 0x02) != 0;<br>317 mExpansion.camera = (data[0] & 0x08) != 0;= (data[0] & 0x08) != 0;
318 mExpansion.speaker = (data[0] & 0x04) != 0;
319 mExpansion.leds = (data[0] & LED_MASK);<br>320 mExpansion.battery = data[3];
320 mExpansion.battery
322 // Re-send report mode
      SendReportMode();
324 }
326 // Parse calibration data
327 // Assumes eight-byte sequence, format: X0 Y0 Z0 ?? X1 Y1 Z1 ??<br>328 void Controller::ParseCalibrationData(const unsigned char *data
      328 void Controller::ParseCalibrationData(const unsigned char *data)
329 {
330 int mask = 0 \times 03;
332 // Get raw acceleration at zero-g<br>333 mStatus0G.accRawX = (data[0] << 2)
333 mStatus0G.accRawX = (data[0]<<2) | ((data[3]>>4)&mask);
334 mStatus0G.accRawY = (data[1]<<2) | ((data[3]>>2)&mask);
335 mStatus0G.accRawZ = (data[2]<<2) | (data[3]>>0) &mask);
337 // Get raw acceleration at 1 g
338 mStatus1G.accRawX = (data[4]<<2) | ((data[7]>>4)&mask);
339 mStatus1G.accRawY = (data[5]<<2) | ((data[7]>>2)&mask);
340 mStatus1G.accRawZ = (data[6]<<2) | ((data[7]>>0)&mask);
342 // Done calibrating
343 mCalibrated = true;
344 }
346 // Sample<br>347 // This f
      // This function reads data from device and distributes this data to the
348 // different input parsers for button states, motion reports, etc.
349 int Controller::Sample(int timeout)
350 {
351 int result = HB_SUCCESS;<br>352 int numBytes = 0;
           int numBytes = 0;353 unsigned char reportId;
355 // Clear input buffer
356 memset(&inputBuffer, 0, INPUT_BUFFER_SIZE);
358 // Read from device to input buffer
359 if (mDevice.Read(inputBuffer, INPUT_BUFFER_SIZE, numBytes, timeout) &&
               numBytes > 0)
361 {
362 report Id = 1 nput Buffer[0]:
363 switch (reportId)
364 {
365 // Expansion data<br>366 Case INPUT REO ST.
                   366 case INPUT_REQ_STATUS_INFO:
367 ParseExpansionData(&inputBuffer[3]);
368 break;
369 // Memory read data, most likely calibration data
\frac{370}{1371} // Also contains button data
                   371 case INPUT_REQ_READ_MEMORY:
```
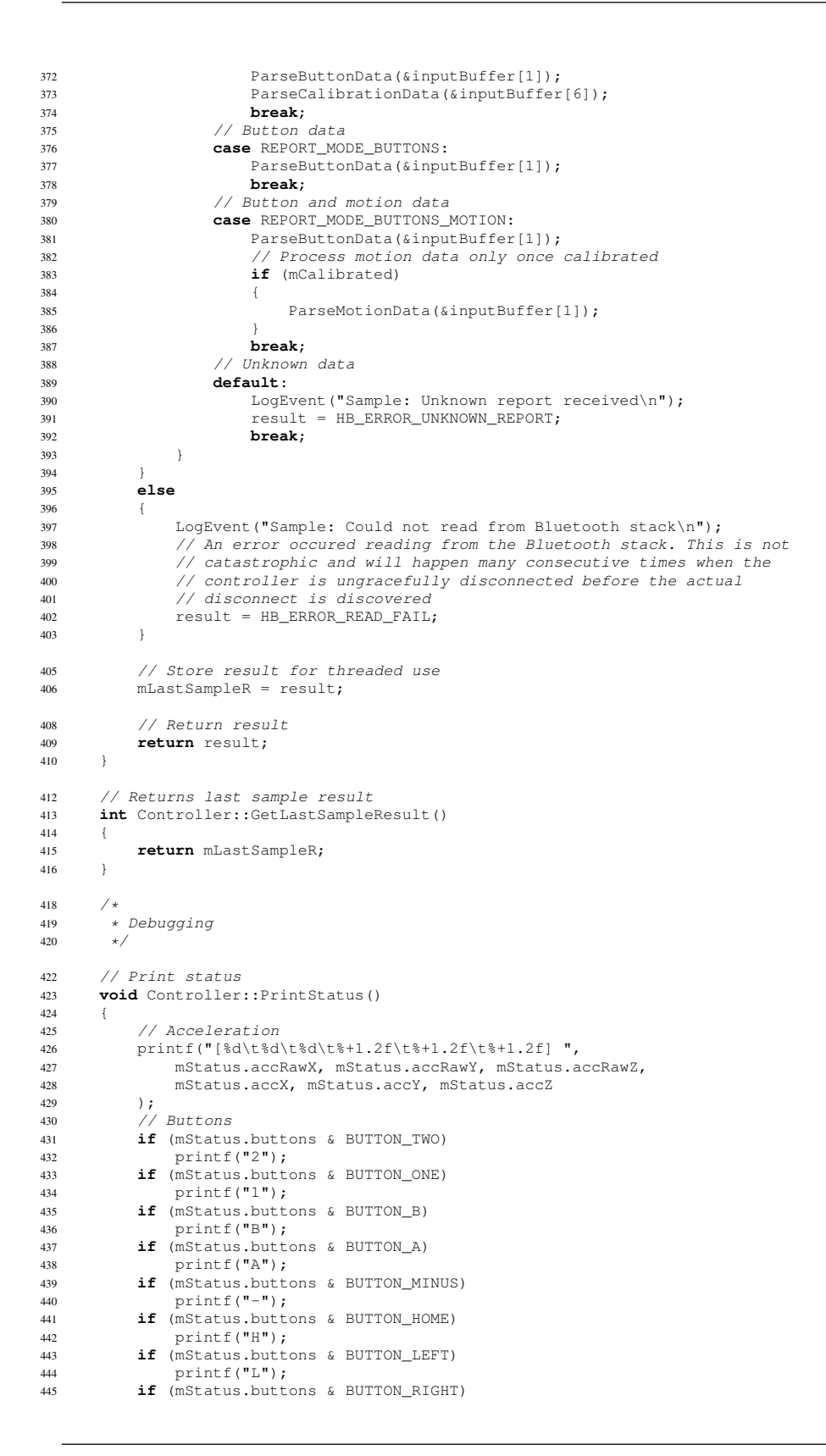

al de la década de la década de la década de la década de la década de la década de la década de la década de<br>La década de la década de la década de la década de la década de la década de la década de la década de la déc

 printf("R"); 447 **if** (mStatus.buttons & BUTTON\_DOWN)<br>448 printf("D"); 449 **if** (mStatus.buttons & BUTTON\_UP)<br>450 **printf** ("U"); 450 printf("U");<br>451 **if** (mStatus.butt) **if** (mStatus.buttons & BUTTON\_PLUS) 452 printf("+");<br>
453 printf("\n"); } } // End namespace WiiLib

# **Filter**

```
Listing 7: /WiiLib/Filter.h
```

```
\frac{1}{2} / *
        2 This file is part of WiiLib
4 Author: Lasse Jon Fuglsang Pedersen <fuglsang@diku.dk>
5 Author: Sabinsky Tøgern <ast@hoast.dk>
6 * /7 #ifndef __WIILIB_FILTER_H__
8 #define __WIILIB_FILTER_H__
10 typedef unsigned int uint;
12 namespace WiiLib
\begin{array}{c} 13 \\ 14 \end{array}14 class Filter
15 {
16 public:
18 Filter(double *kernel, int kernelSize, int kernelCenterIndex);
             ~\simFilter();
21 public:
23 const double *GetKernel() const; // return kernel pointer<br>24 int GetKernelSize() const; // return kernel size<br>25 int GetKernelCenterIndex() const; // return center index
24 int GetKernelSize() const; // return kernel size
25 int GetKernelCenterIndex() const; // return center index
27 private:
29 double *mKernel; // pointer to filter kernel
30 int mKernelSize; // filter kernel size
31 int mKernelCenterIndex; // filter kernel center index
33 public:
35 // Creates a pass-through filter
36 static Filter *CreatePassThroughFilter();<br>37 / Creates a low-pass filter using using
37 // Creates a low-pass filter using using a 1D gaussian distribution
38 static Filter *CreateGaussFilter(double deviation);
39 // Creates a low-pass gaussian filter with specified kernel radius<br>40 static Filter *CreateGaussFilterWithRadius(uint kernelRadius);
40 static Filter *CreateGaussFilterWithRadius(uint kernelRadius);
41 // Creates a low-pass filter using an array of exponential coefficients
42 static Filter *CreateExponentialFilter(uint kernelRadius, double alpha);
44 };
45 }
46 // End namespace WiiLib
48 #endif
```
Listing 8: /WiiLib/Filter.cpp

```
\frac{1}{2} / *
       2 This file is part of WiiLib
```
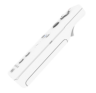

```
4 Author: Lasse Jon Fuglsang Pedersen <fuglsang@diku.dk>
5 Author: Sabinsky Tøgern <ast@hoast.dk>
6 * /7 #define _USE_MATH_DEFINES
9 #include "Filter.h"
10 #include <cmath>
11 #include <iostream>
13 namespace WiiLib
14 {
15 /*<br>16 *16 \star Setup<br>17 \star/
        \star/19 Filter::Filter(double *kernel, int kernelSize, int kernelCenterIndex)
20 :
21 mKernel(kernel),<br>22 mKernelSize(kern
           mKernelSize(kernelSize),
23 mKernelCenterIndex(kernelCenterIndex)
      \overline{4}25 }
27 Filter::~Filter()
       \overline{1}29 if (mKernelSize != 0)
30 {
31 delete[] mKernel;
\begin{array}{c} 32 \\ 33 \end{array}\}35 /*<br>36 *
36 * Kernel<br>37 */\star/39 const double *Filter::GetKernel() const
\overline{40}41 return mKernel;
42 }
44 int Filter::GetKernelSize() const
45 \{ 46
       46 return mKernelSize;
47 }
49 int Filter::GetKernelCenterIndex() const
\begin{matrix} 50\\51 \end{matrix} \hspace{1.5cm} \{51 return mKernelCenterIndex;
       \rightarrow54 /*
55 * Factories<br>56 */\star/58 // Creates a filter that simply lets original data pass through<br>59 Filter *Filter::CreatePassThroughFilter()
59 Filter *Filter::CreatePassThroughFilter()
       \overline{6}61 int kernelSize = 1;
62 int kernelCenterIdx = 0;
63 double *kernel = new double[kernelSize];
65 for (int i = 0; i < kernelSize; i+1)<br>66
            \{\begin{array}{ccc} 67 & & & \text{kernel}[i] = 1; \end{array}68 }
70 return new Filter(kernel, kernelSize, kernelCenterIdx);
71 }
73 // Creates a low-pass filter using a one-dimensional Gaussian distribution
74 Filter *Filter::CreateGaussFilter(double deviation)
\begin{array}{ccc} 75 & \phantom{0}\{ \\ 76 & \phantom{0}\end{array}int kernelRadius = (int)std::ceil(3*deviation);
```

```
77 int kernelSize = 1+2*kernelRadius;<br>78 int kernelCenterIdx = kernelRadius
 78 int kernelCenterIdx = kernelRadius;
79 double *kernel = new double[kernelSize];
80 double x;
82 for (int i = 0; i < kernelSize; i++)83 {
 84 // Formula for the Gaussian distribution (1D) is:
85 // G(x) = exp(-x^2/(2*deviation^2)) / (deviation*sqrt(2*pi));
86 x = i - kernelRadius;<br>x = kernelfil = exp(-(x)
87 kernel[i] = exp(-(x*x)/(2*deviation*deviation)) /<br>88 (deviation*sqrt(2*M_PI));
88 (deviation*sqrt(2*M\_PI));
             \, }
91 return new Filter(kernel, kernelSize, kernelCenterIdx);
92 }
94 // Creates a low-pass Gaussian filter with specified kernel radius<br>95 Filter *Filter::CreateGaussFilterWithRadius(uint kernelRadius)
95 Filter *Filter::CreateGaussFilterWithRadius(uint kernelRadius)
        \{97 double deviation = (double)kernelRadius/3.0;
98 return Filter::CreateGaussFilter(deviation);<br>99 }
99 }
101 // Creates a low-pass filter using an exponential distribution based on alpha<br>102 Filter *Filter::CreateExponentialFilter(uint kernelRadius, double alpha)
        Filter *Filter::CreateExponentialFilter(uint kernelRadius, double alpha)
103 {
104 int kernelSize = 1+2*kernelRadius;<br>105 int kernelCenterTdx = kernelRadius
105 int kernelCenterIdx = kernelRadius;
106 double *kernel = new double[kernelSize];
108 for (int i = kernelSize-1; i >= 0; i--)
109 {
110 \ker \text{rel}[i] = \text{std::pow}(1 - \text{alpha}, i) \cdot \text{alpha};<br>
111 //printf("\%0.4f\n", kernel[i]);
112 }
114 return new Filter(kernel, kernelSize, kernelCenterIdx);
115 }
116 }
```
# **Signal**

#### Listing 9: /WiiLib/Signal.h

```
1 /*
      2 This file is part of WiiLib
      Author: Lasse Jon Fuglsang Pedersen <fuglsang@diku.dk>
      Author: Sabinsky Tøgern <ast@hoast.dk>
6 */
7 #ifndef __WIILIB_SIGNAL_H__
8 #define __WIILIB_SIGNAL_H__
10 #include "Filter.h"
12 namespace WiiLib
13 {
14 class Signal
\frac{15}{16}public:
18 Signal(int bufferSize);
19 Signal(int bufferSize, Filter *fi);
20 ~Signal();
22 public:
24 void SetBufferSize(int n); // sets ringbuffer size,<br>25 // NOTE: destroys buffer
25 // NOTE: destroys buffer contents!
26 int GetBufferSize() const; // returns ringbuffer size
```
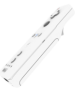

```
27 const double *GetBuffer() const; // returns pointer to ringbuffer data<br>28 int GetBufferOffset() const; // returns ringbuffer offset
28 int GetBufferOffset() const; // returns ringbuffer offset
29 int GetBufferNumInUse() const; // returns number of ringbuffer
30 bool HasFullBuffer () const; // indices in use<br>31 bool HasFullBuffer () const; // returns true is
31 bool HasFullBuffer() const; // returns true if ringbuffer is full
                                                      // appends sample to signal ringbuffer
34 public:
36 void SetFilter(Filter *fi); // sets attached filter kernel,
37 // NOTE: invalidates filtered data!
38 const Filter *GetFilter() const; // returns pointer to attached filter<br>39 const double *GetFiltered(); // returns pointer to filtered data
39 const double *GetFiltered(); // returns pointer to filtered data
40 double GetFilteredValue(int index);// returns filtered value by index
42 private:
44 double *mBuffer; \frac{1}{45} // ringbuffer, contains most recent
45 // data from signal<br>46 int mBufferSize: // length of segment
                                             // length of segment stored in ringbuffer
47 int mBufferOffset; // start of segment stored in ringbuffer
48 // (oldest sample)
49 int mBufferNumInUse; // number of ringbuffer indices in use
51 Filter *mFilter; // pointer to attached filter<br>52 double *mFiltered; // normal 0-indexed buffer com
52 double *mFiltered; // normal 0-indexed buffer containing filtered
53 // data from convolve
54 bool mFilteredDirty; // true if convolve hasn't run since last
55 // append or change of filter
57 private:
59 void Convolve(); // convolves ringbuffer with attached filter
61 };
62}
63 // End namespace WiiLib
65 #endif
```
# Listing 10: /WiiLib/Signal.cpp

```
\frac{1}{2} / *
      2 This file is part of WiiLib
4 Author: Lasse Jon Fuglsang Pedersen <fuglsang@diku.dk>
      Author: Sabinsky Tøgern <ast@hoast.dk>
6 */
7 #include "Signal.h"
 8 #include <string.h>
9 #include <stdio.h>
11 namespace WiiLib
12 {
13<br>1414 \star Setup<br>15 \star\star/17 Signal::Signal(int bufferSize)
18 :
19 mBufferSize(0),
20 mBufferOffset(0),
21 mBufferNumInUse(0)
22 mFilteredDirty(false)
\frac{23}{24}SetBufferSize(bufferSize);
25 }
27 Signal::Signal(int bufferSize, Filter *fi)
\frac{28}{29}.<br>mBufferSize(0),
30 mBufferOffset(0)
           mBufferNumInUse(0),
```

```
32 mFilteredDirty(false)
33 {
34 SetBufferSize(bufferSize);<br>35 SetFilter(fi);
35 SetFilter(fi);
       \, }
38 Signal::~Signal()
39 {
40 if (mBufferSize != 0)
\begin{matrix} 41 & \hspace{1.5cm} \{ \\ 42 & \hspace{1.5cm} \end{matrix}42 delete[] mBuffer;<br>43 delete[] mFiltere
                  43 delete[] mFiltered;
\hspace{1.6cm} 44 \hspace{1.2cm} \}45 }
\begin{array}{ccc} 47 & & \nearrow \star \\ 48 & & \star \end{array}48 * Ringbuffer<br>49 */
         \overline{\mathcal{L}}51 void Signal::SetBufferSize(int n)
52 {
\frac{53}{53} if (mBufferSize != 0)
54 {
 55 delete[] mBuffer;
56 delete[] mFiltered;
57 }
59 mBufferSize = n;
 60 mBufferOffset = 0;
61 mBufferNumInUse = 0;
62 mBuffer = new double[mBufferSize];
 63 mFiltered = new double[mBufferSize];
64 mFilteredDirty = true;
 66 memset(mBuffer, 0, mBufferSize*sizeof(double));
67 memset(mFiltered, 0, mBufferSize*sizeof(double));
68 }
70 int Signal::GetBufferSize() const
\begin{array}{ccc} 71 & \quad & \{ \\ 72 & \quad & \end{array}<sup>7</sup><br>return mBufferSize;
73 }
75 const double *Signal::GetBuffer() const
76 {
77 return mBuffer;
78 }
80 int Signal::GetBufferOffset() const
81 {
82 return mBufferOffset;
83 }
85 int Signal::GetBufferNumInUse() const
86<br>87
        return mBufferNumInUse;
88 }
90 bool Signal::HasFullBuffer() const
91 {
92 return (mBufferNumInUse == mBufferSize);
93 }
95 void Signal::Append(double sample)
96<br>97
             // Add sample to ringbuffer
 98 mBuffer[mBufferOffset] = sample;
99 mBufferOffset = (mBufferOffset+1)%mBufferSize;
101 // Add to number of ringbuffer indices in use
102 if (mBufferNumInUse < mBufferSize)
103 {
104 mBufferNumInUse++;
105 }
```

```
107 // Make dirty
108 mFilteredDirty = true;
109 }
\frac{111}{112}* Filtering
113 */
115 void Signal::SetFilter(Filter *fi)
116 {
             // Make dirty if filter changes
118 if (mFilter != fi)
119 {
120 mFilteredDirty = true;
121 }
123 // Attach new filter<br>
124 mFilter = fi;
125 }
127 const Filter *Signal::GetFilter() const
128 {
129 return mFilter;
130 }
132 const double *Signal::GetFiltered()
133 {
134 // Convolve if dirty<br>135 if (mFilteredDirty)
            if (mFilteredDirty)
136 {
137 Convolve();
138 }
140 // Return buffer<br>141 return mFiltered
       return mFiltered;
142 }
144 double Signal::GetFilteredValue(int index)
145 {
146 // Convolve if dirty<br>147 if (mFilteredDirty)
            if (mFilteredDirty)
148 {
            Convolve();
150 }
152 // Return filtered value at index
153 return mFiltered[index];
\frac{154}{154}156 /*<br>157 *
157 \star Convolution<br>158 \star/
         \star/160 void Signal::Convolve()
161 {
            int kernelSize, kernelOffset;
163 const double *kernel;<br>164 int ringIndex;
            int ringIndex;
166 \frac{1}{167} // Abort if no filter is attached 167 if (mFilter == 0)
            if (mFilter == 0)
168<br>169
            169 return;
170 }
172 // Get kernel properties<br>173 kernelSize = mFilter->Get
173 kernelSize = mFilter->GetKernelSize();<br>174 kernelOffset = -mFilter->GetKernelCent
            kernelOffset = -mFilter->GetKernelCenterIndex();//-kernelSize/2;
175 kernel = mFilter->GetKernel();
177 // Calculate convoluted value for each buffer element
178 for (int i = 0; i < mBufferSize; i++)
179 {
```

```
180 mFiltered[i] = 0;
182 // Apply filter kernel<br>
183 for (int j = 0; j < kernelSize; j++)
\begin{cases} 184 \\ 185 \end{cases}185 \frac{1}{1} Check boundaries
                  186 if (0 > i+j+kernelOffset || i+j+kernelOffset > mBufferSize-1)
\begin{array}{c} 187 \end{array}188 continue;<br>189 189
\hspace{1.6cm} 189 \hspace{3.2cm} \}191 // Get ringbuffer index from 0-offset index
192 ringIndex = (i+j+kernelOffset+mBufferOffset)%mBufferSize;
194 // Convolve
195 mFiltered[i] += kernel[j]*mBuffer[ringIndex];<br>196 }
196<br>197 }
197 }
199 // Mark not dirty
200 mFilteredDirty = false;
202 // Filtered buffer now contains convolution of buffer and filter kernel
203 \qquad \qquad \}205 }
206 // End namespace WiiLib
```
# **Gravity**

## Listing 11: /WiiLib/Gravity.h

```
\frac{1}{2} / *
      2 This file is part of WiiLib
4 Author: Lasse Jon Fuglsang Pedersen <fuglsang@diku.dk>
      Author: Sabinsky Tøgern <ast@hoast.dk>
6 * /7 #ifndef __WIILIB_GRAVITY_H__
8 #define __WIILIB_GRAVITY_H__
10 #include "Vec3.h"
12 namespace WiiLib
13 {
14 // Gravity estimator base class<br>15 class Gravity
      class Gravity
\frac{16}{17}17 public:
19 virtual void GetEstimate(const Vec3 &v, Vec3 &result) = 0;
21 \} ;
22 }
23 // End namespace WiiLib
```

```
25 #endif
```
## Listing 12: /WiiLib/GravityNaive.h

```
\frac{1}{2} / *
        2 This file is part of WiiLib
4 Author: Lasse Jon Fuglsang Pedersen <fuglsang@diku.dk>
5 Author: Sabinsky Tøgern <ast@hoast.dk>
6 */
7 #ifndef __WIILIB_GRAVITY_NAIVE_H__
8 #define __WIILIB_GRAVITY_NAIVE_H__
```

```
10 #include "Gravity.h"
```

```
12 namespace WiiLib
13 {
14 // Naive gravity estimation method
15 class GravityNaive : public Gravity
16 {
17 public:
19 virtual void GetEstimate(const Vec3 &v, Vec3 &result);
21 \{\} ;
22 }
23 // End namespace WiiLib
```
**#endif**

```
Listing 13: /WiiLib/GravityNaive.cpp
```

```
\frac{1}{2} / *
      This file is part of WiiLib
4 Author: Lasse Jon Fuglsang Pedersen <fuglsang@diku.dk>
     Author: Sabinsky Tøgern <ast@hoast.dk>
6 */
7 #include "GravityNaive.h"
9 namespace WiiLib
10 \{11 void GravityNaive::GetEstimate(const Vec3 &v, Vec3 &result)
12 {
13 result = v;
14 result.Normalize();
15 }
16 }
```

```
Listing 14: /WiiLib/GravityAdaptive.h
```

```
\frac{1}{2} / *
       2 This file is part of WiiLib
 4 Author: Lasse Jon Fuglsang Pedersen <fuglsang@diku.dk>
5 Author: Sabinsky Tøgern <ast@hoast.dk>
6 */
 7 #ifndef __WIILIB_GRAVITY_ADAPTIVE_H__
8 #define __WIILIB_GRAVITY_ADAPTIVE_H__
10 #include "Gravity.h"
12 namespace WiiLib
\begin{array}{c} 13 \\ 14 \end{array}14 // Adaptive gravity estimation method
15 class GravityAdaptive : public Gravity
16 {
17 public:
19 GravityAdaptive(const Vec3 &base, double beta, double k);
21 public:
23 virtual void GetEstimate (const Vec3 &v, Vec3 &result);
25 public:
27 bool IsWithinBounds(const Vec3 &v) const;
28 bool IsBaseCandidate(const Vec3 &v) const;
30 private:
32 Vec3 mBase;<br>33 double mAlpha
                                mAlpha;<br>mBeta:
<sup>34</sup> const double
```
<sup>35</sup> **const double** mK; <sup>37</sup> **private**: <sup>39</sup> **double** GetWeight(**const** Vec3 &v) **const**; 41 **};** 42 } 43 // End namespace WiiLib

```
45 #endif
```
## Listing 15: /WiiLib/GravityAdaptive.cpp

```
\frac{1}{2} / *
       2 This file is part of WiiLib
 4 Author: Lasse Jon Fuglsang Pedersen <fuglsang@diku.dk>
5 Author: Sabinsky Tøgern <ast@hoast.dk>
6 * /7 #include "GravityAdaptive.h"
8 #include "Mat3.h"
10 namespace WiiLib
11 {
\begin{array}{ccc}\n 12 & & \nearrow \star \\
 13 & & \star\n \end{array}13 * Setup<br>14 */\star/16 GravityAdaptive::GravityAdaptive(const WiiLib::Vec3 &base, double beta,
                                                    double k)
\frac{18}{19}19 mBase(base),<br>20 mBeta(beta),
20 mBeta(beta),<br>21 mK(k)
       \begin{array}{c} \mathfrak{m}\mathrm{K}\left(\mathrm{k}\right)\\ \end{array}22 {
23 mAlpha = mBeta;
2426 /*<br>27
         * Adaptive gravity estimation method
2830 void GravityAdaptive::GetEstimate(const Vec3 &v, Vec3 &result)
\begin{matrix} 31 & \quad & \{ \\ 32 & \quad & \end{matrix}32 Vec3 omega;<br>33 double thet
33 double theta;<br>34 double weight
34 double weight;<br>35 Mat3 rotation:
            Mat3 rotation;
37 \frac{7}{2} Zero the estimate<br>38 result = Vec3(0,0,0)
            result = Vec3(0,0,0);40 // Get axis-angle from base to v<br>41 mBase.GetAxisAngle(v. omega. the
            mBase.GetAxisAngle(v, omega, theta);
43 // Get weight of v
44 weight = GetWeight(v);
46 // This algorithm computes the estimate (see the analysis chapter in
47 // our report for further details, and a breakdown of why it works)
48 if (theta <= mAlpha) // True if v is within bounds
49 {
50 theta = theta * weight;<br>51 rotation.SetRotation(omega, theta);
52 rotation.Transform(mBase, result);
54 if (weight >= 1-mK) // True if v is base candidate
55 {
56 mBase = result; // Shift base vector
                       mAlpha = mBeta; \frac{1}{2} Reset alpha
{\bf 58} \hspace{25mm} \Big\}59 }
```
**else**

{

 } }

}

{

 } }

 $\begin{array}{ccc} 89 & & \nearrow \star \\ 90 & & & \star \end{array}$ 

 **else**  $\begin{matrix}84\\85\end{matrix}\qquad \qquad \{\qquad$ 

96 Vec3 omega;<br>97 **double** thet

**double** theta;

**return** theta <= mAlpha;

mBase.GetAxisAngle(v, omega, theta);

**return** GetWeight(v) >=  $1-mK$ ;

{

}

\*/

{

{

 } }

 $102 \hspace{35pt} \Big\}$ 

{

```
62 theta = mAlpha * weight;<br>63 rotation. SetRotation (omer
             63 rotation.SetRotation(omega, theta);
64 rotation.Transform(mBase, result);
66 if (weight >= 1-\text{mK}) // True if v is base candidate
68 mAlpha += mBeta; // Increase alpha
72 // Estimate has now been computed in result
75 double GravityAdaptive::GetWeight(const Vec3 &v) const
         double n = v. GetLength();
79 if (n > 1)
81 return 1.0/n;
             85 return n;
      * Auxilary functions for external queries
93 // True if vector v is within current bounds
94 bool GravityAdaptive::IsWithinBounds(const Vec3 &v) const
```
# **Tilt**

#### Listing 16: /WiiLib/Tilt.h

```
\frac{1}{2} / *
       This file is part of WiiLib
4 Author: Lasse Jon Fuglsang Pedersen <fuglsang@diku.dk>
5 Author: Sabinsky Tøgern <ast@hoast.dk>
6 */
 7 #ifndef __WIILIB_TILT_H__
8 #define __WIILIB_TILT_H__
10 #include "Vec3.h"
11 #include "Signal.h"
12 #include "Filter.h"
13 #include "Gravity.h"
15 namespace WiiLib
16 {
```
// True if vector v is base candidate <sup>105</sup> **bool** GravityAdaptive::IsBaseCandidate(**const** Vec3 &v) **const**

```
17 class Tilt
18 {
19 public:
21 Tilt(Filter *filter, Gravity *gravityModel);
23 public:
25 void SetReference(const Vec3 &acc); // Set reference accel.
26 // (accel. when facing up)
27 void SetFilter(Filter *filter); // set smoothing filter
28 void SetGravityModel(Gravity *gravityModel); // set gravity model
30 void ProcessSample(const Vec3 &acc); // process current acceleration
31 // (this triggers filtering etc.)
33 public:
35 // Returns reference gravity vector<br>36 void GetGravityReference (Vec3 & re
                    36 void GetGravityReference(Vec3 &result) const;
37 // Returns current gravity vector estimate
38 void GetGravityEstimate(Vec3 &result) const;
39 // Returns current normal vector estimate
40 void GetNormalEstimate(Vec3 &result) const;<br>41 // Returns axis-angle representation (angle in
41 // Returns axis-angle representation (angle in radians)<br>42 void GetAxisAngle(Vec3 &axis, double &angle) const;
                      42 void GetAxisAngle(Vec3 &axis, double &angle) const;
44 private:
46 Vec3 mGravityReference; // reference gravity vector
47 Vec3 mGravityEstimate; // current gravity vector estimate
48 Vec3 mNormalReference; // reference normal vector
49 Vec3 mNormalEstimate; // current normal vector estimate
51 Signal mSigX; \frac{3}{52} Signal mSigY; \frac{3}{52} // y-readings
52 Signal mSigY;<br>52 Signal mSigY;<br>53 Signal mSigZ; // z-readings
            Signal mSigZ;
55 Filter *mFilter;<br>56 Gravity *mGravityModel;
                                                % // current noise filter<br>// current gravity model
58 };
59 }
60 // End namespace WiiLib
```

```
62 #endif
```
# Listing 17: /WiiLib/Tilt.cpp

```
\frac{1}{2} / *
       2 This file is part of WiiLib
4 Author: Lasse Jon Fuglsang Pedersen <fuglsang@diku.dk>
       Author: Sabinsky Tøgern <ast@hoast.dk>
6 */
 7 #include "Tilt.h"
8 #include <iostream>
10 namespace WiiLib
11 {
\frac{12}{12}13 \star Setup<br>14 \star/
        \star/16 // Constructor<br>17 Tilt::Tilt(Fil
       17 Tilt::Tilt(Filter *filter, Gravity *gravityModel)
18 :
19 mSigX(0), mSigY(0), mSigZ(0),
20 mFilter(0),
21 mGravityModel(gravityModel)
22 {
23 SetReference(Vec3(0, 1, 0));<br>24 SetFilter(filter);
            SetFilter(filter);
```

```
25 }
27 // Set reference acceleration (acceleration when facing up)<br>28 void Tilt::SetReference (const Vec3 &acc)
        28 void Tilt::SetReference(const Vec3 &acc)
29 {
30 // Get reference gravity vector (then normalize it, just in case)<br>31 mGravityReference = acc:
             mgravityReference = acc;32 mGravityReference.Normalize();
34 // Get reference normal vector
35 mNormalReference = mGravityReference;
36 }
38 // Set filter
39 void Tilt::SetFilter(Filter *filter)
\begin{array}{c} 40 \\ 41 \end{array}int kernelSize = filter->GetKernelSize();
43 // Update filter<br>44 mFilter = filter:
             mFilter = filter;46 // Update signal lengths<br>47 mSigX.SetBufferSize(kern
             mSigX.SetBufferSize(kernelSize);
48 mSigY.SetBufferSize(kernelSize);<br>49 mSigZ.SetBufferSize(kernelSize);
              49 mSigZ.SetBufferSize(kernelSize);
51 // Attach filter to signals
52 mSigX.SetFilter(mFilter);
53 mSigY.SetFilter(mFilter);<br>54 mSigZ.SetFilter(mFilter);
        msigZ.SetFilter(mFilter);
55 }
57 // Set gravity model
58 void Tilt::SetGravityModel(Gravity *gravityModel)
\begin{array}{ccc} 59 & & \{ \\ 60 & & \end{array}mGravityModel = gravityModel;61 }
63 /*
64 * Processing
65 */
67 // Process current acceleration<br>68 void Tilt::ProcessSample(const)
68 void Tilt::ProcessSample(const Vec3 &acc)
        \overline{6}70 int kernelCenterIndex = mFilter->GetKernelCenterIndex();
71 Vec3 accFiltered;
73 // Split sample into signals<br>74 mSigX.Append(acc.mX);
             mSigX.Append(acc.mX);
75 mSigY.Append(acc.mY);
76 mSigZ.Append(acc.mZ);
78 // Get filtered value<br>79 accFiltered.mX = mSid
             \bar{C} accFiltered.mX = mSigX.GetFilteredValue(kernelCenterIndex);
80 accFiltered.mY = mSigY.GetFilteredValue(kernelCenterIndex);<br>80 accFiltered.mZ = mSigZ.GetFilteredValue(kernelCenterIndex);
              accFiltered.mZ = mSigZ.GetFilteredValue(kernelCenterIndex);
83 // Estimate gravity using current gravity model
84 // (then normalize it, just in case)
85 mGravityModel->GetEstimate(accFiltered, mGravityEstimate);
86 mGravityEstimate.Normalize();
88 // Get current normal vector estimate
89 \frac{3}{2} \frac{3}{2} \frac{3}{2} \frac{3}{2} \frac{3}{2} \frac{3}{2} \frac{3}{2} \frac{3}{2} \frac{3}{2} \frac{3}{2} \frac{3}{2} \frac{3}{2} \frac{3}{2} \frac{3}{2} \frac{3}{2} \frac{3}{2} \frac{3}{2} \frac{3}{2} \frac{3}{2} \frac{3}{2} \frac{3}{2} \frac{3}{2}91 mNormalEstimate.Scale(<br>92 2*mGravityEstimate
92 2*mGravityEstimate.GetDotProduct(mGravityReference));<br>93 mNormalEstimate.Subtract(mGravityEstimate);
              mNormalEstimate.Subtract(mGravityEstimate);
94 // Alternative approach:
95 // n = g + 2*((g \cdot g_ref)*g_ref - g)
96 //mNormalEstimate = mGravityReference;
97 //mNormalEstimate.Scale(
                  mGravityEstimate.GetDotProduct(mGravityReference));
```
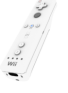

```
99 //mNormalEstimate.Subtract(mGravityEstimate);
100 //mNormalEstimate.Scale(2);<br>101 //mNormalEstimate.Add(mGravityEstimate);
102 }
104<br>105105 * Gravity estimate and axis-angle representation
106 */
108 // Returns reference gravity vector
109 void Tilt::GetGravityReference(Vec3 &result) const
110 {
111 result = mGravityReference;
112 - 1114 // Returns current gravity vector estimate<br>115 void Tilt::GetGravityEstimate(Vec3 & result
       115 void Tilt::GetGravityEstimate(Vec3 &result) const
116 \{117
       result = mGravityEstimate;
118 }
120 // Returns current normal vector estimate<br>121 void Tilt::GetNormalEstimate(Vec3 & result)
       121 void Tilt::GetNormalEstimate(Vec3 &result) const
\begin{array}{c} 122 \\ 123 \end{array}result = mNormalEstimate;
124 }
126 // Returns axis-angle representation (angle in radians)
127 void Tilt::GetAxisAngle(Vec3 &axis, double &angle) const
128 {
             mNormalReference.GetAxisAngle(mNormalEstimate, axis, angle);
130 }
131 }
132 // End namespace WiiLib
```
# **Integrator**

## Listing 18: /WiiLib/Integrator.h

```
\frac{1}{2}This file is part of WiiLib
4 Author: Lasse Jon Fuglsang Pedersen <fuglsang@diku.dk>
       Author: Sabinsky Tøgern <ast@hoast.dk>
6 * /7 #ifndef __WIILIB_INTEGRATOR_H__
8 #define __WIILIB_INTEGRATOR_H__
10 #include "Vec3.h"
12 namespace WiiLib
13 {
14 // Numeric integrator base class
15 class Integrator
\frac{16}{17}17 public:
19 Vec3 mA; // acceleration<br>
20 Vec3 mV; // velocity<br>
21 Vec3 mX; // position
23 public:
25 Integrator() : mA(0,0,0), mV(0,0,0), mX(0,0,0) {}
26 // Integrates acceleration to velocity and position
27 virtual void Integrate(const Vec3 &acc, double delta) = 0;
28 };
29 }
30 // End namespace WiiLib
32 #endif
```
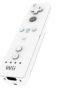

# Listing 19: /WiiLib/IntegratorEuler.h

```
\frac{1}{2} / *
         2 This file is part of WiiLib
 4 Author: Lasse Jon Fuglsang Pedersen <fuglsang@diku.dk><br>5 Author: Sabinsky Tøgern <ast@boast.dk>
         Author: Sabinsky Tøgern <ast@hoast.dk>
6 * /7 #ifndef __WIILIB_INTEGRATOR_EULER_H__
8 #define __WIILIB_INTEGRATOR_EULER_H__
10 #include "Integrator.h"
12 namespace WiiLib
\begin{array}{c} 13 \\ 14 \end{array}14 // Performs Euler integration (left end-point) of segment of acceleration<br>15 class IntegratorEuler : public Integrator
         15 class IntegratorEuler : public Integrator
\frac{16}{17}public:
19 // Integrates acceleration to velocity and position
20 virtual void Integrate(const Vec3 &acc, double delta);
22 private:
24 Vec3 mA_; // previous acceleration<br>25 Vec3 mV_; // previous velocity<br>26 Vec3 mX_; // previous position
28 };
29 }
30 // End namespace WiiLib
32 #endif
```

```
Listing 20: /WiiLib/IntegratorEuler.cpp
```

```
\frac{1}{2} / *
        2 This file is part of WiiLib
 4 Author: Lasse Jon Fuglsang Pedersen <fuglsang@diku.dk>
5 Author: Sabinsky Tøgern <ast@hoast.dk>
6 * /7 #include "IntegratorEuler.h"
9 namespace WiiLib
\begin{array}{c} 10 \\ 11 \end{array}11 void IntegratorEuler::Integrate(const Vec3 &acc, double delta)
12 {
13 // Shift the previous values
14 mA_{\_} = mA;<br>
15 mV_{\_} = mV;
16 mX_{-} = mX;18 // Set acceleration
mA = acc;
21 // Integrate acceleration to velocity<br>22 // v(t+1) = v(t) + a(t) + dt22 <br>
23 V(V(t+1) = V(t) + a(t) * dt<br>
23 mV.mX = mV_-.mX + mA_-.mX * dett23 mV.mX = mV_.mX + mA_.mX * delta;
24 mV.mY = mV_.mY + mA_.mY * delta;
25 mV.mZ = mV_.mZ + mA_.mZ * delta;
27 // Integrate velocity to position
28 // x(t+1) = x(t) + v(t) * dt<br>
29 mX.mX = mX_.mX + mV_.mX * delta;
30 mX.mY = mX_.mY + mV_.mY * delta;
31 mX.mZ = mX_.mZ + mV_.mZ * delta;
32 }
33 }
```
Listing 21: /WiiLib/IntegratorTrapez.h

```
\frac{1}{2} / *
      2 This file is part of WiiLib
      4 Author: Lasse Jon Fuglsang Pedersen <fuglsang@diku.dk>
      Author: Sabinsky Tøgern <ast@hoast.dk>
 6 */
7 #ifndef __WIILIB_INTEGRATOR_TRAPEZ_H__
8 #define __WIILIB_INTEGRATOR_TRAPEZ_H__
10 #include "Integrator.h"
12 namespace WiiLib
13 {
14 // Performs Trapez integration of segment of acceleration
15 class IntegratorTrapez : public Integrator
16 {
17 public:
19 // Integrates acceleration to velocity and position
20 virtual void Integrate(const Vec3 &acc, double delta);
22 private:
24 Vec3 mA_; // previous acceleration
25 Vec3 mV_; // previous velocity
26 Vec3 mX_; // previous position
28 };
29 }
30 // End namespace WiiLib
```

```
32 #endif
```
Listing 22: /WiiLib/IntegratorTrapez.cpp

```
\frac{1}{2} / *
        2 This file is part of WiiLib
 4 Author: Lasse Jon Fuglsang Pedersen <fuglsang@diku.dk>
        Author: Sabinsky Tøgern <ast@hoast.dk>
 6 */
 7 #include "IntegratorTrapez.h"
9 namespace WiiLib
\begin{array}{c} 10 \\ 11 \end{array}11 void IntegratorTrapez::Integrate(const Vec3 &acc, double delta)
12 \qquad \qquad \{13 \frac{1}{2} // Shift the previous values
14 mA_{-} = mA;<br>
15 mV_{-} = mV;<br>
16 mX_{-} = mX;
18 // Set acceleration<br>19 mA = acc;
             mA = acc;21 // Integrate acceleration to velocity<br>
22 // v(t+1) = v(t) + (a(t)+a(t+1))/2) + dt23 mV.mX = mV_.mX + ((mA_.mX + mA.mX)/2.0) * delta;
24 mV.mY = mV_.mY + ((mA_.mY + mA.mY)/2.0) * delta;
25 mV.mZ = mV_{~}.mZ + (mA_{~}.mZ + mA.mZ)/2.0) * delta;27 // Integrate velocity to position
28 // x(t+1) = x(t) + ((v(t)+v(t+1))/2) * dt<br>
29 mX.mX = mX_.mX + ((mV_.mX + mV.mX)/2.0) * delta;<br>
30 mX.mY = mX_.mY + ((mV_.mY + mV.mY)/2.0) * delta;
31 mX.mZ = mX_{...}mZ + ((mV_{...}mZ + mV.mZ)/2.0) * delta;\overline{3}33 }
```
Listing 23: /WiiLib/IntegratorMidpoint.h

STYRING AF OBJEKTER I 3D VHA. WII-CONTROLLER 95

```
\frac{1}{2} / *
      This file is part of WiiLib
4 Author: Lasse Jon Fuglsang Pedersen <fuglsang@diku.dk>
5 Author: Sabinsky Tøgern <ast@hoast.dk>
6 * /7 #ifndef __WIILIB_INTEGRATOR_MIDPOINT_H__
8 #define __WIILIB_INTEGRATOR_MIDPOINT_H__
10 #include "Integrator.h"
12 namespace WiiLib
13\, {
14 // Performs Midpoint integration of segment of acceleration
15 class IntegratorMidpoint : public Integrator
16<br>17public:
19 // Integrates acceleration to velocity and position<br>20 virtual void Integrate (const Vec3 &acc. double delta
           20 virtual void Integrate(const Vec3 &acc, double delta);
22 private:
24 Vec3 mA_; // previous acceleration
25 Vec3 mV_; // previous velocity
26 Vec3 mX_; // previous position
27 double mDelta_; // previous delta
29 };
30 }
31 // End namespace WiiLib
```

```
33 #endif
```
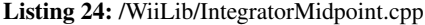

```
\frac{1}{2} / *
         2 This file is part of WiiLib
 4 Author: Lasse Jon Fuglsang Pedersen <fuglsang@diku.dk>
         Author: Sabinsky Tøgern <ast@hoast.dk>
 6 */
7 #include "IntegratorMidpoint.h"
 9 namespace WiiLib
\begin{matrix} 10 & \{ \\ 11 & \end{matrix}11 void IntegratorMidpoint::Integrate(const Vec3 &acc, double delta)
\begin{matrix} 12 & \phantom{0} \phantom{0} \end{matrix}
\begin{matrix} 13 & \phantom{0} \end{matrix}// Get midpoint delta from current and previous delta
14 double deltaMidpoint = (mDelta_ + delta)/2.0;
16 \frac{1}{17} // Shift the previous values<br>17 mA_{-} = mA;
17 mA_{\_} = mA;<br>
18 mV_{\_} = mV;
19 mx = mx;21 // Set acceleration
22 \qquad \qquad mA = acc;24 // Integrate acceleration to velocity
25 // v(t+1) = v(t) + a(t) + ((dt + dt+1)/2)<br>
26 mV.mX = mV_.mX + mA_.mX * deltaMidpoint;<br>
27 mV.mY = mV_.mY + mA_.mY * deltaMidpoint;<br>
28 mV.mZ = mV_.mZ + mA_.mZ * deltaMidpoint;
30 // Integrate velocity to position<br>31 // x(t+1) = x(t) + v(t) * ((dt +31 // x(t+1) = x(t) + v(t) + ((dt + dt+1)/2)<br>
32 mX.mX = mX_.mX + mV_.mX * deltaMidpoint;<br>
33 mX.mY = mX_.mY + mV_.mY * deltaMidpoint;<br>
34 mX.mZ = mX_.mZ + mV_.mZ * deltaMidpoint;
36 // Store delta for next midpoint delta
               mDelta_ = delta;
```
**ELECCREDE** 

 } }

```
Position
```
# Listing 25: /WiiLib/Position.h

```
1 /*
2 This file is part of WiiLib
4 Author: Lasse Jon Fuglsang Pedersen <fuglsang@diku.dk>
       Author: Sabinsky Tøgern <ast@hoast.dk>
6 */
 7 #ifndef __WIILIB_POSITION_H__
8 #define __WIILIB_POSITION_H__
10 #include "Vec3.h"
11 #include "Signal.h"
12 #include "Filter.h"
13 #include "Integrator.h"
15 namespace WiiLib
\begin{matrix} 16 \\ 17 \end{matrix}class Position
18 {
19 public:
21 Position(Filter *filter, Integrator *integrator);
23 public:
25 void SetFilter(Filter *filter); // set filter
26 void SetIntegrator(Integrator *integrator); // set integrator
27 // NOTE: resets velocity
28 // and position!
30 void ProcessSample(const Vec3 &acc, const Vec3 &accGravity,
31 double delta); // process current acceleration
32 // (this triggers filtering etc.)
34 public:
36 void GetVelocity(Vec3 &result) const; // returns current velocity
                      GetPosition(Vec3 &result) const;
39 private:
41 Vec3 mVelocity; // current velocity
42 Vec3 mPosition; // current position
44 Signal mSigX; // x-readings
45 Signal mSigY; // y-readings
44 Signal mSigX;<br>
45 Signal mSigY;<br>
46 Signal mSigZ;<br>
46 Signal mSigZ;<br>
46 Signal mSigZ;
48 Filter *mFilter; // current filter<br>49 Integrator *mIntegrator; // current integrator
            Integrator *mIntegrator;
51 \t}52 }
53 // End namespace WiiLib
```
**#endif**

# Listing 26: /WiiLib/Position.cpp

- $\frac{1}{2}$  / \* This file is part of WiiLib
- Author: Lasse Jon Fuglsang Pedersen <fuglsang@diku.dk>

```
5 Author: Sabinsky Tøgern <ast@hoast.dk>
 6 */
7 #include "Position.h"
9 namespace WiiLib
10 \{\frac{11}{12}12 \times Setup<br>13 \times /\star/15 // Constructor<br>16 Position::Posi
       Position::Position(Filter *filter, Integrator *integrator)
17
18 mSigX(0), mSigY(0), mSigZ(0),
19 mFilter(0),
20 mIntegrator(integrator)<br>21 {
21 {
22 SetFilter(filter);<br>
22 \t32\overline{3}25 // Set filter
26 void Position::SetFilter(Filter *filter)
27 {
28 int kernelSize = filter->GetKernelSize();
30 // Update filter<br>31 mFilter = filter;
33 // Update signal lengths<br>34 mSiqX.SetBufferSize(kerne
2.<br>34 mSigX.SetBufferSize(kernelSize);<br>35 mSigY.SetBufferSize(kernelSize);
           mSigY.SetBufferSize(kernelSize);
36 mSigZ.SetBufferSize(kernelSize);
38 // Attach filter to signals
39 mSigX.SetFilter(mFilter);<br>40 mSigY.SetFilter(mFilter);
40 mSigY.SetFilter(mFilter);<br>41 mSigZ.SetFilter(mFilter);
41 mSigZ.SetFilter(mFilter);
      \rightarrow44 // Set integrator<br>45 void Position::Set
45 void Position::SetIntegrator(Integrator *integrator)<br>46 {
      \left\{ \right.47 mIntegrator = integrator;
48 }
50 /*<br>51 *
51 * Processing<br>52 */\overline{\overline{x}}54 // Process current acceleration
55 void Position::ProcessSample(const Vec3 &acc, const Vec3 &accGravity,
56 double delta)
       \overline{f}58 int kernelCenterIndex = mFilter->GetKernelCenterIndex();<br>59 Vec3 accReal;
            Vec3 accReal;
61 // Subtract gravity from measured acceleration => ~real acceleration
62 \qquad \qquad \text{accel} = \text{acc};
63 accReal.Subtract(accGravity);
65 // Split partial acceleration into signals
66 mSigX.Append(accReal.mX);<br>67 mSigY.Append(accReal.mY):
67 mSigY.Append(accReal.mY);<br>68 mSigZ.Append(accReal.mZ);
           mSigZ.Append(accReal.mZ);
70 // Get filtered value (filtered real acceleration, hopefully less noisy)
71 accReal.mX = mSigX.GetFilteredValue(kernelCenterIndex);<br>72 accReal.mY = mSigY.GetFilteredValue(kernelCenterIndex);
72 accReal.mY = mSigY.GetFilteredValue(kernelCenterIndex);<br>73 accReal.mZ = mSigZ.GetFilteredValue(kernelCenterIndex);
           accReal.mZ = mSigZ.GetFilteredValue(kernelCenterIndex);
75 // Estimate position by integrating the filtered real acceleration
76 // Delta is given in ms, so the real delta must be delta/1000
77 mIntegrator->Integrate(accReal, delta/1000.0);
```

```
79 // Update velocity and position vectors
 80 mVelocity = mIntegrator->mV;
81 mPosition = mIntegrator->mX;
82 }
\begin{matrix} 84 & & \nearrow \star \\ 85 & & \star \end{matrix}85 \star Gravity estimate and axis-angle representation \star/
 86 */
 88 // Returns current velocity
89 void Position::GetVelocity(Vec3 &result) const
90 {
91 result = mVelocity;
92 }
 94 // Returns current position
95 void Position::GetPosition(Vec3 &result) const
96 {
        result = mPosition;
98 }
99 }
100 // End namespace WiiLib
```
## **Vec3**

# Listing 27: /WiiLib/Vec3.h

```
\frac{1}{2} / *
       This file is part of WiiLib
4 Author: Lasse Jon Fuglsang Pedersen <fuglsang@diku.dk>
5 Author: Sabinsky Tøgern <ast@hoast.dk>
6 */
 7 #ifndef __WIILIB_VEC3_H__
8 #define __WIILIB_VEC3_H__
10 namespace WiiLib
11\, {
12 class Vec3
13 {
14 public:
16 double mX;<br>17 double mY:
            double mY;
18 double mZ;
20 public:
rac{22}{23} Vec3();
            23 Vec3(double x, double y, double z);
25 public:
27 inline double GetLength() const;<br>28 inline void Normalize();
                                 Normalize();
30 inline void Add(const Vec3 &v);
31 inline void Subtract(const Vec3 &v);
32 inline void Scale(double f);
34 inline double GetDotProduct(const Vec3 &v) const;
                                 35 inline void GetCrossProduct(const Vec3 &v, Vec3 &result) const;
37 inline double GetAngle(const Vec3 &v) const;
38 inline void GetAxisAngle(const Vec3 &v, Vec3 &axis,
39 double &angle) const;
41 public:
43 static void GetNaturalAccelerationVector(double accX, double accY,
44 double accZ, Vec3 &result);
```
STYRING AF OBJEKTER I 3D VHA. WII-CONTROLLER 99

46 }; 47 } 48 // End namespace WiiLib <sup>50</sup> **#include** "Vec3.inl" 52 **#endif**

#### Listing 28: /WiiLib/Vec3.inl

```
\frac{1}{2} / *
        2 This file is part of WiiLib
        Author: Lasse Jon Fuglsang Pedersen <fuglsang@diku.dk>
        Author: Sabinsky Tøgern <ast@hoast.dk>
 6 */
 7 #ifndef __WIILIB_VEC3_INLINE__
8 #define __WIILIB_VEC3_INLINE__
10 #include <cmath>
12 namespace WiiLib
13 {
14 // Returns length of vector relative to length of unit vector (1.0)
15 inline double Vec3::GetLength() const
\begin{matrix} 16 &&& \{ \\ 17 &&& \end{matrix}return sqrt(mX*mX + mY*mY + mZ*mZ);
18 }
20 // Normalize this vector
21 inline void Vec3::Normalize()
\begin{matrix} 22 \\ 23 \end{matrix} \qquad \qquad \{double f = \text{GetLength}();<br>24 \text{mx} /= f;
24 mX / = f;<br>
25 mY / = f;
26 mZ /= f;
2729 // Adds another vector to this vector<br>30 inline void Vec3::Add(const Vec3 &v)
        30 inline void Vec3::Add(const Vec3 &v)
31 {
\text{max} += \text{v.mX};
33 mY += v.mY;
34 mZ += v.mZ;<br>3535 }
37 // Subtracts another vector from this vector<br>38 inline void Vec3::Subtract (const Vec3 \&v)
        38 inline void Vec3::Subtract(const Vec3 &v)
39 {
40 \text{mX} = \text{v.mX};<br>41 \text{mY} = \text{v.mY};41 mY = v.mY;<br>42 mZ = v.mZ;42 mZ = v.mZ;<br>43 }
       \rightarrow45 // Scales this vector
46 inline void Vec3::Scale(double f)
47 \qquad \qquad48 mX \star = \pm;<br>49 mY \star = \pm;
49 mY \star = f;<br>50 mZ \star = f;
        mZ \neq f;5153 // Returns dot product (this vector \dot vector v)<br>54 inline double Vec3::GetDotProduct(const Vec3 &v) c
        54 inline double Vec3::GetDotProduct(const Vec3 &v) const
\begin{matrix} 55 \\ 56 \end{matrix} \qquad \qquad \{return (mX*v.mX + mY*v.mY + mZ*v.mZ);57 }
59 // Returns cross product (this vector \cross vector v) in result vector
60 inline void Vec3::GetCrossProduct(const Vec3 &v, Vec3 &result) const
61 \{result.mX = mY*v.mZ - mZ*v.mY;
```
STYRING AF OBJEKTER I 3D VHA. WII-CONTROLLER 100

```
63 result.mY = mZ*v.mX - mX*v.mZ;
64 result.mZ = mX*v.mY - mY*v.mX;
65 }
67 // Returns unsigned angle between vectors in radians
68 inline double Vec3::GetAngle(const Vec3 &v) const
       \overline{6}70 // Angle formula: cos^-1 (a dot b)/(|a|*|b|)
71 return acos( GetDotProduct(v) / (GetLength()*v.GetLength()) );
72 }
74 // Returns axis and angle of rotation (from this vector to vector v)
75 // in second and third argument
76 inline void Vec3::GetAxisAngle(const Vec3 &v, Vec3 &axis, double &angle) const
       \overline{3}78 GetCrossProduct(v, axis);
80 // If the cross product is (0,0,0) the angle must also be 0,<br>81 // and in that case we return the vector itself as there will
81 // and in that case we return the vector itself as there will<br>82 // be no actual rotation
             // be no actual rotation
83 if (axis.GetLength() == 0)
 84 {
85 axis = *this;<br>86 angle = 0;angle = 0;\begin{array}{c} 87 \\ 88 \end{array}88 else
89 {
90 // Normalize axis
91 axis.Normalize();
93 // Angle formula: cos^{\lambda} - 1 (a dot b)/(|a|*|b|)<br>94 angle = acos( GetDotProduct(v) / (GetLength(
            angle = \text{acos} ( GetDotProduct(v) / (GetLength() \star v.\text{GetLength}() ) );
9596 }
97 }
98 // End namespace WiiLib
100 #endif
```
## Listing 29: /WiiLib/Vec3.cpp

```
\frac{1}{2} / *
      This file is part of WiiLib
4 Author: Lasse Jon Fuglsang Pedersen <fuglsang@diku.dk>
      Author: Sabinsky Tøgern <ast@hoast.dk>
6 * /7 #include "Vec3.h"
9 namespace WiiLib
\begin{array}{c} 10 \\ 11 \end{array}\begin{array}{ccc} 11 & & \nearrow \star \\ 12 & & \star \end{array}* Setup
1315 Vec3::Vec3()
16 :
17 mX(0), mY(0), mZ(0)
18 {
19 }
21 Vec3::Vec3(double x, double y, double z)
22
23 mX(x), mY(y), mZ(z)24 {
25 }
27 // Returns a vector (in result) where the Wii-controller's coordinate system
28 // has been rotated, so that the natural orientation of the controller forms
29 // the base of the measured acceleration
30 void Vec3::GetNaturalAccelerationVector(double accX, double accY, double accZ,
31 Vec3 & result)
      \overline{3}
```
 $30\frac{3}{5}$  $\frac{1}{2}$ 

```
33 result.mX = -accX;
34 result.mY = accZ;
35 result.mZ = accY;
36 }
37 }
38 // End namespace WiiLib
```
# **Mat3**

## Listing 30: /WiiLib/Mat3.h

```
\frac{1}{2} / *
      2 This file is part of WiiLib
 4 Author: Lasse Jon Fuglsang Pedersen <fuglsang@diku.dk>
5 Author: Sabinsky Tøgern <ast@hoast.dk>
6 */
 7 #ifndef __WIILIB_MAT3_H__
8 #define __WIILIB_MAT3_H__
10 #include "Vec3.h"
12 namespace WiiLib
13 \{<br>1414 class Mat3
15 {
16 public:
18 double m11, m12, m13;
19 double m21, m22, m23;
20 double m31, m32, m33;
22 public:
24 Mat3();
26 public:
28 inline void SetIdentity();
29 inline void SetRotation(const Vec3 &axis, double angle);
                             setAccelerationBaseChange();
32 inline void Transform(const Vec3 &v, Vec3 &result) const;
34 };
35 }
36 // End namespace WiiLib
38 #include "Mat3.inl"
40 #endif
```
## Listing 31: /WiiLib/Mat3.inl

```
\frac{1}{2} / *
       2 This file is part of WiiLib
4 Author: Lasse Jon Fuglsang Pedersen <fuglsang@diku.dk><br>5 Author: Sabinsky Tøgern <ast@hoast.dk>
        5 Author: Sabinsky Tøgern <ast@hoast.dk>
6 */
 7 #ifndef __WIILIB_MAT3_INLINE__
8 #define __WIILIB_MAT3_INLINE__
10 #include <cmath>
12 namespace WiiLib
13 {
14 inline void Mat3::SetIdentity()
15 {
```

```
16 m11 = 1; m12 = 0; m13 = 0;17 m21 = 0; m22 = 1; m23 = 0;<br>
18 m31 = 0; m32 = 0; m33 = 1;
19 }
21 inline void Mat3::SetRotation(const Vec3 &axis, double angle)
        \overline{\mathcal{A}}23 double s = \sin(\text{angle});
24 double c = cos(angle);<br>25 double t = 1.0-c;
27 m11 = t*(axis.mX*axis.mX) + c;<br>
28 m12 = t*(axis.mX*axis.mY) - ax28 m12 = t*(axis.mX*axis.mY) - axis.mZ*s;
29 m13 = t*(axis.mX*axis.mZ) + axis.mY*s;
31 m21 = t*(axis.mX*axis.mY) + axis.mZ*s;<br>
m22 = t*(axis.mY*axis.mY) + c;m23 = t*(axis.mY*axis.mZ) - axis.mX*s;35 m31 = t*(axis.mX*axis.mZ) - axis.mY*s;<br>36 m32 = t*(axis.mY*axis.mZ) + axis.mX*s;36 m32 = t*(axis.mY*axis.mZ) + axis.mX*s;<br>37 m33 = t*(axis.mZ*axis.mZ) + c;33 m33 = t*(axis.mZ*axis.mZ) + c;<br>33 }
       \rightarrow40 inline void Mat3::Transform(const Vec3 &v, Vec3 &result) const
        \left\{ \right.42 result.mX = v.mX*m11 + v.mY*m12 + v.mZ*m13;<br>143 result.mY = v.mX*m21 + v.mY*m22 + v.mZ*m23;
43 result.mY = v.mX*m21 + v.mY*m22 + v.mZ*m23;
44 result.mZ = v.mX*m31 + v.mY*m32 + v.mZ*m33;
\begin{array}{c} 45 \end{array}46 }
47 // End namespace WiiLib
```

```
49 #endif
```
Listing 32: /WiiLib/Mat3.cpp

```
1 /*
2 This file is part of WiiLib
4 Author: Lasse Jon Fuglsang Pedersen <fuglsang@diku.dk>
5 Author: Sabinsky Tøgern <ast@hoast.dk>
6 * /7 #include "Mat3.h"
9 namespace WiiLib
\begin{array}{c} 10 \ \ 1 \\ 11 \end{array}\begin{array}{ccc} 11 & & \nearrow \star \\ 12 & & \star \end{array}12 \star Setup<br>13 \star/
          \star/15 Mat3::Mat3()
\begin{array}{ccc} 16 & & & \text{\color{red}{\bullet}} \\ 17 & & & \text{\color{red}{\bullet}} \end{array}17 m11(0), m12(0), m13(0),<br>18 m21(0), m22(0), m23(0),
               m21(0), m22(0), m23(0),
19 m31(0), m32(0), m33(0)
20 {
21 }
22 }
23 // End namespace WiiLib
```
## C.2 WiiLibUnittests

```
Listing 33: /WiiLibUnittests/main.cpp
```

```
1 #include <iostream>
 2 #include <cassert>
3 #include "WiiLib.h"
5 #pragma comment(lib, "WiiLib.lib")
7 using namespace std;
8 using namespace WiiLib;
10 void TestConvolution(double *signal, int signalLength,
11 double *kernel, int kernelLength, int kernelCenterIndex,<br>double *result)
                             12 double *result)
\begin{matrix} 13 \\ 14 \end{matrix}14 Filter *f = new Filter(kernel, kernelLength, kernelCenterIndex);<br>
15 Signal s(signalLength, f);
       Signal s(signalLength, f);
16 const double *t;
18 // Fill signal
19 for (int k = 0; k < signalLength; k+1)
\frac{20}{21}21 s. Append(signal[k]);
       \overline{2}24 // Compare results (indirectly performs convolution)<br>
t = s.\text{GetFiltered}();
27 for (int k = 0; k < signalLength; k++)
28 {
            assert(t[k] == result[k]);
30 }
31 }
33 void TestIntegrator(double *signal, int signalSize, double *result,<br>34 Integrator & integrator)
                            Integrator &integrator)
35 {
36 double *t = new double[signalSize];
38 // Perform all steps of integration
39 for (int k = 0; k < signalSize; k++)
\begin{array}{cc}\n40 & \phantom{00} & \phantom{0} \\
41 & \phantom{000} & \phantom{000} & \phantom{000} \end{array}integrator.Integrate(Vec3(signal[k],0,0),1);
43 // Store integrated signal in t<br>
44 t[k] = integrator.mV.mX;
\begin{array}{ccc} 45 & \hspace{15mm} & \end{array}47 // Compare results<br>48 for (int k = 0: k
       for (int k = 0; k < signalSize; k++)49 {
50 assert(t[k] == result[k]);
51 }
52}
54 int main(int argc, char *argv[])
55 {
56<br>57
57 * Unittests: Convolution with custom filter kernel<br>58 */
58 */
60 // With centered kernel
61 double sigA[5] = { 1,1,1,1,1 };
62 int sigAsiz = 5;
63 double kerA[3] = { 0.25,0.5,0.25 };
64 int kerAsiz = 3;
65 int kerAidx = 1;
66 double resA[5] = { 0.75,1,1,1,0.75 };
68 TestConvolution(sigA, sigAsiz, kerA, kerAsiz, kerAidx, resA);
```
 $\begin{pmatrix} 0 & 0 & 0 & 0 \\ 0 & 0 & 0 & 0 \\ 0 & 0 & 0 & 0 \end{pmatrix} = \begin{pmatrix} 0 & 0 & 0 & 0 \\ 0 & 0 & 0 & 0 \\ 0 & 0 & 0 & 0 \end{pmatrix}$ 

```
70 // With uncentered kernel
 71 double sigB[5] = { 1,1,1,1,1 };
72 int sigBsiz = 5;
73 double kerB[3] = { 0.25,0.5,0.25 };<br>74 int kerBsiz = 3;
74 int kerBsiz = 3;<br>75 int kerBidx = 0;
75 int kerBidx = 0; // note: center index is not the middle element<br>76 double resB[5] = {1,1,1,0,75,0,25};
        double resB[5] = \{ 1, 1, 1, 0.75, 0.25 \};
78 TestConvolution(sigB, sigBsiz, kerB, kerBsiz, kerBidx, resB);
80 // With typical filter<br>81 double sigC[7] = {8,
        double sigC[7] = \{ 8, 4, 2, 1, 2, 4, 8 \};<br>
int sigCsiz = 7;
82 int sigCsiz = 7;
83 double kerC[3] = { 0.1,0.75,0.1 };
84 int \text{kerC}\sin z = 3;
85 int kerCidx = 1;
86 double resC[7] = { 6.4,4,2,1.15,2,4,6.4 };
88 TestConvolution(sigC, sigCsiz, kerC, kerCsiz, kerCidx, resC);
 90 // With negative values in filter
91 double sigD[7] = { 8,4,2,1,2,4,8 };
92 int \frac{1}{92} sigDsiz = 7;
93 double kerD[3] = { -1, 0, 1 };<br>94 int kerDsiz = 3;
94 int \text{kerDisiz} = 3;<br>95 int \text{kerDisiz} = 1:
                 95 int kerDidx = 1;
96 double resD[7] = { 4,-6,-3,0,3,6,-4 };
98 TestConvolution(sigD, sigDsiz, kerD, kerDsiz, kerDidx, resD);
100 /*
101 * Unittests: Correctness of the different numeric integrators
102 */
104 // Euler<br>105 double 8
105 double signalEul[10] = { 0, 1, 2, 3, 0, -1, 0, -2, -3, 0 };<br>106 int signalEulSiz = 10;
105 / double signalEul[10]<br>106 int signalEulSiz<br>107 double resultEul[10]
                                      = {10, 0, 1, 3, 6, 6, 5, 5, 3, 0}109 TestIntegrator(signalEul, signalEulSiz, resultEul, IntegratorEuler());
111 // Trapez
112 double signalTpz[10] = { 0, 1, 2, 3, 0, -1, 0, -2, -3, 0 };<br>
int signalTpzSiz = 10;
112 double signalTpz[10]<br>113 int signalTpzSiz<br>114 double resultTpz[10]
                                      = { 0, 0.5, 2, 4.5, 6, 5.5, 5, 4, 1.5, 0 }116 TestIntegrator(signalTpz, signalTpzSiz, resultTpz, IntegratorTrapez());
118 // Midpoint (in this case midpoint == euler, since delta t is constant)<br>
double signalMid[10] = { 0, 1, 2, 3, 0, -1, 0, -2, -3, 0 };
        double signalMid[10] = { 0, 1, 2, 3, 0, -1, 0, -2, -3, 0 };<br>
int signalMidSiz = 10;
120 int signalMidSiz<br>121 double resultMid[10]
121 double resultMid[10] = { 0,0,1,3,6,6,5,5,3,0 };
123 TestIntegrator(signalMid, signalMidSiz, resultMid, IntegratorMidpoint());
125<br>126126 \star End of unittests
         \pm/
129 return 0;
130 }
```
## C.3 WiiLib2MatLab

```
Listing 34: /WiiLib2MatLab/main.cpp
```

```
1 #include <iostream>
2 #include <cmath>
3 #include <ctime>
4 #include <cstdlib>
6 #include "WiiLib.h"
8 #pragma comment(lib, "WiiLib.lib")
10 using namespace std;
11 using namespace WiiLib;
13 int main(int argc, char *argv[])
\begin{array}{c} 14 \\ 15 \end{array}Controller c;
16 ofstream fout;
17 int samples;<br>18 Vec3 accGravi
18 Vec3 accGravity;
19 int accGravitySamples;
21 // Read arguments<br>
22 \tif (area < 3)if (\arg c < 3)23 {
24 cout << "Syntax: " << argv[0] << " <filename> <#samples>" << endl;
25 return 0;
       \rightarrow28 // Create data file<br>29 cout << "Creating da
       20 cout << "Creating data file... ";
30 fout.open(argv[1], ofstream::trunc);
31 if (!fout.is_open())
\begin{array}{ccc} 32 & \quad & \{ \\ 33 & \quad & \end{array}33 cout << "Error: Could not create '" << argv[1] << "'." << endl;
            34 return 0;
35 \hspace{14mm} \rightarrow \hspace{14mm}36 else
       \overline{3}38 fout.precision(16);
39 cout << "OK!" << endl;
40 }
42 // Get number of samples
43 cout << "Getting number of samples... ";<br>
44 samples = atoi(argv[2]);
45 if (samples == 0)
46 {
47 cout << "Error: Could not parse argument." << endl;
            48 return 0;
49 }
50 else
\begin{matrix} 51 & \quad \  \  \, 62 \end{matrix}52 cout << "OK!" << endl;
       \overline{3}55 // Connect controller<br>56 cout << "Connecting... ";
57 if (!c.Connect())
58 {
            cout << "Error: Could not connect to controller." << endl;
60 return 0;
61 }
62 else
\begin{matrix} 63 & & & \cr 64 & & & \cr \end{matrix}cout << "OK!" << endl;
65 }
67 // Calibrate controller
68 cout << "Calibrating... ";
69 while (!c.IsCalibrated())
```
 $\left(\begin{array}{c} \circ \\ \circ \\ \circ \\ \circ \end{array}\right) \circ \left(\begin{array}{c} \circ \\ \circ \\ \circ \\ \circ \end{array}\right)$ 

```
70 \qquad \{71 c.CalibrateAsync();
 72 c.Sample();<br>
73 }
 \begin{array}{ccc} 73 & & & \vdots \\ 74 & & & \mathbb{C} 0 \end{array}\text{cut} \ll \text{"OK!"} \ll \text{endl};76 // Wait for motion data
77 cout << "Waiting for motion data... ";
78 c.SetReportMode(WiiLib::Controller::Report_ButtonsMotion, true);
 79 while (:c.HasMotionData())
 \begin{matrix} 80\\ 81 \end{matrix} \hspace{1.5cm} \{c.Sample();
 82 }
83 cout << "OK!" << endl;
 85 // Calculate average gravity vector
86 cout << "Ready to calculate static gravity." << endl;
87 cout << "HIT RETURN TO CONTINUE"; getchar();
 ss<br>
88 cout << "Calculating average gravity vector...";<br>
89 accGravitySamples = 1000:
 89 accGravitySamples = 1000;
90 for (int i = 0; i < accGravitySamples; i++)
91 \left\{\n \begin{array}{ccc}\n 91 \\
 92\n \end{array}\n \right.c.Sample();
93 accGravity.Add(c.mStatus.accNatural);
94 }<br>95 a
 95 accGravity.mX /= accGravitySamples;
96 accGravity.mY /= accGravitySamples;
97 accGravity.mZ /= accGravitySamples;
 98 accGravity.Normalize();
99 fout << scientific // gravity average
100 \prec accGravity.mX \prec "\t"<br>
101 \prec accGravity.mY \prec "\t"<br>
102 \prec accGravity.mZ \prec endl;<br>
103 fout \prec scientific // number of samples<br>
104 \prec samples \prec "\t"<br>
105 \prec 0 \prec "\t"
106 << 0 << endl;<br>
107 cout << "OK!" << endl;
109 // Record <#samples> samples from controller
110 cout << "Ready to record " << samples << " samples to '" << argv[1] << "'."
111 << endl;
112 cout << "HIT RETURN TO CONTINUE"; getchar();
113 cout << "Recording... ";
114 for (int i = 0; i < samples; i++)
115 {
116 c.Sample();
117 fout << scientific<br>118 << c.mStatus.ao
118 118 << c.mStatus.accNatural.mX << "\t"<br>119 << c.mStatus.accNatural.mY << "\t"
                       << c.mStatus.accNatural.mY << " \t"120 << c.mStatus.accNatural.mZ << endl;
121 if((i+1) %(samples/5) == 0)
122 {
123 cout << (i+1) << \cdots ";
124 }
125<br>126126 cout << "OK!" << endl;
128 // Close file and exit
129 fout.close();
130 cout << "Done." << endl;
132 return 0;
133 }
```
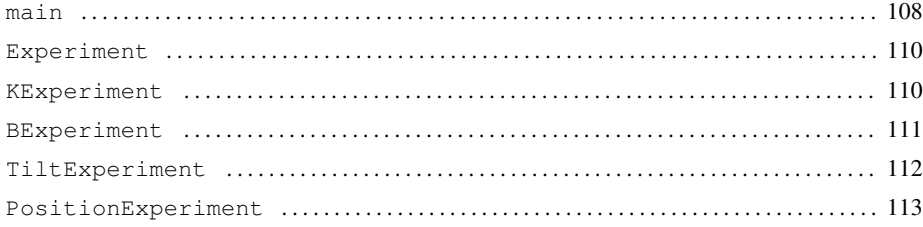

#### <span id="page-112-0"></span>**main**

Listing 35: /WiiLibTests/main.cpp

```
1 #include <fstream>
2 #include <iostream>
3 #include <cmath>
4 #include <time.h>
5 #include <String>
 7 #include "Vec3.h"
8 #include "Experiment.h"
9 #include "KExperiment.h"
10 #include "BExperiment.h"
11 #include "TiltExperiment.h"
12 #include "PositionExperiment.h"
14 #pragma comment(lib, "WiiLib.lib")
16 using namespace std;
17 using namespace WiiLib;
19 bool ReadSamples(const char *file, Vec3 &gravity, int &samples, Vec3 *&container)
20 {
21 ifstream fin;
23 // Create data file
24 fin.open(file);
25 if (!fin.is_open())
26 {<br>2727 return false;
\begin{tabular}{ccccc} 28 & & & \end{tabular}30 fin >> gravity.mX;<br>31 fin >> gravity.mY;
       fin >> gravity.mY;32 fin >> gravity.mZ;
34 fin >> samples;
35 double dummy;
36 fin \geq dummy;<br>37 fin \geq dummy;
       fin >> dummy;
39 //Try catch?
40 container = new Vec3[samples];
41 for (int i = 0; i < samples; ++i)
42 {
43 container[i] = Vec3();<br>44 fin >> container[i].mX
44 fin >> container[i].mX;<br>45 fin >> container[i].mY;
45 fin >> container[i].mY;
46 fin >> container[i].mZ;
47 }
49 fin.close();<br>50 return true;
       return true;
51 }
53 bool WriteSamples(const char *file, const Vec3 gravity, const int samples,
                          const double *data)
```
Spo e . off.

```
55 {
56 ofstream fout;
58 fout.open(file, ofstream::trunc);
59 if (!fout.is_open())
60<br>6161 return false;
62 }
63 else
\begin{matrix} 64 & 65 \end{matrix}fout.precision(16);
66 }
68 for (int i = 0; i < samples; i++)
69 {
70 fout << scientific << data[i] << endl;<br>71 }
71 \,73 fout.close();
75 return true;
76 }
78 int main(int argc, char *argv[])
\begin{array}{c} 79 \\ 80 \end{array}Vec3 gravity;
81 Vec3 *data;
82 int samples = 0;
 83 int argCnt = argc - 4;
84 bool success = false;
85 double *output;<br>86 string outfile;
       string outfile;
88 if (argc < 3)
\begin{array}{ccc} 89 & & \textcolor{red}{\{} \\ 90 & & & \end{array}90 cout << "Syntax: " << argv[0]
91 << " <input filename> <output filename> <test-type> [options]"
92 << endl;
93 return 0;
94 }
96 if (!ReadSamples(argv[1], gravity, samples, data))
97 {
        return 0;
99 }
101 //Work start
103 output = new double[samples];<br>104 memset(output, 0, sizeof(doub
104 memset(output, 0, sizeof(double)*samples);<br>105 if (strcmp(arqv[3], "k-test") == 0)
        if (strcmp(argv[3], "k-test") == 0)
\begin{array}{cc} 106 & \phantom{00} \{ \\ 107 & \phantom{00} \end{array}KExperiment kex = KExperiment();
108 success = kex.DoExperiment(&argv[4], argCnt, &gravity, samples, data,
109 output);
110 }
       else if (strcmp(argv[3], "b-test") == 0)112 {
113 BExperiment bex = BExperiment();
114 success = bex.DoExperiment(&argv[4], argCnt, &gravity, samples, data,<br>115 success = bex.DoExperiment(&argv[4], argCnt, &gravity, samples, data,
                                               output);
116 }
       else if (strcmp(argv[3], "tilt") == 0)
118 {
119 (TiltExperiment TE = TiltExperiment();
120 success = TE.DoExperiment (\text{aary}[4], \text{argCnt}, \text{agravity}, \text{samples}, \text{data}, \text{time}121 output);
122 }
       else if (strcmp(argv[3], "position") == 0)
124 {
125 PositionExperiment PE = PositionExperiment();
126 success = PE.DoExperiment(&argv[4], argCnt, &gravity, samples, data,
127 output);
128 }
```
Second Contract .

```
129 else
130 \{131 delete [] output;<br>132 return 0;
       return 0;
133 }
135 outfile = argv[2];
136 for (int i = 3; i < argc; ++i)
137 {
138 outfile += "_";<br>
139 outfile += argv[i];
140 }
141 outfile += ".mat";
143 if (success && WriteSamples(outfile.c_str(), gravity, samples, output))
144<br>145cout << "Successfully done!" << endl;
146 }
       147 else
148 {
149 cout << "What arrrrrr' yo' doin'?!" << endl;
150 }
152 //Work end
154 delete [] data;
155 delete [] output;
157 return 0;
158}
```
### <span id="page-114-0"></span>Experiment

Listing 36: /WiiLibTests/Experiment.h

```
1 #ifndef __EXPERIMENT_H__
2 #define __EXPERIMENT_H__
4 #include "Vec3.h"
6 using namespace WiiLib;
8 class Experiment
9 {
10 public:
12 virtual bool DoExperiment(char *argv[], const int argc, const Vec3 *gravity,<br>
const int samples, const Vec3 *data, double *output) = 0;
            const int samples, const Vec3 *data, double *output) = 0;
15 };
17 #endif
```
## <span id="page-114-1"></span>**KExperiment**

```
Listing 37: /WiiLibTests/KExperiment.h
```

```
1 #ifndef __KEXPERIMENT_H__
2 #define __KEXPERIMENT_H__
4 #include "Experiment.h"
6 class KExperiment: public Experiment
7 {
8 public:
10 virtual bool DoExperiment(char *argv[], const int argc, const Vec3 *gravity,
```
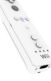

```
11 const int samples, const Vec3 *data, double *output);
```
13 };

15 **#endif**

Listing 38: /WiiLibTests/KExperiment.cpp

<sup>1</sup> **#define** \_USE\_MATH\_DEFINES

```
3 #include <cmath>
 4 #include <iostream>
5 #include "KExperiment.h"
6 #include "GravityAdaptive.h"
8 bool KExperiment::DoExperiment(char *argv[], const int argc, const Vec3 *gravity,
9 const int samples, const Vec3 ∗data,<br>10 double ∗output)
                                 double *output)
11 {
12 double k = 0.0;
13 double kStep = 1.0/(double)samples;<br>14 Vec3 dummy;
      Vec3 dummy;
16 for (int i = 0; i < samples; i++)
17 {
18 GravityAdaptive gm(*gravity, M_PI/6, k);<br>19 output[i] = 0:
         \text{output}[i] = 0;21 for (int j = 0; j < samples; j++)\frac{22}{23}if (!gm.IsBaseCandidate(data[j]))
24 {
25 output[i] += 1.0;
26 }
27 gm.GetEstimate(data[j], dummy);<br>28
          \}30 \quad k \neq kStep;
31 }
33 return true;
34 }
```
### <span id="page-115-0"></span>**BExperiment**

Listing 39: /WiiLibTests/BExperiment.h

```
1 #ifndef __BEXPERIMENT_H__
2 #define __BEXPERIMENT_H__
4 #include "Experiment.h"
6 class BExperiment: public Experiment
 7 {
8 public:
10 virtual bool DoExperiment(char *argv[], const int argc, const Vec3 *gravity,
11 const int samples, const Vec3 *data, double *output);
13 };
15 #endif
```
Listing 40: /WiiLibTests/BExperiment.cpp

<sup>1</sup> **#define** \_USE\_MATH\_DEFINES

<sup>3</sup> **#include** <cmath>

```
4 #include <iostream>
5 #include "BExperiment.h"
6 #include "GravityAdaptive.h"
 8 bool BExperiment::DoExperiment(char *argv[], const int argc, const Vec3 *gravity,
9 const int samples, const Vec3 *data,
10 double *output)
11 {
12 double b = 0.0;
13 double bStep = M_PI/(double)samples;<br>14 Vec3 dummy;
      Vec3 dummy;
16 if (argc < 1)
17 {
18 return false;
19 }
21 for (int i = 0; i < samples; i++)rac{22}{23}23 GravityAdaptive gm(*gravity, b, atof(argv[0]));<br>24 output[i] = 0;
          output[i] = 0;26 for (int j = 0; j < samples; j++)\begin{matrix} 27 \\ 28 \end{matrix} \hspace{1.5cm} \{28 if (!gm.IsWithinBounds(data[j]))<br>29
29 {
30 output[i] += 1.0;31 }
32 gm.GetEstimate(data[j], dummy);<br>33
\frac{1}{33}35 b += bStep;
36 }
38 return true;
39 }
```
## <span id="page-116-0"></span>**TiltExperiment**

#### Listing 41: /WiiLibTests/TiltExperiment.h

```
1 #ifndef __TILTEXPERIMENT_H__
2 #define __TILTEXPERIMENT_H__
4 #include "Experiment.h"
6 class TiltExperiment: public Experiment
7 {
8 public:
10 virtual bool DoExperiment(char *argv[], const int argc, const Vec3 *gravity,<br>11 const int samples, const Vec3 *data, double *output):
            11 const int samples, const Vec3 *data, double *output);
13 };
```

```
15 #endif
```
#### Listing 42: /WiiLibTests/TiltExperiment.cpp

```
1 #include <iostream>
 2 #include "TiltExperiment.h"
3 #include "Tilt.h"
4 #include "GravityAdaptive.h"
5 #include "GravityNaive.h"
7 using namespace WiiLib;
8 using namespace std;
10 bool TiltExperiment::DoExperiment(char *argv[], const int argc,
```

```
11 const WiiLib::Vec3 *gravity, const int samples,
12 const WiiLib::Vec3 *data, double *output)
13 {
14 if ((argc < 3) || ((strcmp(argv[0], "adaptive") == 0) && (argc < 5)))
15 \hspace{24pt} \lbrace16 return false;
17 }
19 // Create convolution filter
20 Filter *f;
22 if (strcmp(argv[3], "gauss") == 0)
23 {
24 cout << "Gauss filter" << endl;
25 cout \leq sigma = " \leq atof(argv[4]) \leq endl;
26 f = Filter::CreateGaussFilter(atof(argv[4]));
\frac{27}{28}else if (strcmp(argv[3], "pass") == 0)\frac{29}{30}cout << "No filter" << endl;
31 f = Filter::CreatePassThroughFilter();
32 }<br>33 <br>e
       33 else
\begin{matrix} 34 & \hspace{1.5cm} \{ \\ 35 & \hspace{1.5cm} \end{matrix}35 return false;
       \overline{3}38 // Create tilt estimator
39 Tilt tilt(f, 0);
40 tilt.SetReference(*gravity);
41 GravityAdaptive gmAdaptive(*gravity, atof(argv[2]), atof(argv[1]));<br>42 GravityNaive gmNaive;
       GravityNaive gmNaive;
44 if (strcmp(argv[0], "adaptive") == 0)
\begin{array}{ccc} 45 & \quad \{ \\ 46 & \quad \end{array}46 cout << "Adaptive method" << endl;<br>47 cout << " beta = " << atof(argy[2
47 cout << " beta = " << atof(argv[2]) << endl;<br>
248 cout << " k = " << atof(argv[1]) << endl;
49 tilt.SetGravityModel(&gmAdaptive);
50 }
       else if (strcmp(argv[0], "naive") == 0)
52 {
53 cout << "Naive method" << endl;<br>
54 tilt.SetGravityModel(&gmNaive);
            tilt.SetGravityModel(&gmNaive);
55 }
56 else
\begin{matrix} 57 & \hspace{1.5cm} \{ \\ 58 & \hspace{1.5cm} \end{matrix}filse;<br>b<br>b<br>d
59 }
61 // Run test
62 Vec3 dummy;
\ddot{\phantom{a}} double angle = 0.0;
65 cout << "Running test" << endl;
for (int i = 0; i < samples; i+1)
       \left\{ \right.68 tilt.ProcessSample(data[i]);
69 tilt.GetAxisAngle(dummy, output[i]);
70 }
72 return true;
73 }
```
### <span id="page-117-0"></span>**PositionExperiment**

Listing 43: /WiiLibTests/PositionExperiment.h

```
2 #define __POSITIONEXPERIMENT_H__
```
<sup>1</sup> **#ifndef** \_\_POSITIONEXPERIMENT\_H\_\_

```
4 #include "Experiment.h"
6 class PositionExperiment: public Experiment
7 {
8 public:
10 virtual bool DoExperiment(char *argv[], const int argc, const Vec3 *gravity,
          11 const int samples, const Vec3 *data, double *output);
13 };
```
**#endif**

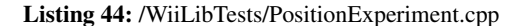

```
1 #include <iostream>
2 #include "PositionExperiment.h"
 3 #include "Position.h"
4 #include "IntegratorEuler.h"
5 #include "IntegratorTrapez.h"
7 using namespace std;
9 bool PositionExperiment::DoExperiment(char *argv[], const int argc,
10 const Willib::Vec3 *gravity,<br>
const int samples,
11 const int samples,
12 const WiiLib::Vec3 *data,
13 double *output)
\begin{matrix} 14 \\ 15 \end{matrix}15 if (argc < 4)
      \{17 return false;
18 }
20 // Create convolution filter<br>21 Filter *f;
      Filter *f;
23 if (strcmp(argv[1], "gauss") == 0)
24 {
25 cout << "Gauss filter" << endl;
26 cout << " sigma = " << atof(argv[2]) << endl;
27 f = Filter::CreateGaussFilter(atof(argv[2]));
28 }
29 else if (strcmp(argv[1], "pass") == 0)
\begin{array}{ccc} 30 & \quad & \{ \\ 31 & \quad & \end{array}31 cout << "No filter" << endl;<br>32 f = Filter::CreatePassThroug
           32 f = Filter::CreatePassThroughFilter();
\frac{33}{34}34 else
35 {
36 return false;
\frac{1}{37}39 // Create position estimator<br>40 Position pos(f. 0):
      Position pos(f, 0);
41 IntegratorEuler integEuler;
42 IntegratorTrapez integTrapez;
44 if (strcmp(argv[0], "euler") == 0)
45 {
46 cout << "Euler integrator" << endl;
47 pos.SetIntegrator(&integEuler);
48 }
49 else if (strcmp(argv[0], "trapez") == 0)
\begin{matrix} 50\\51 \end{matrix} \hspace{1.5cm} \{51 cout << "Trapez integrator" << endl;<br>
pos.SetIntegrator(&integTrapez);
           pos.SetIntegrator(&integTrapez);
53 }
54 else
55 {
           56 return false;
57 }
```

```
59 // Run test
60 double delta = atof(argv[3]);
61 Vec3 result;
63 cout << "Running test" << endl;
64 for (int i = 0; i < samples; i++)
\begin{matrix} 65 \\ 66 \end{matrix}66 pos.ProcessSample(data[i], *gravity, delta);
67 //Udlæs kun z-aksen, da kun denne påvirkes af bevægelse i vores "vogn"
68 pos.GetPosition(result);
69 output[i] = result.mZ;
70 \qquad }
72 return true;
73 }
```
## C.5 Udvidelse til 3DOT

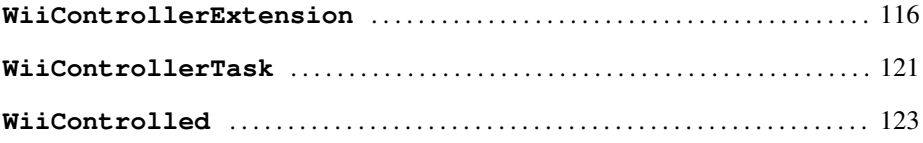

## <span id="page-120-0"></span>**WiiControllerExtension**

Listing 45: /trunk/extensions/wiicontroller/wiicontrollerextension.h

```
1 #ifndef EXTENSIONS_WIICONTROLLER_WIICONTROLLEREXTENSION_H_3DOT
2 #define EXTENSIONS_WIICONTROLLER_WIICONTROLLEREXTENSION_H_3DOT
3 /
4 // \file extensions/wiicontroller/wiicontrollerextension.h
5 //
6 // Description:
7 // Connects to- and exposes data and events from a Wii-controller.
8 //
9 // \Author Anders Sabinsky Tøgern <ast@hoast.dk>
10 // \Author Lasse Jon Fuglsang Pedersen <fuglsang@diku.dk>
11 //
12 // \Copyright See COPYING file that comes with the 3DOT distribution
13 * /15 #include <3DOT/extensions/wiicontroller/iwiicontrollerextension.h>
16 #include <extension/baseextension.h>
17 #include <entity/event.h>
18 #include <WiiLib.h>
20 using namespace WiiLib;
22 namespace EXT_WIICONTROLLER_3DOT
23 \{\frac{24}{25}25 * Class definition: WiiControllerExtension
2628 class WiiControllerExtension<br>29 public CORE_3DOT::BaseB
          29 : public CORE_3DOT::BaseExtension<IWiiControllerExtension>
\frac{30}{31}public:
33 WiiControllerExtension(APPLICATION_3DOT::HApplication app);
34 ~WiiControllerExtension();
36 public:
38 virtual void Initialize(APPLICATION_3DOT::HApplication app,
39 EDITOR_3DOT::HEditor editor);
41 public:
43 void Process();
45 CORE_3DOT::quat GetOrientation() const;
46 CORE_3DOT::vec3 GetPosition() const;
48 CORE_3DOT::HEvent GetButtonStatesChangedEvent();<br>49 CORE_3DOT::HEvent GetOrientationChangedEvent();
                                GetOrientationChangedEvent();
50 CORE_3DOT::HEvent GetPositionChangedEvent();
52 private:
54 Controller mController; \frac{1}{100} // WiiLib controller class<br>55 Tilt mEstTilt; // WiiLib tilt estimator
55 Tilt mEstTilt; // WiiLib tilt estimator
56 Position mEstPosition; // WiiLib position estimator
58 int mButtonStates; // last known button data
```
STYRING AF OBJEKTER I 3D VHA. WII-CONTROLLER 116

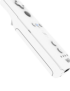

```
59 CORE_3DOT::quat mOrientation; // last known orientation<br>60 CORE_3DOT::vec3 mPosition; // last known position
60 CORE_3DOT::vec3 mPosition; // last known position
62 CORE_3DOT::HEvent mButtonStatesChangedEvent;<br>63 CORE_3DOT::HEvent mOrientationChangedEvent;
63 CORE_3DOT::HEvent mOrientationChangedEvent;<br>64 CORE_3DOT::HEvent mPositionChangedEvent;
64 CORE_3DOT::HEvent mPositionChangedEvent;
66 private:
68 bool WiiControllerExtension::ConnectAndCalibrate();
69 CORE_3DOT::vec3 WiiControllerExtension::ConvWiiLibVec3(Vec3 &v);
71 } ;
72<sup>1</sup>74 #endif
```
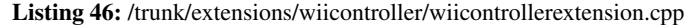

```
1 /*
.,<br>2// \file extensions/wiicontroller/wiicontrollerextension.cpp
\frac{1}{3}//
4 // Description:
5 // Connects to- and exposes data and events from a Wii-controller.
6 //<br>7 //
     \Author Anders Sabinsky Tøgern <ast@hoast.dk>
8 // \Author Lasse Jon Fuglsang Pedersen <fuglsang@diku.dk>
9 //
10 // \Copyright See COPYING file that comes with the 3DOT distribution
11 * /13 #define _USE_MATH_DEFINES
15 #include "wiicontrollerextension.h"
16 #include "wiicontrollertask.h"
17 #include "entityplugins/wiicontrolled.h"
18 #include <entity/event.h>
19 #include <3DOT/extensions/base_interfaces/interfaces/itransformable.h>
20 #include <cmath>
22 #define DELTA_T 33 // 30 frames per second ~= 33ms between samples
24 namespace EXT_WIICONTROLLER_3DOT
25 {
26 // Exported symbol (3DOT DLL entry point)
27 DLLEXPORT_C CORE_3DOT::IExtension*
28 getExtension(APPLICATION_3DOT::IApplication* app)
\frac{29}{30}return new WiiControllerExtension(app);
31 }
\begin{array}{ccc}\n33 & & \nearrow \star \\
34 & & \star\n\end{array}34 * Setup
3537 // Constructor, exports
38 WiiControllerExtension::WiiControllerExtension(
39 APPLICATION_3DOT::HApplication app)
\frac{40}{41}41 CORE_3DOT::BaseExtension<IWiiControllerExtension>(app),
42 mButtonStatesChangedEvent(new CORE_3DOT::BaseEvent()),
43 mOrientationChangedEvent(new CORE_3DOT::BaseEvent()),
44 mPositionChangedEvent(new CORE_3DOT::BaseEvent()),
45 mEstTilt(WiiLib::Filter::CreateGaussFilter(1),<br>46 new WiiLib::GravityNaive()),
46 new WiiLib::GravityNaive()),<br>47 mEstPosition(WiiLib::Filter::CreateGa
47 mEstPosition(WiiLib::Filter::CreateGaussFilter(1),<br>new WiiLib::IntegratorMidpoint())
                          48 new WiiLib::IntegratorMidpoint())
49 {
50 // Requirements
51 AddRequiredEntityPlugin<EXT_BASEINTERFACES_3DOT::ITransformable>();
53 // Exports
54 AddExportedScheduleTaskWithFactory<IWiiControllerTask,
```

```
55 WiiControllerTask>( );
56 AddExportedEntityPluginWithFactory<IWiiControlled,
\begin{array}{c} 57 \\ 58 \end{array} WiiControlled>( );
      \rightarrow60 // Destructor<br>61 WiiController
      61 WiiControllerExtension::~WiiControllerExtension()
62 {
63 // Disconnect if connected
64 if (mController.IsConnected())
 65 {
66 mController.Disconnect();
67 }
68 }
70 // Initialize<br>71 void WiiContr
void WiiControllerExtension::Initialize(APPLICATION_3DOT::HApplication app,<br>EDITOR_3DOT::HEditor editor)
72 EDITOR_3DOT::HEditor editor)
\begin{array}{cc} 73 & \phantom{00} & \phantom{0} & \phantom{0} & \phantom{0} \\ 74 & \phantom{0000 & \phantom{00000} & \phantom{00000} & \phantom{00000} & \phantom{00000} & \phantom{000000} & \phantom{000000} & \phantom{0000000} & \phantom{0000000} & \phantom{00000000} & \phantom{00000000} & \phantom{000000000} & \phantom{0000000000} & \phantom{0000000000// Attempt to connect on startup
75 ConnectAndCalibrate();
76\begin{array}{ccc} 78 & & \nearrow \star \\ 79 & & \star \end{array}* Processing
8082 bool WiiControllerExtension::ConnectAndCalibrate()
83 \qquad \qquad \{<br/>84if (!mController.IsConnected())
<sup>85</sup>
86 // Stop sending anything but button changes for now
87 mController.SetReportMode(Controller::Report_Buttons, false);
89 // Abort if unable to connect
90 if (!mController.Connect())
 91 {
92 return false;
 93 }
95 LOG("WiiControllerExtension") << "Connected." << LOGEND();
97 // Wait for calibration once connected<br>98 while (!mController.IsCalibrated())
98 while (!mController.IsCalibrated())
 99 {
100 mController.Sample();
101 mController.CalibrateAsync();
102 }
104 LOG("WiiControllerExtension") << "Calibrated." << LOGEND();
106 // Start sending button changes and motion data continuously
107 mController.SetReportMode(Controller::Report_ButtonsMotion, true);
108 mController.SetLEDs(LED_1|LED_2|LED_3|LED_4);<br>109 }
109 }
111 // Connected and calibrated
112 return true;
113 }
115 // Returns a CORE_3DOT::vec3 from a WiiLib::Vec3
116 CORE_3DOT::vec3 WiiControllerExtension::ConvWiiLibVec3(WiiLib::Vec3 &v)
117 {
           118 return CORE_3DOT::vec3(v.mX, v.mY, v.mZ);
119 }
121 // This function polls controller class for new data and fires all events \text{void } \text{Window}void WiiControllerExtension::Process()
123 {
124 int wiiLibCode;<br>125 WiiLib: Vec3 wiiLibAxis:
125 \text{Willib::Vec3}126 double wiiLibAngle;<br>127 WiiLib::Vec3 wiiLibPositi
127 WiiLib::Vec3 wiiLibPosition;<br>128 WiiLib::Vec3 wiiLibGravity;
                             wiiLibGravity;
```

```
130 CORE_3DOT::quat newOrientation;
131 CORE_3DOT::vec3 newPosition;
133 // Attempt to connect if not connected
134 if (!mController.IsConnected())
135 {
136 // Abort process if unable to connect
137 if (!ConnectAndCalibrate())
138 {
139 return;<br>140 f
140 }
\hspace{1.6cm} 141 \hspace{1.5cm} \}143 // Instruct controller class to read next sample
144 wiiLibCode = mController.Sample();
146 // Check result of sample instruction<br>147 if (wijlibCode == HR SUCCESS)
         if (wiiLibCode == HB\_SUCCESS)
148 {
149 // Check for updated button states<br>150 if (mController.HasButtonData() &&
150 and 151 mController.mStatus.buttons != mButtonStates)
\begin{cases} 152 \\ 153 \end{cases}153 // Update button states<br>154 mButtonStates = mContro
                 mButtonStates = mController.mStatus.butions;156 // Fire button states changed event
157 mButtonStatesChangedEvent->Fire(this, NULL);
158 }
160 // Check for other updates if motion data is present
161 if (mController.HasMotionData())
162 {
163 // Process sample in tilt class
164 mEstTilt.ProcessSample(mController.mStatus.accNatural);
166 // Get new orientation
167 mEstTilt.GetAxisAngle(wiiLibAxis, wiiLibAngle);
168 newOrientation = CORE_3DOT::quat(ConvWiiLibVec3(wiiLibAxis),
169 wiiLibAngle);
171 \ell Check if orientation has changed<br>172 if (new Orientation Get S() != morient
172 if (newOrientation.GetS() != mOrientation.GetS() ||
173 newOrientation.GetX() != mOrientation.GetX() ||
174 newOrientation.GetY() != mOrientation.GetY() ||
175 newOrientation.GetZ() != mOrientation.GetZ())
176 \{177 // Update orientation<br>178 morientation = new Orientation
                     mOrientation = newOrientation;
180 // Fire orientation changed event
181 mOrientationChangedEvent->Fire(this, NULL);
\hspace{1.6cm} 182 \hspace{3.2cm} \}184 // Process sample in position class<br>185 mEstTilt.GetGravitvEstimate(wiiLibG
                 mEstTilt.GetGravityEstimate(wiiLibGravity);
186 mEstPosition.ProcessSample(mController.mStatus.accNatural,
187 wiiLibGravity, DELTA_T);
189 // Get new position
190 mEstPosition.GetPosition(wiiLibPosition);<br>191 mewPosition = ConvWiiLibVec3(wiiLibPositi
                 newPosition = ConvWiiLibVec3(wiiLibPosition);
193 // Check if position has changed
194 if (newPosition.GetX() != mPosition.GetX() ||
195 newPosition.GetY() != mPosition.GetY() ||<br>196 newPosition.GetZ() != mPosition.GetZ())
196 newPosition.GetZ() != mPosition.GetZ())
197 {
198 // Update position<br>
199 mPosition = newPosition;
201 // Fire position changed event<br>202 mPositionChangedEvent->Fire (th
                     202 mPositionChangedEvent->Fire(this, NULL);
```

```
203 }
204 } // if (mController.HasMotionData())
205 }
206 else // if (wiiLibCode == HB_SUCCESS)
207 {
208 LOG("WiiControllerExtension") << "Controller::Sample() Errorcode: "
                     209 << wiiLibCode << LOGEND();
210 }
211 }
213<br>214* Exposed methods
215
217 // Returns orientation of controller (angle-axis => quaternion)
218 CORE_3DOT::quat WiiControllerExtension::GetOrientation() const
\begin{tabular}{cc} 219 & \quad \quad \{ \\ 220 & \quad \quad \end{tabular}return mOrientation;
221223 // Returns position of controller
224 CORE_3DOT::vec3 WiiControllerExtension::GetPosition() const
225 {
226 return mPosition;
227 }
229 /*
230 \rightarrow Event handles
231
233 // Returns button states changed event handle
234 CORE_3DOT::HEvent WiiControllerExtension::GetButtonStatesChangedEvent()
235236 return mButtonStatesChangedEvent;
237 }
239 // Returns orientation changed event handle<br>240 CORE 3DOT:: HEvent WiiControllerExtension:: G
       240 CORE_3DOT::HEvent WiiControllerExtension::GetOrientationChangedEvent()
241 {
242 return mOrientationChangedEvent;<br>243 }
243 }
245 // Returns position changed event handle<br>246 CORE 3DOT::HEvent WiiControllerExtension
       246 CORE_3DOT::HEvent WiiControllerExtension::GetPositionChangedEvent()
247 {
248 return mPositionChangedEvent;
249 }
250 }
```
#### Listing 47: /trunk/3DOT/extensions/wiicontroller/iwiicontrollerextension.h

```
1 #ifndef DOT_EXTENSIONS_WIICONTROLLER_IWIICONTROLLEREXTENSION_H_3DOT
2 #define DOT_EXTENSIONS_WIICONTROLLER_IWIICONTROLLEREXTENSION_H_3DOT
```

```
4 #include <3DOT/extension/iextension.h>
```

```
6 namespace EXT_WIICONTROLLER_3DOT
7 {
 8 /*
9 GUID info:
10 http://www.3dot.dk/wiki/index.php/EXTGUIDs%2C_CLSIDs%2C_and_IIDs
11 GUID generator:
12 http://emanuelgreisen.dk/stuff/uuid.php?num=3
14 GUIDFactory<0x9d40314f, 0xc429, 0x49d5, 0xb26f6c429395a810LL>()<br>15 ^ used by IWiiControllerExtension
                      ^^ used by IWiiControllerExtension
16 GUIDFactory<0x406381ed, 0x7e86, 0x4bf8, 0xbe12d5cad67e948bLL>()
17 An used by IWiiControllerTask
18 GUIDFactory<0x5a3f909a, 0xb500, 0x4b0c, 0xa37a97ad24ed2f80LL>()
19 ^^ used by IWiiControlled
20 GUIDFactory<0x87d409f6, 0x5043, 0x4965, 0x9a4793dea0875b4bLL>()
\frac{21}{22}22 #define IID_IWiiControllerExtension GUIDFactory<0x9d40314f, 0xc429, 0x49d5,\
```
 $rac{24}{25}$ 

```
23 0xb26f6c429395a810LL>()
      24 struct DLLEXPORT IWiiControllerExtension : public CORE_3DOT::IExtension
26 // Updates and processes new controller data<br>27 INTF_METH( void Process() );
          27 INTF_METH( void Process() );
29 // Returns orientation of controller (axis-angle => quaternion)
30 INTF_METH( CORE_3DOT::quat GetOrientation() const );
31 // Returns position of controller
32 INTF_METH( CORE_3DOT::vec3 GetPosition() const );
34 // Returns button states changed event handle
35 INTF_METH( CORE_3DOT::HEvent GetButtonStatesChangedEvent() );
36 // Returns orientation changed event handle
37 INTF_METH( CORE_3DOT::HEvent GetOrientationChangedEvent() );
38 // Returns position changed event handle
39 INTF_METH( CORE_3DOT::HEvent GetPositionChangedEvent() );
41 // RTTI block<br>42 DECLARE RTTI
          42 DECLARE_RTTI_BEGIN(IWiiControllerExtension, CORE_3DOT::IExtension)
43 DECLARE_RTTI_METHOD("Process", IWiiControllerExtension::Process)
45 DECLARE_RTTI_METHOD("GetOrientation",
46 IWiiControllerExtension::GetOrientation)<br>47 DECLARE RTTI METHOD ("GetPosition",
47 DECLARE_RTTI_METHOD("GetPosition",<br>48 IWiiControllerExtension::GetPo
                  48 IWiiControllerExtension::GetPosition)
50 DECLARE_RTTI_METHOD("GetButtonStatesChangedEvent",
51 IWiiControllerExtension::GetButtonStatesChangedEvent)<br>52 DECLARE RTTI METHOD ("GetOrientationChangedEvent",
52 DECLARE_RTTI_METHOD("GetOrientationChangedEvent",
                  53 IWiiControllerExtension::GetOrientationChangedEvent)
54 DECLARE_RTTI_METHOD("GetPositionChangedEvent",
55 IWiiControllerExtension::GetPositionChangedEvent)
56 DECLARE_RTTI_END();
57 \begin{array}{ccc} 57 & & \rightarrow \end{array}<br>58 tv
58 typedef CORE_3DOT::ExtensionHandle<IWiiControllerExtension>
          59 HWiiControllerExtension;
60 }
```
## <span id="page-125-0"></span>**WiiControllerTask**

**#endif**

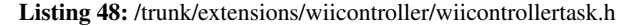

```
1 #ifndef EXTENSIONS_WIICONTROLLER_WIICONTROLLERTASK_H_3DOT
2 #define EXTENSIONS_WIICONTROLLER_WIICONTROLLERTASK_H_3DOT
3 / *4 // \file extensions/wiicontroller/wiicontrollertask.h
5 //
6 // Description:
7 // A task that calls WiiControllerExtension::Process as often as possible.
8 //
9 // \Author Anders Sabinsky Tøgern <ast@hoast.dk>
10 // \Author Lasse Jon Fuglsang Pedersen <fuglsang@diku.dk>
11 //
12 // \Copyright See COPYING file that comes with the 3DOT distribution
13 * /15 #include <3DOT/extensions/wiicontroller/iwiicontrollertask.h>
16 #include <engine/basescheduletask.h>
18 namespace EXT_WIICONTROLLER_3DOT
19 {
\frac{20}{21}21 * Class definition: WiiControllerTask
2224 class WiiControllerTask<br>25 controller CORE 3DOT.
           25 : public CORE_3DOT::BaseScheduleTask<IWiiControllerTask>
26 {
```

```
27 public:
29 WiiControllerTask(CORE_3DOT::HScene scene);
31 public:
33 void Execute(double time_global, double time_step);
34 double FirstExecutionTime() const;
35 double ExecutionPeriod() const;
36 bool IsSingleton();
38 };
39 }
```

```
41 #endif
```
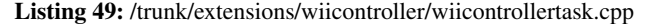

```
1 /*
2 // \file extensions/wiicontroller/wiicontrollertask.cpp
3 //
4 // Description:
5 // A task that calls WiiControllerExtension::Process as often as possible.
6 //
 7 // \Author Anders Sabinsky Tøgern <ast@hoast.dk>
8 // \Author Lasse Jon Fuglsang Pedersen <fuglsang@diku.dk>
9 //
10 // \Copyright See COPYING file that comes with the 3DOT distribution
11 + \frac{1}{2}13 #include "wiicontrollertask.h"
14 #include <3DOT/extensions/wiicontroller/iwiicontrollerextension.h>
15 #include <3DOT/handles/extensionhandle.h>
17 namespace EXT_WIICONTROLLER_3DOT
18 {
19 // Constructor
20 WiiControllerTask::WiiControllerTask(CORE_3DOT::HScene scene)
\frac{21}{22}22 CORE_3DOT::BaseScheduleTask<IWiiControllerTask>(scene)
23 {
2426 // Called by scheduler (args not in use as we only want to execute Process)
27 void WiiControllerTask::Execute(double time_global, double time_step)
28 \{28 \}19 HWiiControllerExtension()->Process();
30 }
32 // This function specifies first execution time
33 double WiiControllerTask::FirstExecutionTime() const
\begin{tabular}{cc} 34 & \quad \quad \{ \\ 35 & \quad \quad \end{tabular}35 return 0;
36 }
38 // This function specifies execution interval
39 double WiiControllerTask::ExecutionPeriod() const
\frac{40}{41}41 return 0;
42 }
44 // This function specifies only one execution per frame
45 bool WiiControllerTask::IsSingleton()
\frac{46}{47}47 return true;
4849 }
```
#### Listing 50: /trunk/3DOT/extensions/wiicontroller/iwiicontrollertask.h

 **#ifndef** DOT\_EXTENSIONS\_WIICONTROLLER\_IWIICONTROLLERTASK\_H\_3DOT **#define** DOT\_EXTENSIONS\_WIICONTROLLER\_IWIICONTROLLERTASK\_H\_3DOT

STYRING AF OBJEKTER I 3D VHA. WII-CONTROLLER 122

**#include** <3DOT/engine/ischeduletask.h>

```
6 namespace EXT_WIICONTROLLER_3DOT
7 {
 8 /*
9 GUID info:
10 http://www.3dot.dk/wiki/index.php/EXTGUIDs%2C_CLSIDs%2C_and_IIDs
11 GUID generator:
12 http://emanuelgreisen.dk/stuff/uuid.php?num=3
14 GUIDFactory<0x9d40314f, 0xc429, 0x49d5, 0xb26f6c429395a810LL>()
15 \land \land used by IWiiControllerExtension
16 GUIDFactory<0x406381ed, 0x7e86, 0x4bf8, 0xbe12d5cad67e948bLL>()
17 ^^ used by IWiiControllerTask
18 GUIDFactory<0x5a3f909a, 0xb500, 0x4b0c, 0xa37a97ad24ed2f80LL>()
19 ^^ used by IWiiControlled
20 GUIDFactory<0x87d409f6, 0x5043, 0x4965, 0x9a4793dea0875b4bLL>()
\frac{21}{22}22 #define IID_IWiiControllerTask GUIDFactory<0x406381ed, 0x7e86, 0x4bf8,\
23 0xbe12d5cad67e948bLL>()
24 struct DLLEXPORT IWiiControllerTask : public CORE_3DOT::IScheduleTask
25 {
26 // RTTI block<br>27 DECLARE RTTI
27 DECLARE_RTTI_BEGIN(IWiiControllerTask, CORE_3DOT::IScheduleTask)
         DECLARE_RTTI_END();
29 };
30 typedef HUnknown<IWiiControllerTask> HWiiControllerTask;
31 }
33 #endif
```
#### <span id="page-127-0"></span>**WiiControlled**

```
Listing 51: /trunk/extensions/wiicontroller/entityplugins/wiicontrolled.h
```

```
1 #ifndef EXTENSIONS_WIICONTROLLER_ENTITYPLUGINS_WIICONTROLLED_H_3DOT
2 #define EXTENSIONS_WIICONTROLLER_ENTITYPLUGINS_WIICONTROLLED_H_3DOT
3 /4 // \file extensions/wiicontroller/entityplugins/wiicontrolled.h
5 //
6 // Description:
7 // An entity plugin that maps the orientation and position of the connected
8 // Wii-controller to selected entities in the scene.
9 //
10 // \Author Anders Sabinsky Tøgern <ast@hoast.dk>
11 // \Author Lasse Jon Fuglsang Pedersen <fuglsang@diku.dk>
12 //
13 // \Copyright See COPYING file that comes with the 3DOT distribution
14 * /16 #include <3DOT/extensions/wiicontroller/entityplugins/iwiicontrolled.h>
17 #include <entity/baseentityplugin.h>
19 namespace EXT_WIICONTROLLER_3DOT
20 {
\frac{21}{22}22 * Class definition: WiiControlled
2325 class WiiControlled : public CORE_3DOT::BaseEntityPlugin<IWiiControlled>
26 {
27 public:
29 WiiControlled(CORE_3DOT::HEntityPluginFactory factory);
31 public:
33 void OnAddedToEntity();
          34 void Serialize(CORE_3DOT::HSerializeStream stream);
35 void Update();
```

```
37 public:
39 void SetWiiControlledOrientation(bool flag);
40 bool GetWiiControlledOrientation() const;
42 void SetWiiControlledPosition(bool flag);
43 bool GetWiiControlledPosition() const;
45 void OnOrientationChanged(CORE_3DOT::HRTTIUnknown sender,
46 CORE_3DOT::HRTTIUnknown data);
47 void OnPositionChanged(CORE_3DOT::HRTTIUnknown sender,
48 CORE_3DOT::HRTTIUnknown data);
50 private:
52 bool mWiiControlledOrientation;
        bool mWiiControlledPosition;
55 CORE_3DOT::HEventHandler mOrientationChangedHandler;
56 CORE_3DOT::HEventHandler mPositionChangedHandler;
58 };
59 }
```

```
61 #endif
```
Listing 52: /trunk/extensions/wiicontroller/entityplugins/wiicontrolled.cpp

```
1 /*
2 // \file extensions/wiicontroller/entityplugins/wiicontrolled.cpp
3 //
4 // Description:
5 // An entity plugin that maps the orientation and position of the connected
6 // Wii-controller to selected entities in the scene.
7 //
8 // \Author Anders Sabinsky Tøgern <ast@hoast.dk>
9 // \Author Lasse Jon Fuglsang Pedersen <fuglsang@diku.dk>
10 //
11 // \Copyright See COPYING file that comes with the 3DOT distribution
12 \times /14 #include "wiicontrolled.h"
15 #include <3DOT/extensions/wiicontroller/iwiicontrollerextension.h>
16 #include <3DOT/handles/extensionhandle.h>
17 #include <entity/event.h>
18 #include <3DOT/extensions/base_interfaces/interfaces/itransformable.h>
20 namespace EXT_WIICONTROLLER_3DOT
21 {
\begin{matrix} 22 & \raisebox{12pt}{$\scriptstyle\angle$} \cr 23 & \raisebox{12pt}{$\scriptstyle\star$} \end{matrix} \begin{matrix} \star \cr \star \cr \end{matrix}23 * Setup<br>24 */\overline{\overline{}}26 // Constructor
27 WiiControlled::WiiControlled(CORE_3DOT::HEntityPluginFactory factory)
28 :
29 CORE_3DOT::BaseEntityPlugin<IWiiControlled>(factory),
30 mOrientationChangedHandler(new CORE_3DOT::BaseEventHandler(this,
                31 &WiiControlled::OnOrientationChanged)),
32 mPositionChangedHandler(new CORE_3DOT::BaseEventHandler(this,
33 &WiiControlled::OnPositionChanged)),
34 mWiiControlledOrientation(false),
35 mWiiControlledPosition(false)
36 {
37 }
39 // This function is called when an instance of the
40 // entity plugin is added to an entity
41 void WiiControlled::OnAddedToEntity()
42 {
43 HWiiControllerExtension()->GetOrientationChangedEvent()<br>->AddHandler(mOrientationChangedHandler);
                ->AddHandler(mOrientationChangedHandler);
```

```
45 HWiiControllerExtension()->GetPositionChangedEvent()
46 ->AddHandler(mPositionChangedHandler);
\overline{47}49 // This function is called when serialization is run<br>50 void WiiControlled::Serialize(CORE_3DOT::HSerializeSt
       50 void WiiControlled::Serialize(CORE_3DOT::HSerializeStream s)
51 {
52 this->BaseEntityPlugin<IWiiControlled>::Serialize(s);
53 // Her sker spændende ting:
 54 // - Hvis der loades sættes de angivne variable.
55 // - Hvis der gemmes aflæses de angivne variable.
56 //s->attr("position", mPosition, true);
 57 //s->attr("orientation", mOrientation, true );
58 //s->attr("scale", mScale, true);
59 }
61 // This function is called after serialization of ALL objects has run<br>62 void WiiControlled::Update()
       62 void WiiControlled::Update()
63 6464 HWiiControllerExtension()->GetOrientationChangedEvent()
 65 ->AddHandler(mOrientationChangedHandler);
66 HWiiControllerExtension()->GetPositionChangedEvent()
67 ->AddHandler(mPositionChangedHandler);
\begin{array}{ccc} 68 & & \hspace{15mm} \end{array}\begin{array}{ccc} 70 & \times \\ 71 & \times \end{array}* Flags
 72 \times /74 void WiiControlled::SetWiiControlledOrientation(bool flag)
75 {
76 mWiiControlledOrientation = flag;
77 }
79 bool WiiControlled::GetWiiControlledOrientation() const
80 {
       return mWiiControlledOrientation;
82 }
84 void WiiControlled::SetWiiControlledPosition(bool flag)
85 {
86 mWiiControlledPosition = flag;
87 }
89 bool WiiControlled::GetWiiControlledPosition() const
9091 return mWiiControlledPosition;
92 }
94<br>95
95 * Event handlers<br>96 *96 */
98 // This function is called by WiiControllerExtension;<br>99 // more specifically the orientation changed event
       )<br>// more specifically the orientation changed event
void WiiControlled::OnOrientationChanged(CORE_3DOT::HRTTIUnknown sender,<br>101 CORE 3DOT::HRTTIUnknown data)
                                                       CORE_3DOT::HRTTIUnknown data)
102 {
103 // If entity plugin is set to make use of reported orientation
104 if (mWiiControlledOrientation)
105 {
106 // Get transformable entity
                EXT_BASEINTERFACES_3DOT::HTransformable t = GetEntity();
109 // Get reported orientation
110 CORE_3DOT::quat orientation = HWiiControllerExtension()
111 ->GetOrientation();
113 // Map reported orientation
114 t->SetOrientationLocal(orientation);<br>115
115 }
116 }
118 // This function is called by WiiControllerExtension;
```
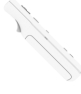

```
119 // more specifically the position changed event
120 void WiiControlled::OnPositionChanged(CORE_3DOT::HRTTIUnknown sender,
121 CORE_3DOT::HRTTIUnknown data)
\begin{array}{ccc} 122 & \quad & \{ \\ 123 & \quad & \end{array}// If entity plugin is set to make use of reported position
124 if (mWiiControlledPosition)
125126 // Get transformable entity
127 EXT BASEINTERFACES 3DOT::HTransformable t = GetEntity();
129 // Get reported position<br>130 CORE 3DOT::vec3 position
               CORE_3DOT:vec3 position = HWiiControllerExtension()->GetPosition();
132 // Map reported position
133 t->SetPositionLocal(position);
134 }
135 }
136 }
```
Listing 53: /trunk/3DOT/extensions/wiicontroller/entityplugins/iwiicontrolled.h

```
1 #ifndef DOT_EXTENSIONS_WIICONTROLLER_ENTITYPLUGINS_IWIICONTROLLED_H_3DOT
2 #define DOT_EXTENSIONS_WIICONTROLLER_ENTITYPLUGINS_IWIICONTROLLED_H_3DOT
4 #include <3DOT/entity/ientityplugin.h>
6 namespace EXT_WIICONTROLLER_3DOT
7 {
 8 /*
9 GUID info:<br>10 http:/
          10 http://www.3dot.dk/wiki/index.php/EXTGUIDs%2C_CLSIDs%2C_and_IIDs
11 GUID generator:
12 http://emanuelgreisen.dk/stuff/uuid.php?num=3
14 GUIDFactory<0x9d40314f, 0xc429, 0x49d5, 0xb26f6c429395a810LL>()<br>
^^ used by IWiiControllerExtension
                   ^^ used by IWiiControllerExtension
16 GUIDFactory<0x406381ed, 0x7e86, 0x4bf8, 0xbe12d5cad67e948bLL>()
17 ^^ used by IWiiControllerTask
18 GUIDFactory<0x5a3f909a, 0xb500, 0x4b0c, 0xa37a97ad24ed2f80LL>()
19 ^^ used by IWiiControlled
20 GUIDFactory<0x87d409f6, 0x5043, 0x4965, 0x9a4793dea0875b4bLL>()
\frac{21}{22}*define IID_IWiiControlled GUIDFactory<0x5a3f909a, 0xb500, 0x4b0c,\
23 0xa37a97ad24ed2f80LL>()
24 struct DLLEXPORT IWiiControlled : public CORE_3DOT::IEntityPlugin
\frac{25}{26}26 // Sets/gets whether or not to make use of the reported orientation<br>27 INTF_METH( void SetWiiControlledOrientation (bool) );
27 INTF_METH( void SetWiiControlledOrientation(bool) );
          28 INTF_METH( bool GetWiiControlledOrientation() const );
30 // Sets/gets whether or not to make use of the reported position
31 INTF_METH( void SetWiiControlledPosition(bool) );
          32 INTF_METH( bool GetWiiControlledPosition() const );
34 // RTTI block
35 DECLARE_RTTI_BEGIN(IWiiControlled, CORE_3DOT::IEntityPlugin)
36 DECLARE_RTTI_METHOD("SetWiiControlledOrientation",
37 IWiiControlled::SetWiiControlledOrientation)
38 DECLARE_RTTI_METHOD("GetWiiControlledOrientation",
                   39 IWiiControlled::GetWiiControlledOrientation)
40 DECLARE_RTTI_METHOD("SetWiiControlledPosition",
41 IWiiControlled::SetWiiControlledPosition)
42 DECLARE_RTTI_METHOD("GetWiiControlledPosition",
43 IWiiControlled::GetWiiControlledPosition)<br>44 DECLARE RTTI END():
44 DECLARE_RTTI_END();
      \rightarrow:
46 typedef HUnknown<IWiiControlled> HWiiControlled;
47 }
49 #endif
```
# D Synopsis

Synopsis følger fra næste side.

1/2 Miller

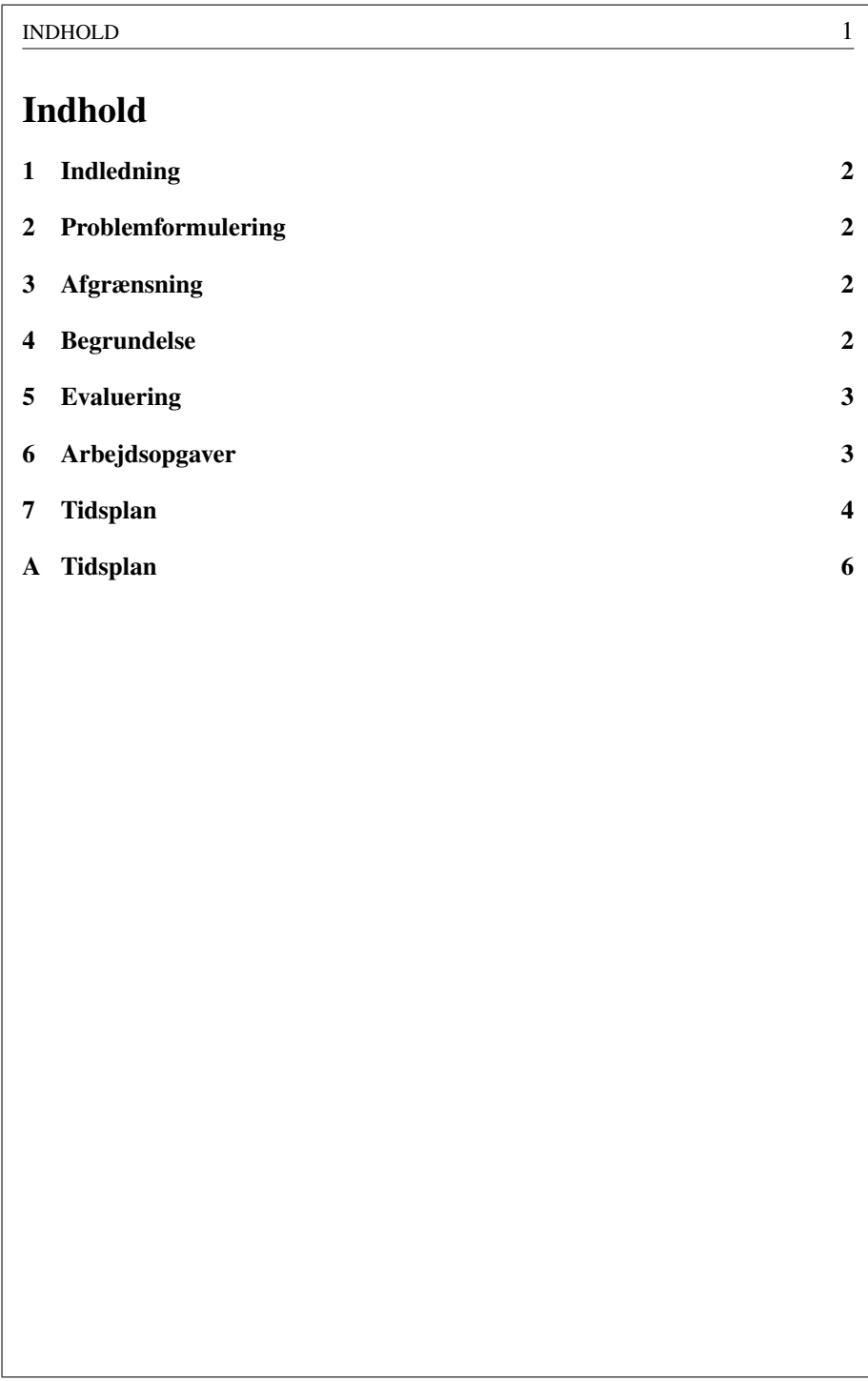

# 1 Indledning

Nintendo har til deres spilkonsol, Wii, valgt at benytte en ny slags controller, der bl.a. indholder et 3-akse accelerometer [Analog Devices, 2006]. Den fungerer trådløst via Bluetooth, hvilket åbner op for handshake med en almindelig PC.

DIKU's game-track gør brug af 3D-motoren "3Dot" til forskellige projekter. Vores mål er at tilføje input, til 3Dot, vha. Wii-controlleren og dens accelerometer.

# 2 Problemformulering

Hvordan kan vi konstruere en driver til en 3D-motor (3Dot), der sørger for kommunikation med og behandling af data fra Wii-controlleren, og faciliterer styring af objekter i 3D?

# 3 Afgrænsning

Vi vil, som udgangspunkt, kun aflæse og behandle data fra knapper samt accelerometeret i controlleren.

Mht. data fra accelerometeret vil vi først og fremmest koncentrere os om at estimere tilt (pitch, roll). Andre anvendelser, f.eks. 3D-gestures eller positionsestimering, vil vi beskæftige os med såfremt vi har tid til overs.

Vi vil tage udgangspunkt i et eksisterende kommunikations-bibliotek,

[Forbes, 2006], til formidling af data fra Bluetooth-driveren og udvide dette så det passer til vores behov.

Gennemgående i projektet vil vi benytte C++ til implementation af de forskellige komponenter og vi vil fokusere på Windows som platform for implementationen, da det er denne platform 3Dot primært er lavet til.

Vi vil, i projektet, kun lægge vægt på implementeringen.

## 4 Begrundelse

Wii-controlleren har potentiale for at være et bedre værtøj til styring af objekter i 3D, end de gængse input-devices i brug i dag (mus, joystick). Da controlleren holdes i fri luft giver den mulighed for større bevægelsesfrihed for brugeren, end f.eks. en traditionel mus, som er afhængig af et fast underlag af en vis kvalitet. Samtidig er dens uddata i 3D hvor musens uddata er i 2D.

# 5 Evaluering

Grundlæggende for vores implementation er vores kommunikations-bibliotek. For at afprøve vores implementation vil vi konstrurere demoer der viser forskellige anvendelser af Wii-controlleren med vores implementation.

For at teste præcisionen af vores tilt-estimat vil vi lave en demo, hvor controlleren er mappet direkte til et plan i 3D. Man kan vha. controlleren vippe planet og få en kugle til at rulle på dette. Vores mål er at få estimeret tilt således, at planets hældning svarer til controllerens fysiske hældning i forhold til tyngdekraften.

En anden demo, som skal vise anvendeligheden af vores implementation, gør det muligt at styre flaps på et fly, hvor roll kontrollerer forholdet mellem flaps i højre og venstre vinge, og hvor pitch kontrollerer afvigelsen fra deres neutrale position.

Evaluering af andre anvendelser af controlleren afhænger af om vi når til dem i projektet. For positionsestimering kunne tænkes en demo hvor et punkt i 3D mappes direkte til controlleren - kan man bevæge controlleren frem og tilbage og ende samme sted? For 3D-gestures kunne tænkes en simpel applikation der blot udskriver den genkendte gesture for et givent bevægelsesmønster. Vi vil således minimere antallet af falske positiver (hvis en bevægelse, som ikke er en gesture, genkendes) og falske negativer (hvis en gesture ikke genkendes, selvom den skulle).

## 6 Arbejdsopgaver

Følgende er en liste over de arbejdsopgaver vi forestiller os i projektforløbet. Punkter mærket med (evt.) indgår ikke i tidsplanen, da vi kun vil arbejde med disse så fremt der er tid til overs.

- Kommunikations-bibliotek
	- Research
	- Bluetooth HID
	- Aflæsning af Wii-controller
- Driver til 3Dot
	- Research
	- Estimering af tilt
	- Positionsestimering (evt.)
	- 3D gestures (evt.)

## 7. TIDSPLAN 4

- Andet (evt.)
- Demoer
	- Kugle-labyrint (tilt)
	- Flaps (tilt)
	- Andet (evt.)
- Rapport
	- Sammenfatning
	- Konklusion
	- Korrektur

# 7 Tidsplan

Projektet forløber over 2 blokke. Der er forskellige deadlines i starten og slutningen af projektet. Til selve opgaveløsningen er der 15 uger. Bilag A, på side 6 viser vores foreløbige tidsplan for projektet.

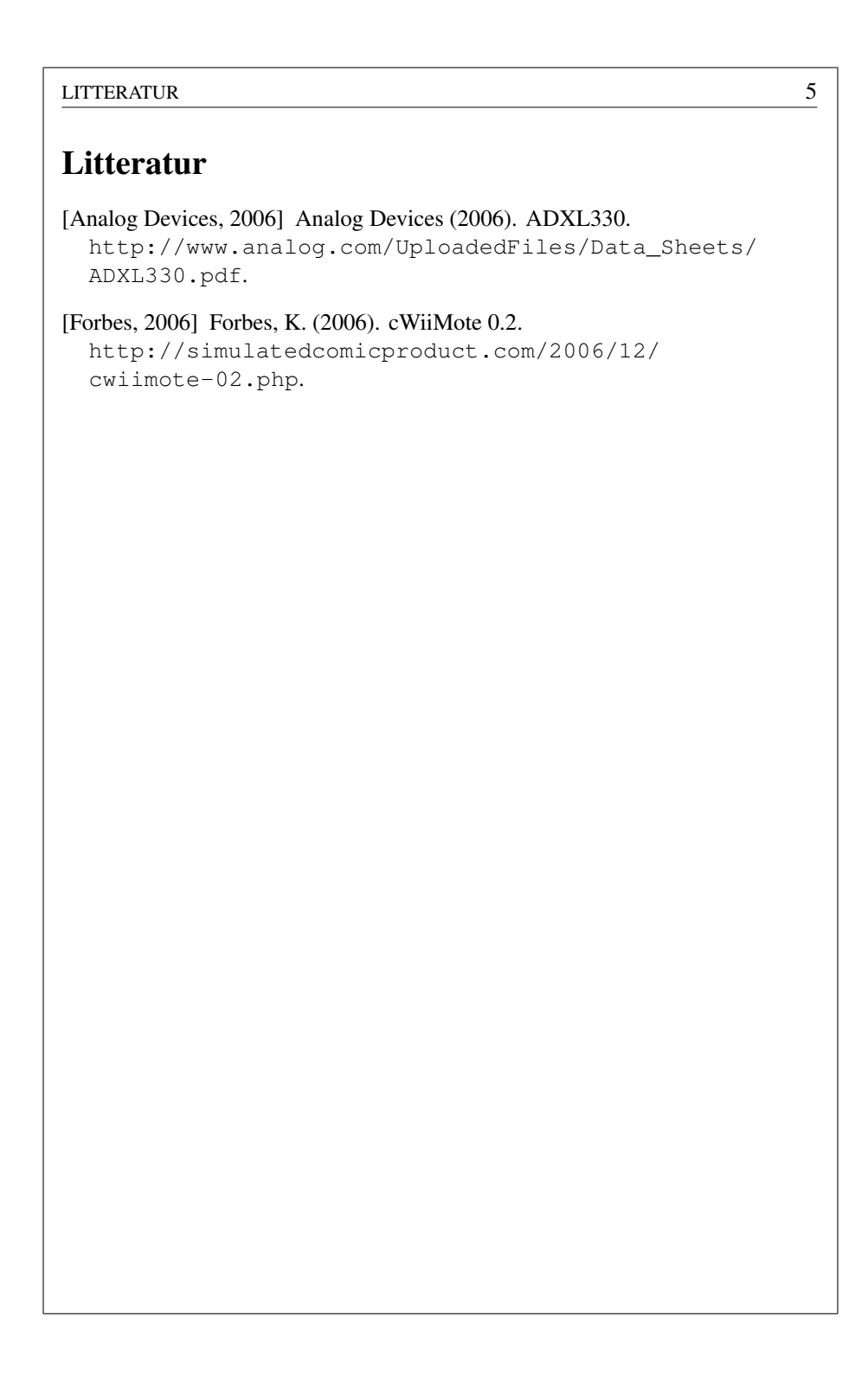

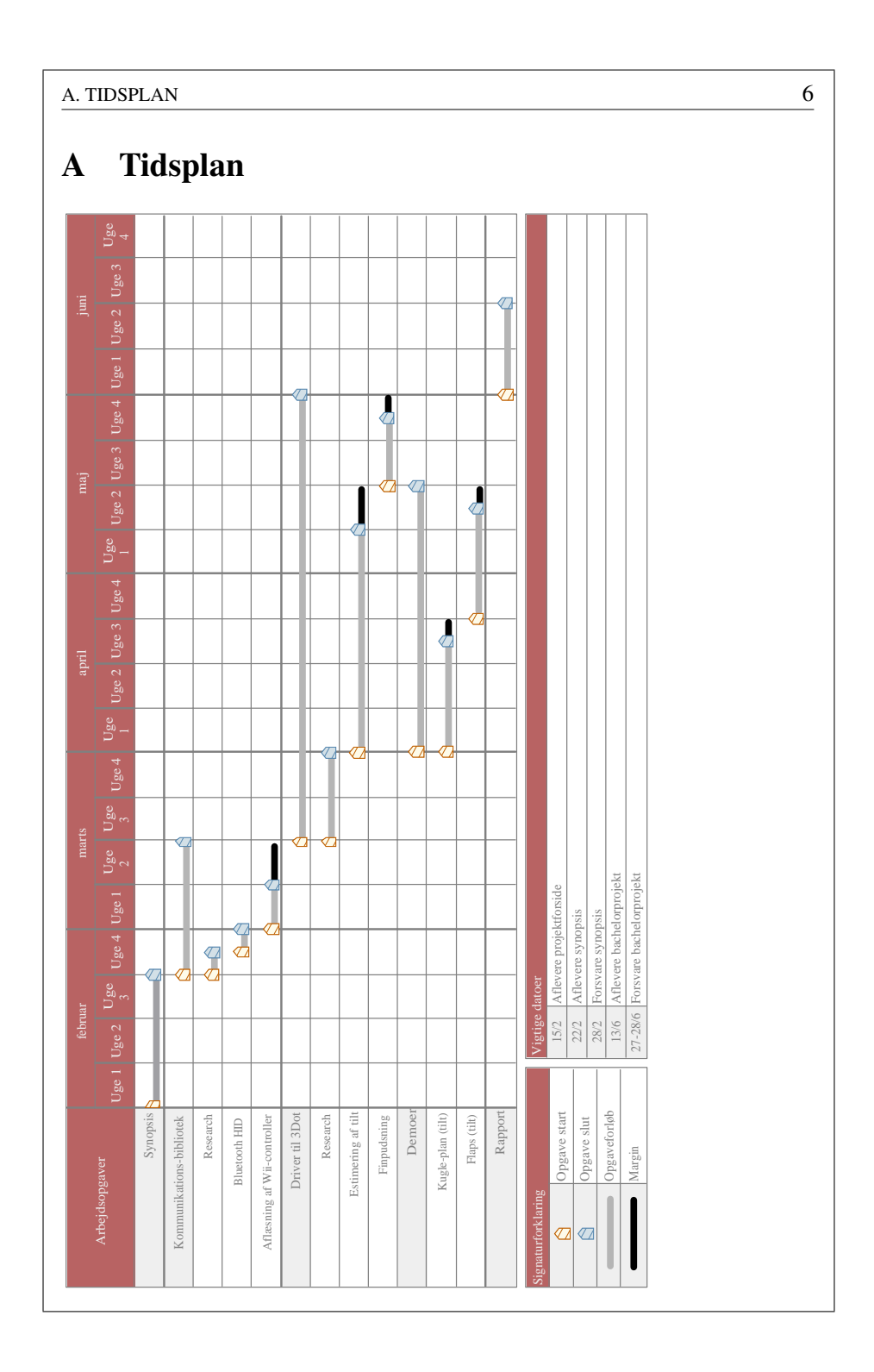

Article of the contract of the